Índice de refração Manuel Marques

Sítios geológicos do outro mundo Luís Vítor Duarte

Geoparque Açores Geoparque Mundial da Unesco

# REVISTA DE

# CIÊNCIA ELEMENTAR

Volume 4 | Ano 2016 **Números 2 e 3 | Abril a Outubro** 

Casa das Ciências (XX) casadasciencias.org

## [Agenda e notícias](#page-2-0)

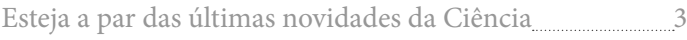

# **[Editorial](#page-4-0)**

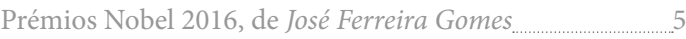

# [Opinião](#page-5-0)

[Índice de refração, esse desconhecido, de](#page-5-0) *Manuel Marques* 6

# [Sítios geológicos do outro mundo](#page-8-0)

[O manto branco do Canal da Mancha, de](#page-8-0) *Luís Duarte* 9

## [Gosto de ensinar](#page-17-0)

[Partilha de experiências entre professores](#page-17-0) 18

# [Descobrir Ciência](#page-23-0)

[Controlo cinético e termodinâmico, de](#page-23-0) *Carlos Corrêa* 24

# [Casa das Ciências](#page-29-0)

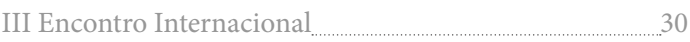

# [Recursos educativos](#page-44-0)

[Conheça os mais recentes RED na Casa das Ciências 4](#page-44-0)5

## [A visitar...](#page-12-0)

Geoparque Açores

## [Fotos e ilustrações](#page-48-0)

[Sugestões de imagens para usar nas suas apresentações](#page-48-0) 49

# **Revista de Ciência Elementar**

#### **ISSN** 2183-1270

#### **Corpo editorial**

**Editor-chefe** José Alberto Nunes Ferreira Gomes (Dep. Química e Bioquímica - FCUP) **Coordenação Editorial** Maria João Ribeiro Nunes Ramos (Dep. Química e Bioquímica - FCUP) • Pedro Manuel A. Alexandrino Fernandes (Dep. Química e Bioquímica - FCUP) • Alexandre Lopes de Magalhães (Dep. Química e Bioquímica - FCUP) **Comissão Editorial** José Francisco da Silva Costa Rodrigues (Dep. Matemática - FCUL) • João Manuel Borregana Lopes dos Santos (Dep. Física e Astronomía - FCUP) • Jorge Manuel Pataca Leal Canhoto (Dep. Ciências da Vida - FCTUC) • Luís Vitor da Fonseca Pinto Duarte (Dep. Ciências da Terra - FCTUC) • Paulo Emanuel Talhadas Ferreira da Fonseca (Dep. Geologia - FCUL) • Paulo Jorge Almeida Ribeiro-Claro (Dep. Química - UA)

#### **Produção**

**Diretor de Produção** Manuel Luis da Silva Pinto **Conceção e Design** Nuno Miguel da Silva Moura Machado **Suporte Informático** Guilherme de Pinho N. Rietsch Monteiro **Secretariado** Alexandra Maria Silvestre Coelho

**Imagem de capa** *Ganso-do-Egipto* de Rubim Almeida

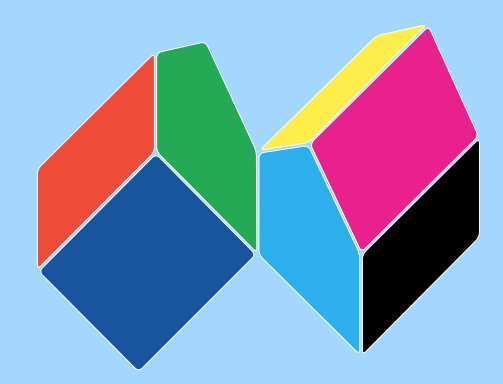

# casadasciencias.org

# <span id="page-2-0"></span>Noites de Ciência na FCUL

As "Noites de Ciências" na FCUL são atividades gratuitas, sem inscrição, que se realizam sempre na última 6ª feira de cada mês. São dirigidas ao público não especialista mas curioso do conhecimento científico.

As atividades iniciam-se sempre às 20:00 e são compostas de:

• **Exposição** (entre as 20:00 e as 21:30) - No átrio do edifício C3 há uma atividade complementar expositiva, guiada ou acompanhada, de material laboratorial, científico, histórico, demonstrativo ou interativo, figuras, imagens e fotografias, espécimens ou rochas, música ao vivo, etc..

• **Palestra** (pelas 21:30) - com a duração de cerca de 1 hora. Haverá transmissão em direto online, permitindo que, no final da mesma às 22:30, a sessão de perguntas-respostas envolva também quem participa via rede. Tem videodifusão em http://live.fccn.pt/ulisboa/ fcul/noitesdeciencias/.

Os próximos temas já estão definidos: • 28/out – "*O Terramoto de 1755*" pela profª Paula Teves Costa.

• 25/nov – "A *Estrutura da Via Láctea*" pelo prof. André Moitinho.

• 16/dez – "*Condições Astrofísicas para a Vida no Universo*" pelo prof. Rui Agostinho.

# Mais um passo para Marte

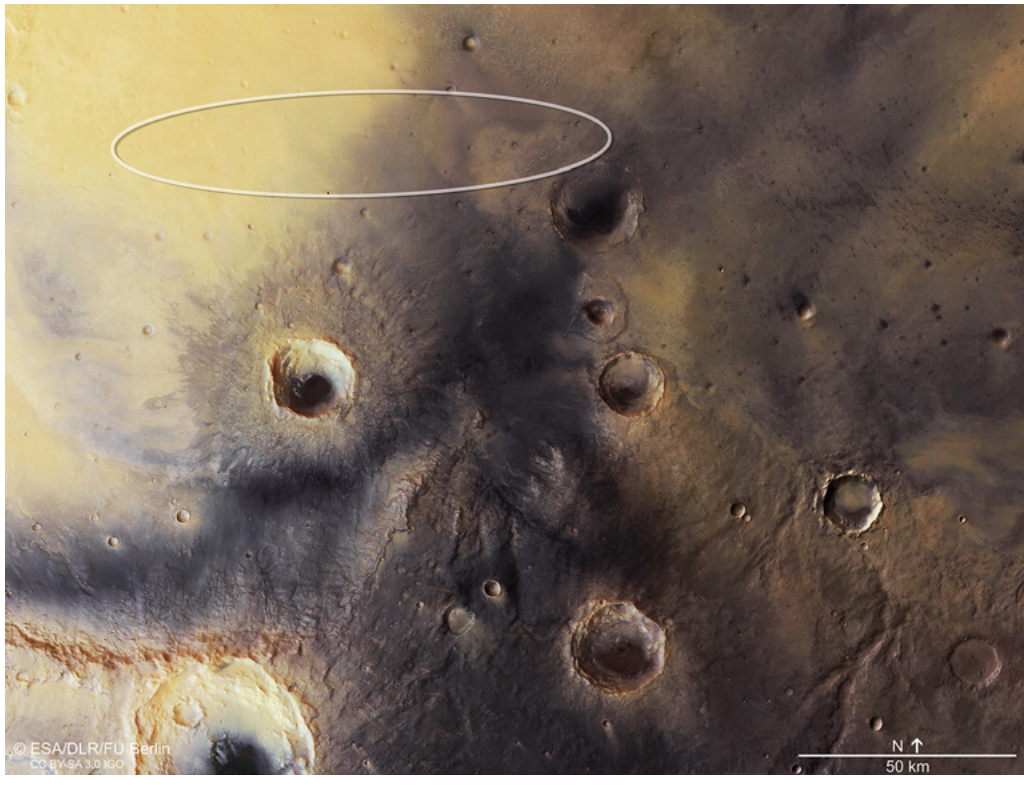

Local previsto para a aterragem do módulo Shiaparelli na superfície de Marte.

Depois de uma viagem espacial de sete meses, o módulo de aterragem Schiaparelli separou-se da sonda Trace Gas Orbiter que lhe serviu de boleia e começou a descida de 6 minutos para o planeta vermelho.

O programa ExoMArs é resultante de uma parceria da ESA com a

Roscosmos, a sua congénere russa, e foi lançada em Março de 2016.

À hora de fecho desta edição, ainda não havia confirmação por parte da ESA do sucesso da missão, com o módulo a pousar na superfície do planeta vermelho.

# **Exposição: «A Ciência numa ilustração»**

Até 31 de Dezembro de 2016 Biblioteca da FCUP

A exposição, 'A Ciência numa Ilustração – Ilustrar para Comunicar/ Divulgar Ciência', pretende sensibilizar para o importante papel da Ilustração Científica na edificação da sociedade do conhecimento Serão apresentadas ilustrações realizadas em diferentes técnicas, modelos científicos. Haverá ainda a oportunidade de observar ilustrações científicas em livro antigo do atual acervo da Biblioteca da Faculdade de Ciências da presença no nosso quotidiano.

# **3.ª Conferência de Professores EspAciais - ESERO Portugal**

28 e 29 de outubro 2016 Pavilhão do Conhecimento, Centro Ciência Viva

**Inscrições abertas.** Em outubro participe nesta conferência para professores, este ano sobre o tema *À descoberta de Marte*.

# **Programa de educação - Oceanário de Lisboa**

Até 30 de Junho de 2017

O Oceanário apresenta um conjunto de atividades adaptadas aos diversos ciclos de ensino, procurando promover o conhecimento dos oceanos e sensibilizar os cidadãos para o dever da conservação do património naturals.

# Agenda e notícias

#### **EvoKE 2017**

### **FCUP**

6 a 8 de fevereiro de 2017

Aproveitando o 157º aniversário da publicação da obra "A Origem das Espécies" irá realizar-se, entre os dias 6 e 8 de fevereiro de 2017, o primeiro encontro europeu com o objetivo de promover o "Conhecimento evolutivo para todos".

As inscrições e demais informações estão disponíveis no site dedicado ao evento: <https://evokeproject.org>.

# **Olímpíadas Portuguesas da Geologia**

#### Edição 2016/2017

Estão abertas as inscrições para a edição deste ano letivo das Olimpíadas Portuguesas da Geologia. Depois do sucesso das participações portuguesas nas edições anteriores, os estudantes e escolas são novamente desafiados a participar. Todas as informações necessárias podem ser obtidas aqui: http://www. socgeol.org/olimpiadas\_1

## **Francisco Arruda Furtado, discípulo de Darwin**

até 31 de dezembro Museu Nacional de História Natural e da Ciência, Lisboa

Esta exposição procura dar conta da riqueza e singularidade da obra científica de uma personagem que, apesar de autodidata, se notabilizou no seu tempo. É no desenho que se centra a exposição, destacando um ponto comum e permanente nas diversas fases do trabalho de Arruda Furtado: o recurso à ilustração.

# O número de galáxias do universo pode ser dez vezes superior ao que se julgava

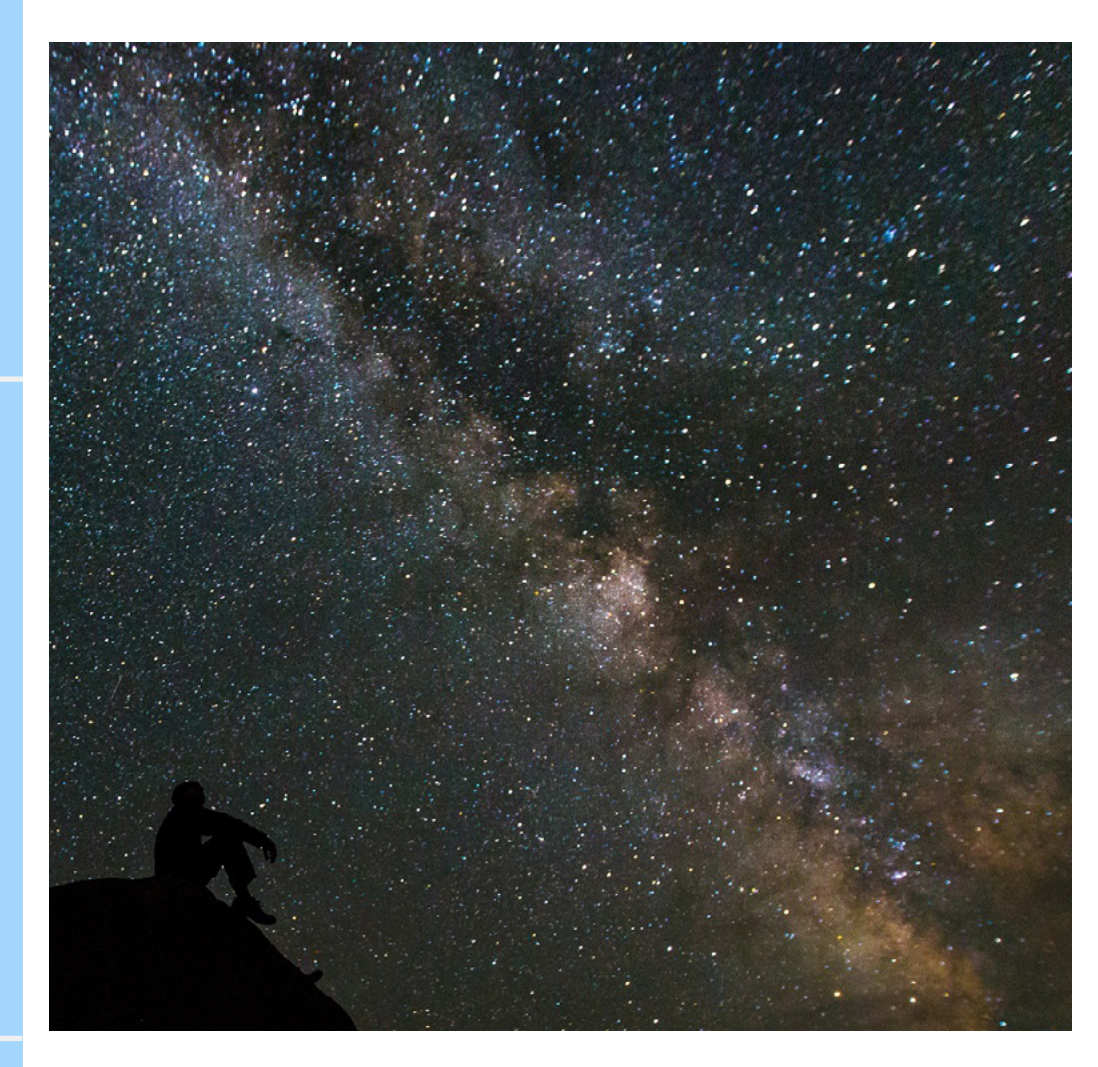

Uma equipa de astrónomos da Universidade de Nottingham, chegou à conclusão que, afinal, o Universo poderá ter muito mais do que os 200 milhões de galáxias que se julgava.

O estudo foi desenvolvido recorrendo a dados do Hubble e outros telescópios, através dos quais conseguiram extrapolar, partindo de imagens 3D, o número de galáxias existentes ao longo de diferentes períodos da história do Universo. A análise é feita através da luz emitida pelas galáxias, que é tanto menor quanto maior a distância, sendo que os telescópios atualmente existentes apenas permitem observar cerca

de 10% da totalidade das galáxias existentes.

Esta limitação poderá, no entanto, ser ultrapassada com a construção, pelo Observatório Europeu do Sul, do Telescópio Europeu Extremamente Grande E-ELT (European Extremely Large Telescope), no Chile, que contará com um espelho de 39 metros de diâmetro, o que irá permitir a observação de galáxias extraordinariamente distantes.

Os autores apontam para que existam entre 100 a 200 milhões de milhões de galáxias (mas o número não está fechado…).

# <span id="page-4-0"></span>Prémios Nobel 2016

#### José Ferreira Gomes

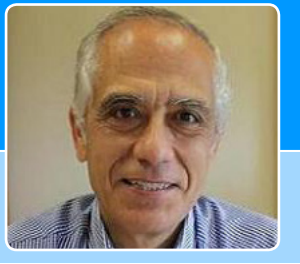

#### **Física**

Descobertas teóricas sobre as fases topológicas da matéria e as transições de fase topológicas, David J. Thouless, F. Duncan M. Haldane and J. Michael Kosterlitz, nascidos na Escócia, Inglaterra e Escócia, respetivamente.

#### **Química**

Para o desenho e síntese de máquinas moleculares, Jean-Pierre Sauvage, Sir J. Fraser Stoddart and Bernard L. Feringa, nascidos na França, Escócia e Holanda, respetivamente.

Mais uma vez, os prémios Nobel da Física e da Química vêm mostrar como o trabalho de investigação científica desinteressado que apenas responde à curiosidade humana no que ela pode ter de mais ambicioso, pode conduzir ao progresso do bem-estar da humanidade. Estas descobertas mostram os desafios apaixonantes que se mantêm em aberto para os físicos e confirmam que o sonho é o limite do que um químico pode fazer.

O prémio Nobel da Física distinguiu o trabalho teórico, usando métodos matemáticos avançados para estudar estados da matéria diferentes do que nos é normalmente mais acessível. Supercondutores, superfluidos e filmes magnéticos são palavras que estão já próximo da nossa linguagem comum, mas que traduzem comportamentos estranhos por exigirem condições físicas de observação distantes das vigentes na nossa área de experiência direta à superfície da Terra. São desenvolvimentos em que o trabalho experimental no laboratório e o trabalho teórico com o uso de novos conceitos matemáticos ocorrem em paralelo.

Os resultados ou conjeturas teóricas carecem de confirmação experimental, mas os resultados experimentais aguardam frequentemente uma interpretação teórica para que possam ser plenamente explorados. A topologia é uma área da matemática que estuda as propriedades do espaço que são preservadas sob uma deformação contínua, podemos dobrar ou esticar, mas não cortar ou colar. O interesse atual depende não só das aplicações já concretizadas, mas também da esperança de que estes materiais possam ser usados em eletrónica de novas gerações e até em futuros computadores quânticos.

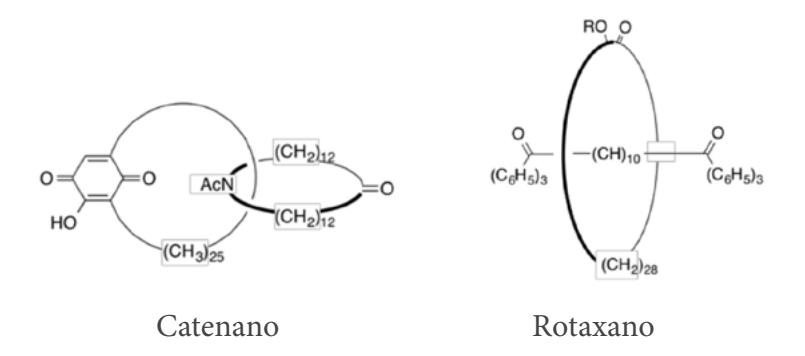

O prémio da Química reconhece a realização do velho sonho de comandarmos os movimentos das moléculas e de que estas realizem certas tarefas pela aplicação de energia. O comité Nobel distingue o passo inicial de Sauvage, em 1983, ao conseguir ligar duas moléculas em anel num chamado catenano (ver figura acima). É o facto de as duas partes se poderem mover, uma em relação à outra, que lhes permite executar uma tarefa. O rotaxano foi preparado por Stoddart em 1991. O passo final de criação do chamado motor molecular foi dado por Feringa em 1999.

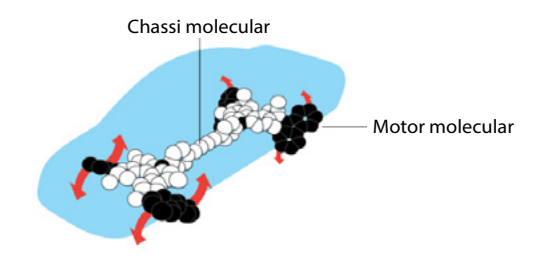

Figura adaptada de<https://www.nobelprize.org>.

A última figura mostra o automóvel de tração às 4 rodas preparado pelo grupo de Feringa em 2014. Com os 4 motores a funcionar como rodas, o chassis do automóvel avança no plano. Este dispositivo está hoje no estado em que os motores elétricos estavam na década a seguir às descobertas de Ampère e Faraday do electromagnetismo por volta de 1820, sendo impossível prever as suas aplicações futuras. Os chamados motores moleculares abrem possibilidades que hoje estão para além da ficção científica.

> *José Ferreira Gomes* Editor-chefe Revista de Ciência Elementar

# <span id="page-5-0"></span>Índice de refração, esse desconhecido (parte I)

#### Manuel Joaquim Bastos Marques

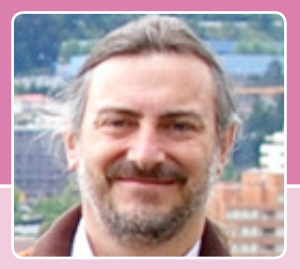

#### **Introdução**

Desafiado a escrever um texto dentro da temática da Ótica, decidi abordar um tema que parece, à primeira vista, não trazer nada de interessante – o índice de refração. O índice de refração é muito utilizado no ensino da ótica mas ainda tem muitos aspetos que são desconhecidos pela maioria dos professores.

O índice de refração é muitas vezes sobre-simplificado, dando-lhe o valor 1,5, que é utilizado até à exaustão<sup>1</sup>, ficando muitos alunos com a ideia de que é sempre igual a 1,5. Mesmo aquando da explicação qualitativa da separação das cores por um prisma, a dependência do índice de refração do comprimento de onda não é apreendida pela maioria dos alunos. Para além da dependência do comprimento de onda, o valor do índice de refração dos materiais varia quando sujeito à influência de quase todas as grandezas físicas. A simplificação que fazemos ao não considerar a dependência cruzada das grandezas macroscópicas é importante para não complicar demasiado o ensino, mas considero que é necessário consciencializar os alunos que a Física que ensinamos é uma aproximação, que dá resultados ótimos na maioria das situações do dia-a-dia, mas que é necessário utilizar os efeitos desprezados para explicar como funcionam muitas das aplicações tecnológicas do último século.

Ao longo dos anos tenho usado o índice de refração como um exemplo desta simplificação que temos que utilizar no ensino da Física. Costumo começar por dizer que o índice de refração depende de tudo o que nos ocorrer em termos físicos, desde a simples aplicação de uma força ao material até à própria intensidade da luz.

Um segundo desafio que pus a mim mesmo seria de tentar escrever este artigo sem uma única equação, deixando o estudo mais aprofundado para os mais curiosos através de futuras leituras.

Nesta primeira parte, irei abordar alguns aspetos mais fundamentais do índice de refração, explicitando algumas dependências das características do material em que a luz se propaga. Numa segunda parte, abordarei alguns pontos relativamente à sua dependência de parâmetros físicos externos ao material.

#### **Definição**

O índice de refração é uma propriedade macroscópica, isto é, só pode ser definida quando se faz a média das ações individuais dos átomos, ou moléculas, num volume que contém um número muito grande de partículas. Uma forma simplificada de o definir é como a razão entre a velocidade da luz no vácuo e a velocidade da luz no material em consideração. Outra definição é baseada no que acontece à luz na interface entre dois materiais; aqui, podemos simplificar usando a lei de Snell, e afirmar que o índice de refração relativo entre os dois meios é a razão dos senos dos ângulos de incidência e de refração. Estas duas definições dão o mesmo resultado para a grande maioria das situações com que nos deparamos, mas são incompatíveis em algumas situações, como veremos.

Mas o que se passa a nível atómico e molecular? A onda eletromagnética, ou os fotões se preferirmos a visão mais quântica, encontram um espaço maioritariamente vazio com núcleos e distribuições eletrónicas em certas posições, regulares, no caso de meios cristalinos.

Por simplicidade, vou abordar o modelo semi-clássico num meio constituído por átomos isolados. O campo elétrico da onda vai induzir uma oscilação na nuvem eletrónica à mesma frequência, devido à força elétrica exercida sobre os eletrões<sup>2</sup> (figura 1a). Esta oscilação da nuvem eletrónica vai, por sua vez, emitir uma onda eletromagnética com a mesma frequência, mas com algum atraso. A sobreposição da onda original com esta pequena onda atrasada vai originar uma onda, com a mesma frequência, que viaja ligeiramente mais devagar. Somando a contribuição de todos os átomos, incluindo a sua separação, chegamos à velocidade de propagação da luz dentro de um meio material. Este modelo, ainda que muito simplificado, permite obter alguns resultados interessantes.

- Se os átomos não estiverem distribuídos de forma regular, existe sempre alguma luz que é espalhada noutras direções, dando origem ao que designado é por espalhamento de Rayleigh<sup>3</sup>.
- Um aumento da densidade de átomos implica uma diminuição da velocidade da luz. Daqui deriva uma lei geral: nos gases, o índice de refração aumenta linearmente com a pressão<sup>4</sup>.
- Se o átomo, ou molécula, for excitado por uma onda próxima de alguma das suas frequências de ressonância, obtém-se uma maior amplitude de oscilação da nuvem eletrónica, e portanto, a contribuição de cada elemento para o índice de refração vai ser mais importante. Como resultado disto, o índice de refração aumenta quando nos aproximamos das linhas de absorção. Como todos os vidros têm forte absorção no ultravioleta, o índice de refração diminui no visível com a aproximação ao infravermelho (dispersão normal)<sup>5</sup>.
- Num cristal, a presença de outros átomos na vizinhança altera a resposta da nuvem eletrónica a estímulos exteriores. Se o sistema não for isotrópico, a resposta do átomo passa agora a depender da direção do campo elétrico da onda incidente (polarização) dando origem a uma velocidade diferente para cada componente do campo elétrico (birrefringência). Este fenómeno permite manipular os estados de polarização da luz, incluindo a separação de um feixe de luz em dois linearmente polarizados<sup>6</sup>.

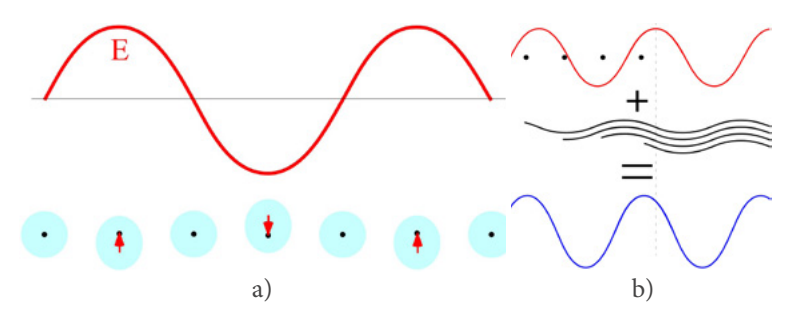

**Figura 1** (a) O campo elétrico da onda que está a atravessar o material provoca uma oscilação da nuvem eletrónica dos átomos, ou moléculas, dando origem a um dipolo elétrico. (b) Cada dipolo elétrico em oscilação vai dar origem a uma nova onda eletromagnética. Estas ondas secundárias estão normalmente atrasadas em fase relativamente à onda inicial. A soma das ondas secundárias com a original dá origem a uma onda que parece viajar mais lentamente pela presença da matéria.

#### **Parte imaginária do índice de refração**

Quando existe absorção no material, podemos considerar que o índice de refração tem uma parte imaginária. Essa parte imaginária, ao ser incluída na equação de onda (escrita na forma complexa com uma exponencial imaginária no lugar do seno ou cosseno), vai dar origem a um termo de "amortecimento" que corresponde à dissipação de energia. Um ponto importante é que esta parte imaginária está relacionada, de forma muito clara, com a parte real do índice de refração, o que permite estimar a variação da velocidade da luz em função da frequência a partir da medição do espectro de absorção do material.

#### **Dependência da frequência**

Com vimos, existe uma variação do índice de refração com a frequência, ou comprimento de onda, que é responsável pela separação das cores na experiência clássica da dispersão da luz por um prisma (figura 2). No entanto este efeito apresenta aspetos negativos.

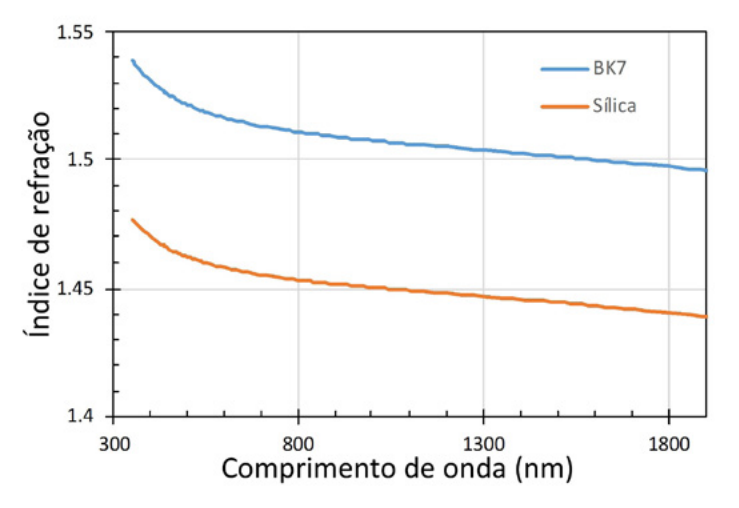

**Figura 2** Variação do índice de refração de dois vidros com o comprimento de onda. A linha azul corresponde ao vidro BK7 (vidro de borossilicato) e a linha laranja à sílica (SiO<sub>2</sub>).

Em primeiro lugar, dá origem à aberração cromática, pela qual uma lente apresenta uma distância focal diferente para cada cor. O nosso olho sofre desta aberração, que é compensada pelo cérebro, pelo que não é significativa a diferença quando utilizamos óculos.

Nas comunicações por fibra ótica, como a distância percorrida no material é elevada, esta dispersão tornase um fator importante. Apesar de ser utilizada luz quase monocromática, a modulação da intensidade dá origem a um alargamento espectral7 . As diferentes frequências viajam com velocidades diferentes, e desta forma, alargam o impulso inicial. Se este alargamento temporal for superior à separação entre bits, começamos a ter erros na transmissão<sup>s</sup>. Quando começamos a tratar da luz localizada no tempo é necessário introduzir duas definições de velocidade da luz: velocidade de fase e velocidade de grupo. A primeira indica a velocidade a que se propaga a onda "sinusoidal", correspondente aos campos elétrico e magnético, e a segunda, de uma forma simplista, a velocidade com que se propaga o pico do impulso.

#### **Dependência da polarização da luz**

Como vimos, se não houver isotropia dentro do material, cada direção do campo elétrico (ortogonal à direção de propagação) terá uma velocidade diferente (n diferente). Na incidência de um feixe inclinado na interface entre o ar e um material deste tipo iremos ter dois ângulos de refração, isto é, o feixe divide-se em dois, que se propagam no interior do meio com direções e velocidades diferentes. No caso de incidência normal, não há separação entre os dois feixes mas, devido à diferença de velocidades, vai

# Opinião

existir uma diferença de fase entre os dois. Esta diferença de fase permite criar dispositivos que alteram o estado de polarização do feixe, por exemplo, rodando a direção de polarização retilínea ou transformando a polarização linear em circular. Nestes meios podem ocorrer fenómenos ainda mais "estranhos", tais como a direção em que se propaga a energia não ser coincidente com a direção em que se propaga a fase da onda, mas não vamos abordar este tópico aqui.

#### **Índice de refração negativo**

Não poderia terminar este texto sem falar da demonstração já efetuada com micro-ondas da existência de índice de refração negativo9 . As implicações da existência de um índice de refração negativo fazem qualquer professor pensar imediatamente na lei de Snell. Para onde vai o raio refratado? Aplicando a lei verificamos que o ângulo de refração deverá ser negativo, isto é, o raio refratado fica do mesmo lado do incidente em relação à normal (figura 3)! Este efeito já foi demonstrado na região das micro-ondas utilizando materiais nano-estruturados.

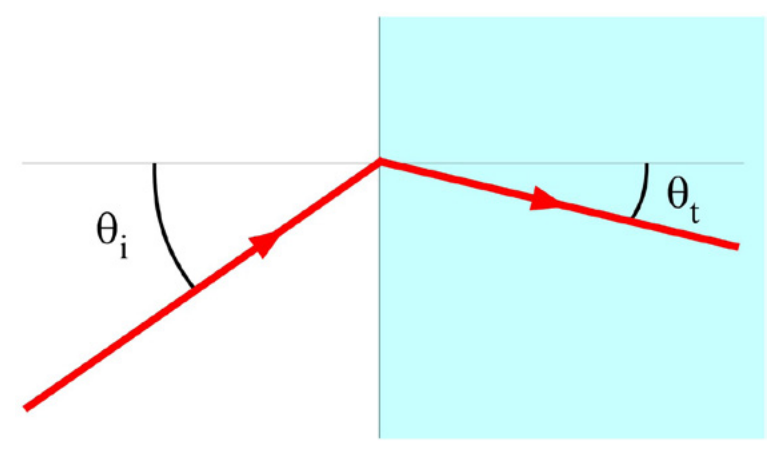

**Figura 3** Refração na interface com um meio com índice de refração negativo.

Existe atualmente investigação ativa no sentido de criar materiais que estendam este efeito para comprimentos de onda menores. A obtenção de materiais com índice de refração negativo no visível ainda está muito distante (implica a capacidade de estruturar os materiais a três dimensões na ordem do nanómetro) mas a aplicação destes materiais nos comprimentos de onda dos radares e nas comunicações por micro-ondas é promissora para aplicações que melhorem o seu desempenho.

A existência de índice de refração negativo põe em evidência a necessidade de clarificar qual das definições de índice de refração é que estamos a utilizar em cada situação. É claro que não vamos ter nestes materiais uma velocidade da luz negativa! Só podemos falar de índice de refração negativo quando utilizamos a segunda definição, ligada à refração entre dois meios.

#### **Nota final**

Na primeira parte deste texto vimos as características mais clássicas do índice de refração, e as dependências deste da frequência (dispersão) e da polarização da luz (birrefringência), ambas intrínsecas ao material, terminando com a novidade do índice de refração poder tomar um valor negativo para materiais artificiais.

Na segunda parte deste texto iremos abordar dependências do índice de refração, que não são intrínsecas ao material, e que deram origem a muitas aplicações tecnológicas.

#### **Notas do autor**

1 O valor 1,5 está próximo do valor dos vidros mais utilizados, 1,46 a 1,56. Para aplicações específicas, a gama de vidros utilizados em ótica estende-se de 1,4 a 1,9.

2 Existe igualmente uma força magnética sobre os eletrões em movimento que também dá uma pequena contribuição. Normalmente esta contribuição é cerca de cinco ordens de grandeza inferior à contribuição do campo elétrico, só se tornando relevante quando existe alguma supressão do efeito elétrico.

3 Este espalhamento é, entre outros, responsável pela cor azul do céu e pelo laranja do pôr-do-sol.

4 Desde que não seja demasiadamente elevada, de forma à proximidade entre átomos alterar a resposta destes.

5 Na vizinhança das riscas de absorção poderemos ter situações em que o índice de refração aumenta com o comprimento de onda (dispersão anómala).

6 Existem alguns materiais naturais que exibem quiralidade, i.e., não sobreponibilidade entre o original e a sua imagem num espelho plano, (DNA, Sacarose, Quartzo, etc.). Estes materiais podem ser estudados considerando polarizações circulares e um índice de refração diferente para cada um dos dois estados de polarização circular (direita e esquerda). Com a incidência de luz linearmente polarizada iremos ter na saída luz polarizada linearmente mas com a sua direção de polarização rodada de um ângulo cujo valor é linearmente proporcional à concentração da substância e ao comprimento de propagação. Estes instrumentos, polarímetros, são muito utilizados para a medição da concentração de açúcar nas refinarias e engenhos de açúcar ou na determinação da maturação de um fruto.

7 De forma simplista, podemos dizer que a incerteza no tempo (duração do impulso) vezes a incerteza na sua frequência (proporcional à largura espectral) tem que ser maior, ou igual, a um.

8 A uma taxa de 5 GBit/s, teríamos impulsos com cerca de 0,1 ns de duração para transmitir os bits. Com a dispersão típica das fibras óticas teríamos, ao fim de 300 km, os impulsos alargados para mais de dez vezes a sua duração inicial. Com uma taxa de 1 GBit/s já não haveria sobreposição de impulsos ao fim desta distância.

9 Phys. Rev. Lett., 84, 4184-4187 (2000); Science, 292, 77-79 (2001). Um texto bastante bom sobre o assunto pode ser encontrado na Wikipédia [\(https://en.wikipedia.org/wiki/Negative-index\\_metamaterial](https://en.wikipedia.org/wiki/Negative-index_metamaterial)).

#### *Manuel Joaquim Bastos Marques*

Departamento de Física e Astronomia Faculdade de Ciências da Universidade do Porto

<span id="page-8-0"></span>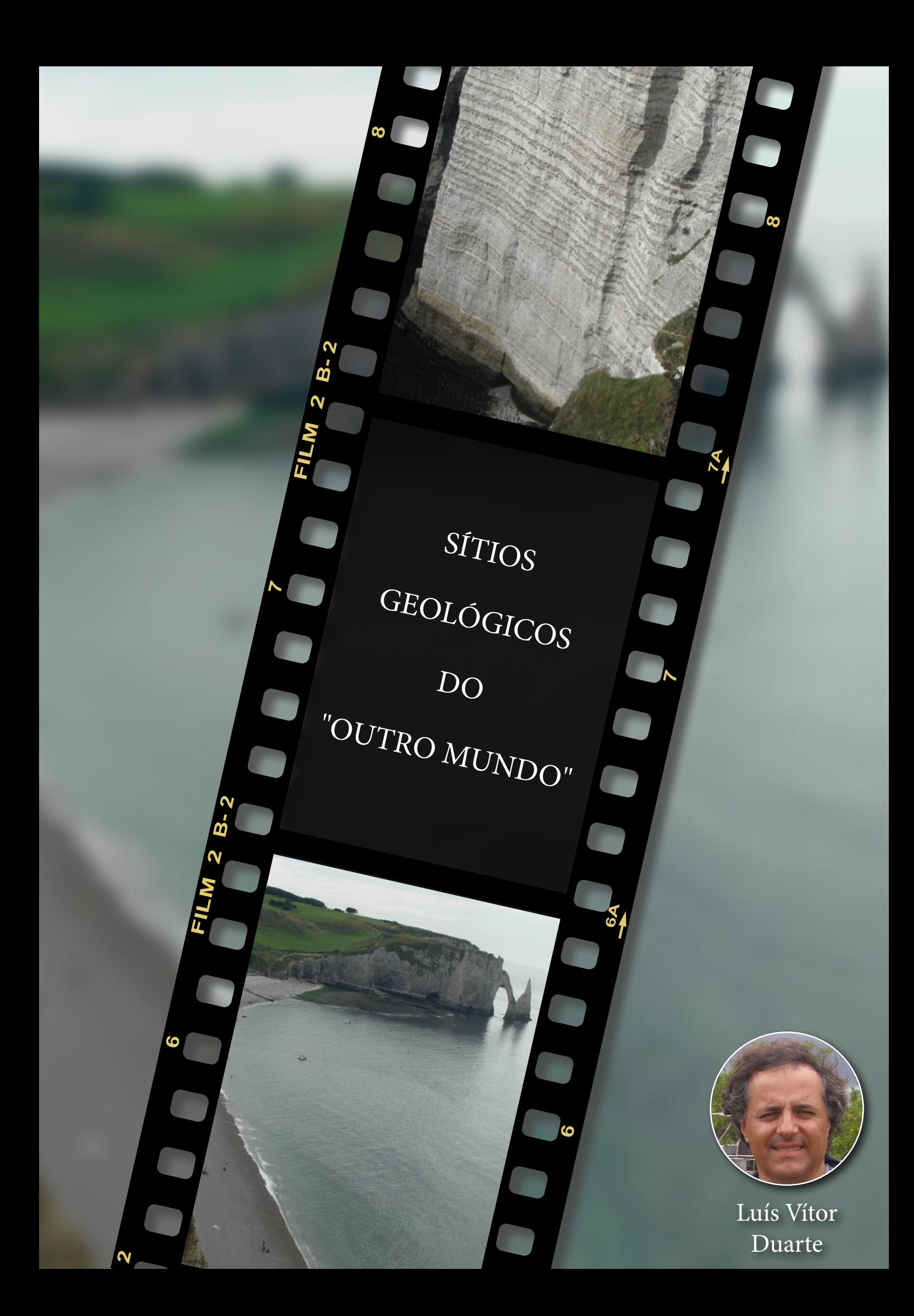

# O manto branco do

# *Canal da Mancha*

A passagem do Canal da Mancha é um dos cenários reais muitas vezes registado no universo do cinema. Dos diversos clássicos dos conflitos históricos entre gauleses e britânicos até às películas mais recentes, destacamos uma das mais espetaculares cenas de ação de sempre no filme *Missão Impossível* onde, em pleno Eurotúnel, um helicóptero quase se despenha contra o *Eurostar*. Pura ficção, facilmente manipulada no mundo cada vez mais digital. Não fosse essa uma das grandes virtudes do cinema!

Na verdade, é acima desta grande obra de engenharia do final do século XX, nas zonas costeiras do Canal a ocidente de Dover (do lado britânico) e da Normandia (lado francês), que se revela uma das paisagens mais singulares desta porção do planeta. E do mundo! Desenhando à superfície extensas pradarias de cor bem verde, favorecidas pelo clima chuvoso da região, desenvolvem-se arribas "pintadas de branco", que se precipitam de forma simétrica neste "braço" do Atlântico Norte. E dali sobressai a imagem de um enorme bolo de chocolate branco, coberto à superfície de uma fina película de kiwi, a que parece faltar uma fatia: o Canal da Mancha! Aí se distinguem as magníficas e singulares *Seven Sisters*, em *Eastburne*, tão bem representadas no filme Robin Hood: Príncipe dos Ladrões (versão de 1991), com o não menos célebre Kevin Costner no papel de Robin de Locksley [\(https://www.youtube.com/watch?v=lbhdYTRObPk](https://www.youtube.com/watch?v=lbhdYTRObPk)). É o clássico *Chalk* da geologia! O cré, o calcário cresoso dos compêndios da geologia sedimentar.

O nosso foco está, porém, na costa meridional, a oriente de *Le Havre*, onde o Sena encontra o mar. Mais concretamente, em lugares tão carismáticos e ímpares do norte de França como Étretat, Yport e Fécamp com as suas falésias calcárias de tom esbranquiçado, tão típico quanto cintilante à luz do Sol. Ali, evidenciam-se morfologias características de zonas costeiras rochosas, fraturadas, sujeitas à constante erosão e abrasão do mar como arcos, grutas e farilhões, não muito diferentes (as morfologias; não assim tanto o tipo de rochas) às que temos na nossa costa do Barlavento Algarvio. Basta contemplar o tradicional bilhete-postal de Étretat, onde ressaltam as globalmente conhecidas *Porte d'aval* (semelhança clara com a tromba de um elefante) e *Manepporte*. Mas, afinal, que rochas são estas, de que idade são e como se terão formado?

Ao observar com atenção as arribas, sobrepõem-se na sucessão estratigráfica, e de forma alternada, estratos decimétricos do tal calcário esbranquiçado, puro e poroso (vulgarmente conhecido como **cré**), com camadas de uma rocha acinzentada de aparência mais resistente, que se destaca claramente nas arribas. Trata-se de uma variedade de cherte, o sílex, uma litologia de composição exclusivamente siliciosa, microcristalina, de origem biogénica. Uma deposição que, no seu conjunto (calcário e cherte), se terá processado em ambiente marinho relativamente profundo. No caso dos calcários, através da acumulação preferencial de carapaças de micro-organismos (hoje microfósseis) planctónicos como o nanoplâncton carbonatado. No caso dos chertes, num processo aparentemente mais complexo, através da disponibilidade de sílica no meio sedimentar e da proliferação de organismos com esqueletos siliciosos, como é o caso de espongiários hexactinelídeos. A ocorrência de fósseis de amonoides, o grande marcador temporal do Mesozoico, mostra que todo este manto branco, que bordeja o Canal da Mancha é de idade cretácica (Cretácico Superior: Cenomaniano - Coniaciano). Curiosamente, apesar das diferenças de ambiente deposicional, é de um tempo muito próximo ao da génese dos estratos calcários que sobressaem no nosso Sítio da Nazaré. Tal condição aponta para que uma parte de Portugal, assim como do norte de França e sul do Reino Unido estariam unidas por um mesmo ambiente com o mar muito mais alto do que a atualidade.

Entre muitas outras particularidades do universo da geologia sedimentar, que particularizam o *chalk* desta zona do globo, é o sílex que ganha grande predominância no espaço envolvente às arribas da Normandia. Basta percorrer as ruas de qualquer povoação daquela região para se reconhecer a importância desta rocha na arquitetura local, desde a mais simples e modesta construção até à edificação de templos religiosos. Isto, porque é uma rocha dura, capaz de suster as mais indesejáveis intempéries, de tão resistente, que é praticamente o único tipo lítico que se encontra em

baixo na linha de costa, junto à praia, resultante do processo de erosão das arribas e da moldagem do vaivém do mar. Como se não existisse o *chalk*, a tal rocha branca, que tanto caracteriza as falésias de Étretat. E nada disto é ficção! É que a contemplação deste espaço cénico pode ser acompanhada pela degustação de umas magníficas *moules marinières avec* 

*des frites*! Pois, a realidade supera mesmo o cinema...

#### *Luís Vítor Duarte*

MARE - Departamento de Ciências da Terra da Faculdade de Ciências e Tecnologia da Universidade de Coimbra

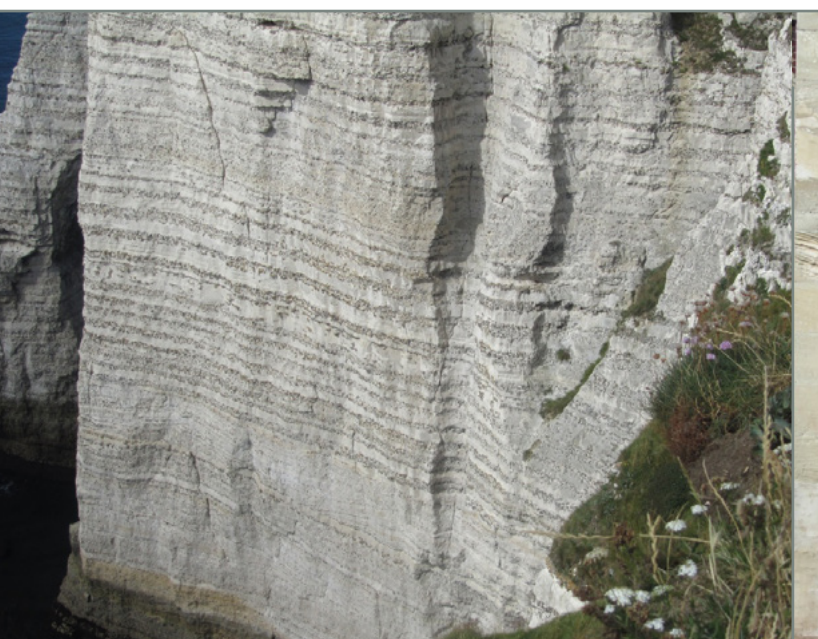

Parte ocidental da *Porte d'aval* (Étretat), onde é possível identificar uma alternância de estratos de calcário (cor mais clara) com níveis de sílex, visivelmente mais salientes em toda a sucessão estratigráfica.

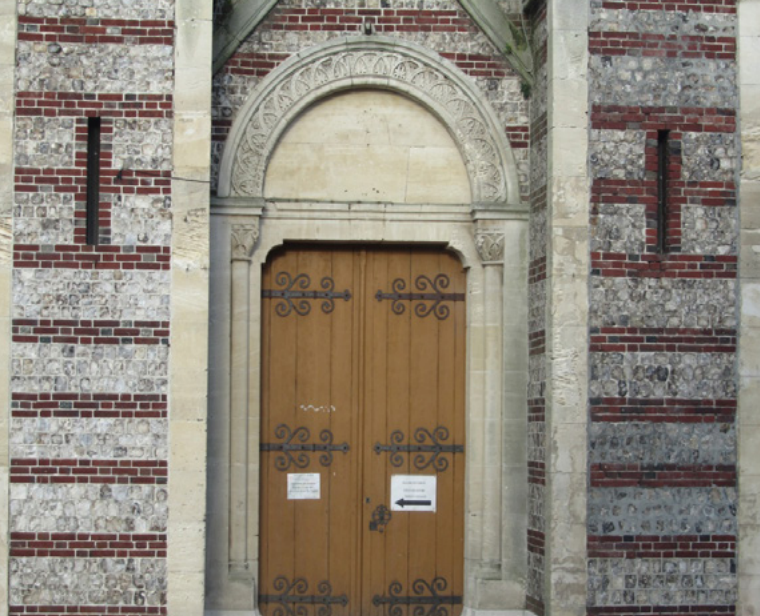

fachada da igreja de S. Martinho em Yport, construída a partir do sílex existente em grande abundância na região, marca que se replica na maioria do casario existente na zona envolvente.

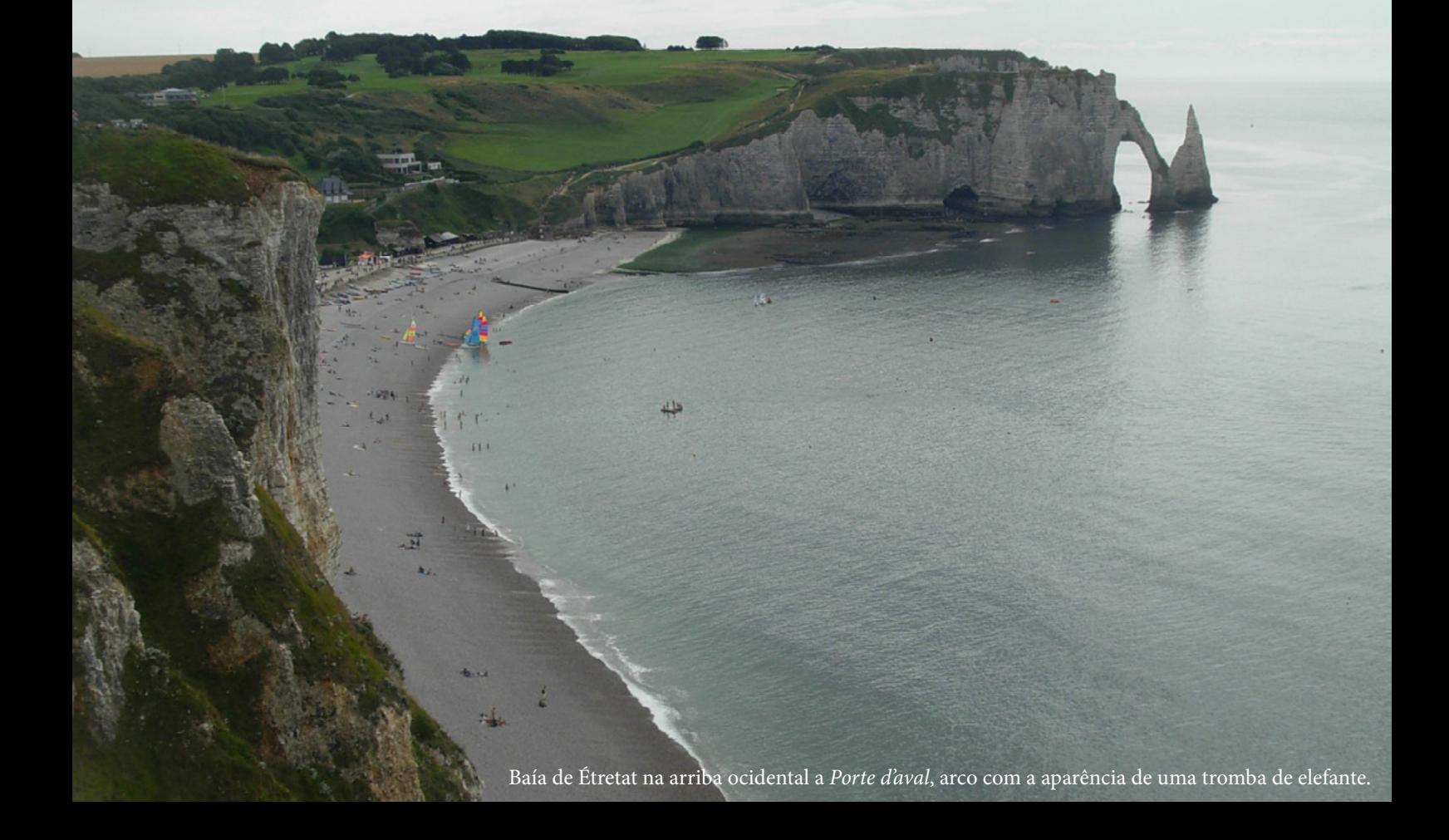

# Partilhe os seus recursos [com a comunidade educativa](http://casadasciencias.org/cc/redindex.php?idart=298)

# Submeta à Casa das Ciências

Apresentações

Vídeos e animações

Simulações

Documentos  $\odot$ 

Imagens  $\odot$ 

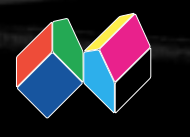

casadasciencias.org

# <span id="page-12-0"></span>A visitar...

# Geoparque Açores

Geoparque Mundial da Unesco | Um laboratório natural de geodiversidade vulcânica

13 Foto de Paulo Brasil Pereira

# A visitar...

#### **Arquipélago dos Açores**

O arquipélago dos Açores, com 2324 km<sup>2</sup>, é constituído por nove ilhas e alguns ilhéus, localizado em pleno Oceano Atlântico Norte a 1815 km de Portugal Continental e a 2625 km do Canadá (figura 1). As ilhas são divididas em três grupos geográficos (figura 2): Grupo Ocidental (Corvo e Flores), Grupo Central (Faial, Pico, São Jorge, Graciosa e Terceira) e Grupo Oriental (São Miguel e Santa Maria), dispostos segundo um alinhamento ONO-ESE com 600 km de extensão, do Corvo a Santa Maria e ocupam a Junção Tripla dos Açores, que corresponde à zona de interação entre as placas tectónicas Euroasiática, Norte Americana e Africana (ou Núbia).

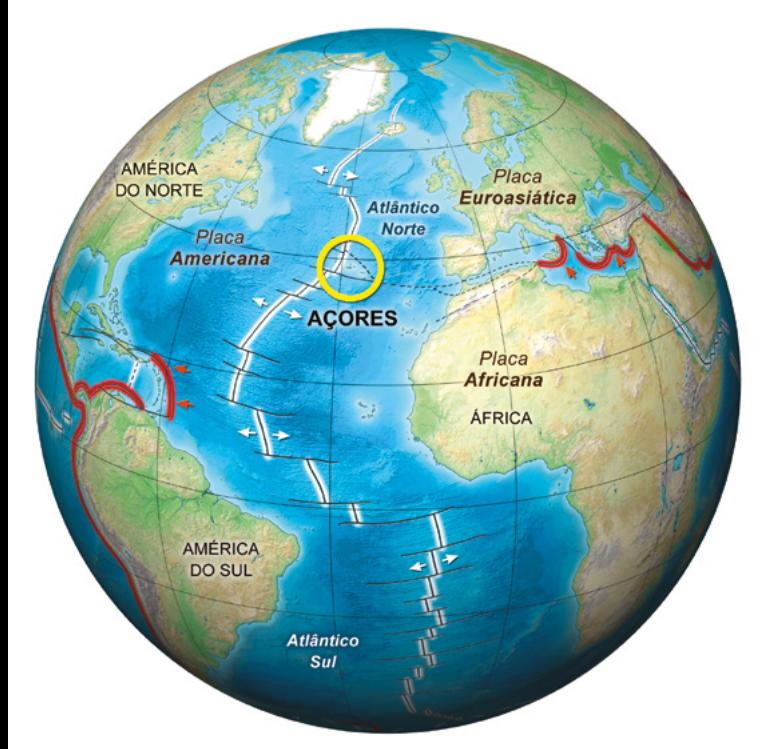

**Figura 1** Localização do arquipélago dos Açores.

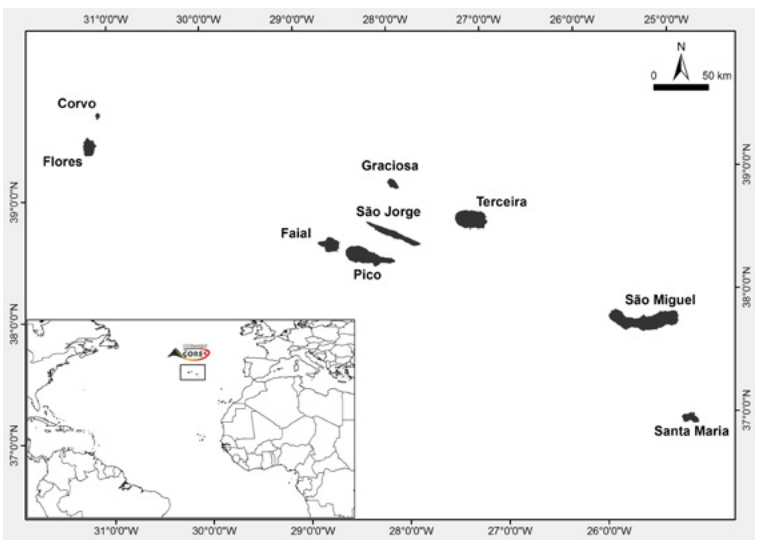

**Figura 2** Arquipélago dos Açores.

Juntamente com os arquipélagos da Madeira, Canárias e Cabo Verde constituem a Macaronésia, uma importante região biogeográfica do Atlântico Norte, cuja designação significa "ilhas afortunadas".

#### **Açores: Ilhas de Geodiversidade**

Todas as ilhas dos Açores são de natureza vulcânica. A primeira ilha a formar-se foi Santa Maria e a mais jovem é o Pico (tabela 1).

**Tabela 1** Idades máximas inferidas para cada ilha do arquipélago.

| Ilha        | Idade máxima inferida (anos) |  |
|-------------|------------------------------|--|
| Santa Maria | 8 500 000 a 10 000 000       |  |
| São Miguel  | 4 200 000                    |  |
| Terceira    | 3 520 000                    |  |
| Graciosa    | 3 500 000                    |  |
| São Jorge   | 1 300 000                    |  |
| Pico        | 300 000                      |  |
| Faial       | 730 000                      |  |
| Flores      | 2 160 000                    |  |
| Corvo       | 1 000 000                    |  |

A paisagem do arquipélago dos Açores, apesar da sua reduzida dimensão territorial, exibe um vasto conjunto de formas, rochas e estruturas ímpares de elevado interesse científico, pedagógico e turístico, que derivam, entre outros fatores, da natureza dos magmas, do tipo de erupção que as originou, da sua dinâmica e da posterior atuação dos agentes externos. A geodiversidade dos Açores retrata, ainda, elementos intimamente ligados à dinâmica do planeta Terra e, em especial, ao vulcanismo e à geodinâmica singular desta região do Globo, constituindo **um laboratório natural de geodiversidade vulcânica**.

Na região, estão identificados 27 sistemas vulcânicos principais: 16 vulcões poligenéticos (na sua maioria grandes vulcões centrais siliciosos, com caldeira de subsidência) e 11 sistemas fissurais basálticos (segundo extensas cordilheiras ou plataformas vulcânicas). Destes, 9 vulcões poligenéticos e 7 sistemas fissurais basálticos são considerados ativos, embora atualmente adormecidos e localizam-se nas ilhas do Grupo Central, em São Miguel e no Banco D. João de Castro. Ao largo das ilhas existem diversas cristas vulcânicas submarinas ativas, como o Banco do Mónaco (a sul de São Miguel) ou o Banco Princesa Alice (a sudoeste do Faial). Existem cerca de 1750 vulcões monogenéticos nos Açores, quer nos flancos e dentro das caldeiras dos vulcões poligenéticos, quer nos sistemas fissurais basálticos. Estes pequenos vulcões incluem cones de escórias, domos e *coulées* traquíticos, cones e anéis de tufos, *maars* e fissuras eruptivas, que frequentemente definem alinhamentos vulcano-tectónicos locais ou regionais.

Desde o povoamento, a meados do século XV, estão documentadas 26 erupções vulcânicas na região dos Açores, 12 subaéreas (nas ilhas de São Miguel, Terceira, São Jorge,

Pico e Faial) e 14 submarinas. Os últimos eventos eruptivos mais importantes foram de natureza submarina e basáltica *s.l.*, e ocorreram nos Capelinhos, na ilha do Faial, em 1957/58 e a cerca de 8,5 km para NO da Ponta da Serreta, ao largo da ilha Terceira, em 1998/2000.

#### **Santa Maria: o Berço Geológico dos Açores**

Santa Maria emergiu há cerca de 8 a 10 milhões de anos, na atual Baía dos Cabrestantes, onde "residem" as rochas mais antigas dos Açores. Na ilha está representada a complexa evolução geológica e variações relativas do nível do mar do Atlântico Norte.

Sem vulcanismo ativo, inclui diversos complexos vulcânicos, na sua maioria de rochas basálticas *s.l.* e distingue-se das restantes ilhas por apresentar: i) afloramentos de escoadas lávicas submarinas (lavas em almofada ou *pillow lavas*); ii) rochas sedimentares consolidadas e, iii) notável conteúdo fossilífero.

#### **São Miguel: Ilha de Caldeiras, Vulcões e Lagoas**

Na ilha identificam-se quatro grandes edifícios vulcânicos poligenéticos, siliciosos e com caldeira (Povoação, Furnas, Sete Cidades e Fogo) e duas áreas de vulcanismo basáltico

fissural (o complexo vulcânico do Nordeste, o mais antigo da ilha, e o complexo vulcânico dos Picos, o mais recente). Cerca de 500 vulcões monogenéticos, 35 lagoas, águas minerais e termais e fumarolas, completam a paleta vulcânica da ilha.

#### **Terceira: um Mar de Lava densa e viscosa**

A Terceira é constituída por quatro grandes edifícios vulcânicos com caldeira (Cinco Picos, Guilherme Moniz, Santa Bárbara e Pico Alto) e uma zona de vulcanismo basáltico fissural que ocupa as zonas central e sudeste da ilha.

Predominam materiais efusivos de natureza ácida e siliciosa, sob a forma de domos e espessas escoadas (*coulées*), frequentemente com níveis de obsidiana.

A 63 km para sudeste da Terceira localiza-se o Banco D. João de Castro, um vulcão central submarino, com campo fumarólico e que constituiu uma ilha efémera em 1720.

#### **Graciosa: Vulcões e Homem em Harmonia**

É a ilha que apresenta menor altitude, com 405 metros, e morfologia pouco acidentada.

A Graciosa possui o mais pequeno vulcão poligenético dos

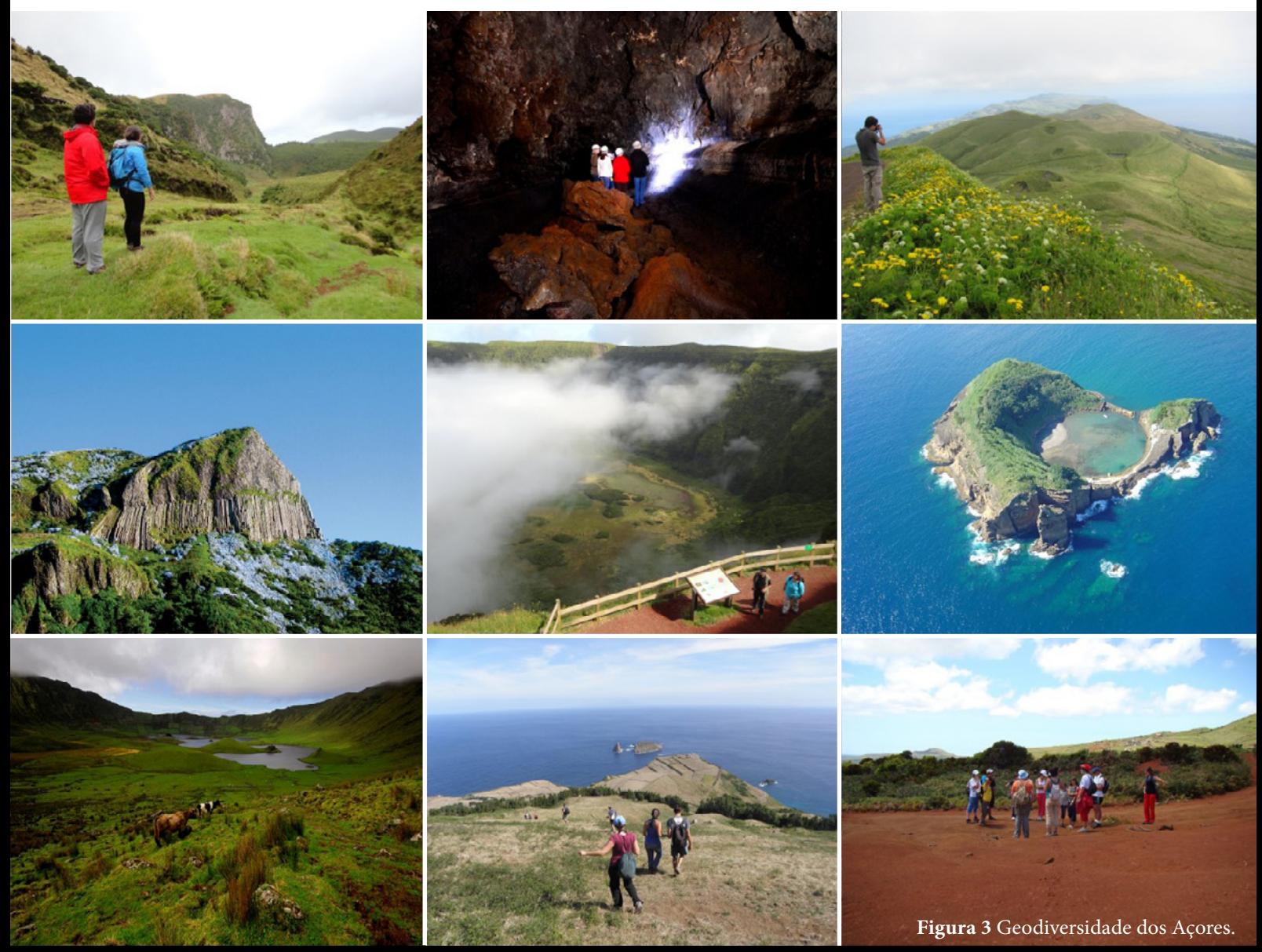

Açores (o vulcão da Caldeira), que ocupa a sua metade sudeste. A zona noroeste da ilha, por seu turno, é dominada por 32 cones de escórias basálticas e escoadas lávicas associadas.

O vulcanismo secundário manifesta-se principalmente no campo fumarólico existente no interior da Furna do Enxofre, uma cavidade vulcânica ímpar nos Açores.

#### **São Jorge: Cordilheira de Vulcões**

Distingue-se pelo seu vulcanismo basáltico *s.l.*, por não possuir um grande edifício vulcânico central e apresentarse como uma extensa cordilheira vulcânica (controlada pela tectónica regional), constituída por cerca de 350 cones (na sua maioria cones de escórias) e escoadas lávicas basálticas associadas.

São de realçar as muitas fajãs, detríticas e lávicas, existentes na base das arribas.

#### **Pico: o Bom Gigante**

A ilha mais jovem do arquipélago, exclusivamente formada por vulcanismo de natureza basáltica *s.l.*, possui três complexos: o estratovulcão da Montanha, o vulcão em escudo do Topo-Lajes e a cordilheira vulcânica do Planalto da Achada (com 30 km de comprimento e cerca de 190 cones de escórias, de *spatter* e fissuras eruptivas). A paisagem da Montanha do Pico, predominantemente de cor negra, inclui os característicos extensos campos de lava *pahoehoe* (os lajidos) e diversas cavidades vulcânicas.

#### **Faial: Onde Vulcões e Oceano se Digladiam**

O Faial apresenta dois edifícios vulcânicos centrais (o Vulcão da Ribeirinha e o Vulcão da Caldeira) e duas zonas de vulcanismo basáltico fissural (a Zona Basáltica da Horta e a Península do Capelo).

O vulcão poligenético da Caldeira domina a parte central da ilha e caracteriza-se por erupções explosivas de natureza traquítica *s.l.*, com emissão abundante de pedra pomes. No topo existe uma caldeira formada há cerca de 10 mil anos, com 2 km de diâmetro e 470 m de profundidade.

A metade oriental da ilha apresenta uma importante estrutura tectónica (o *Graben* de Pedro Miguel), com falhas ativas de orientação geral ONO-ESE, que modelam a paisagem.

#### **Flores: Ilha de Água e Vulcões**

A característica geológica marcante da ilha é a presença de água e de diversas crateras de explosão associadas a erupções hidromagmáticas responsáveis pela formação de *maars* (como a Lagoa Funda, a Lagoa Comprida e a Lagoa Seca) e anéis de tufos (como a Caldeira Branca).

As importantes bacias hidrográficas e a presença de diversos cones vulcânicos antigos modelam a paisagem, marcada

por relevos residuais como chaminés vulcânicas e de filões. No litoral são várias as grutas de erosão e as exposições de disjunções prismáticas e esferoidais em escoadas lávicas. A Rocha dos Bordões constitui um exuberante exemplar de uma disjunção prismática numa escoada lávica mugearítica, com cerca de 570.000 anos.

#### **Corvo: a Ilha-Vulcão**

O Corvo apresenta, apesar da sua reduzida dimensão, uma assinalável diversidade de rochas, que inclui basaltos, traquitos, pedra-pomes, escórias, ignimbritos, etc.

A ilha corresponde a um estratovulcão com uma caldeira no topo (o Caldeirão), com diâmetro médio de 2,1 km, ocupada por uma lagoa. Possui vários cones secundários nos flancos (como é o caso da Cova Vermelha) e no interior da caldeira (como o Montinho do Queijo).

Devido à erosão marinha, a natureza dos seus produtos vulcânicos e ao facto de não apresentar atividade vulcânica recente (nos últimos 10.000 anos), o litoral da ilha apresenta-se muito escarpado, excetuando a fajã lávica da Vila do Corvo.

#### **Geoparque Açores: "9 ilhas, 1 geoparque"**

Dada a reconhecida geodiversidade e o valor do seu património geológico, foi criado o Geoparque Açores em 2010, tornando-se Geoparque Europeu e Global em 2013 e Geoparque Mundial da UNESCO em 2015. Este alia uma estratégia de geoconservação, a políticas de educação e sensibilização ambientais e à promoção de um desenvolvimento socioeconómico sustentável baseado no geoturismo.

A par do património geológico da Região, existem no arquipélago outros valores patrimoniais de referência, como é o caso da rica biodiversidade, arquitetura, cultura e etnografia. O território do Geoparque Açores integra 2 áreas de Património Mundial, 4 Reservas da Biosfera e 13 sítios RAMSAR, constituindo uma das duas regiões do Mundo com as quatro designações UNESCO, juntamente com a ilha de Jeju na Coreia do Sul.

O Geoparque Açores assenta numa rede de geossítios dispersos pelas nove ilhas e zona marinha envolvente, que garantem a representatividade da geodiversidade açoriana e a sua história geológica, com estratégias de conservação e promoção comuns. Constituiu o primeiro geoparque verdadeiramente arquipelágico, com o mote "**9 ilhas – 1 geoparque**". No arquipélago estão identificados 121 geossítios, 6 dos quais com relevância internacional e 52 de relevância nacional.

Devido à natureza insular e à necessidade de assegurar a sua representatividade existem delegações do geoparque em todas as ilhas dos Açores.

#### **Referências**

Lima, E. A. & Garcia, P. 2012. Interpretar as Geopaisagens Açorianas. Coimbra University Press 15: 154-159.

Lima, E. A., Costa, M. P., Nunes, J.C.& Porteiro, A. 2010. Vulcanismo e Paisagens Vulcânicas dos Açores: Contributo para o Geoturismo e o Projecto Geoparque Açores. In Revista Electrónica de Ciências da Terra 18. 16: 1-4

Lima, E. A., Nunes, J. C., Costa M. P. & Machado, M. 2014. Bases para a Gestão do Património Geológico no Arquipélago dos Açores (Portugal). In Revista da Gestão Costeira Integrada, 12: 301-19.

Nunes, J.C., Lima, E. & Medeiros, S., 2007. Os Açores, Ilhas de

Geodiversidade, O contributo da Ilha de Santa Maria. Açoreana supl 5: 74-111

Nunes, J.C., Lima, E.A., Ponte, D., Costa, M.P. & Castro, R., 2011. Azores Geopark Application. 50 p.. Azores Geopark, Horta, Portugal. http:// www.azoresgeopark.com/media/docs/candidatura\_ga/Application.pdf Viveiros, C., Lima, E.A., Nunes, J.C., Costa, M.P., Machado, M. & Medeiros, S. 2012-2013. Geodiversidades. Jornal Açoriano Oriental.

#### *Geoparque Açores — Geoparque mundial da Unesco*

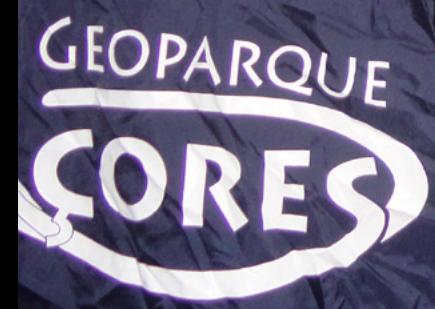

- 1 GEOPARQUE

**Figura 4** Caldeira do vulcão das Furnas.

<span id="page-17-0"></span>**Gosto**

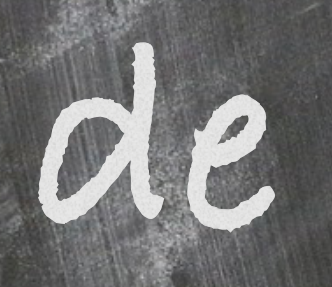

# **ensinar**

**Voltamos neste número a divulgar o trabalho dos fantásticos professores que temos espalhados pelas nossas escolas.**

**Apresentamos em seguida dois relatos de professores com experiências interessantes para contar, procurando assim incentivar à partilha de experiências que podem ser úteis aos restantes professores.**

**Também quer partilhar as suas experiências? Envie-nos o seu texto para o email: [rce@casadasciencias.org.](http://rce@casadasciencias.org)**

# A bola saltita pela Física de ano para ano

**Fernanda Neri** Professora de Física e Química

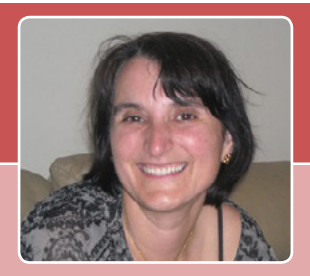

No 10º ano, no estudo do movimento vertical (AL 2.2 Movimento na Vertical), largamos uma bola de uma determinada altura com o objetivo de estudar o movimento vertical em termos energéticos, identificando as transferências e transformações de energia ocorridas no movimento vertical de queda e ressalto de uma bola.

O recurso a simuladores ajudará certamente os alunos a compreender o efeito da resistência do ar num movimento de queda e ascenção de um objeto com uma determinada elasticidade.

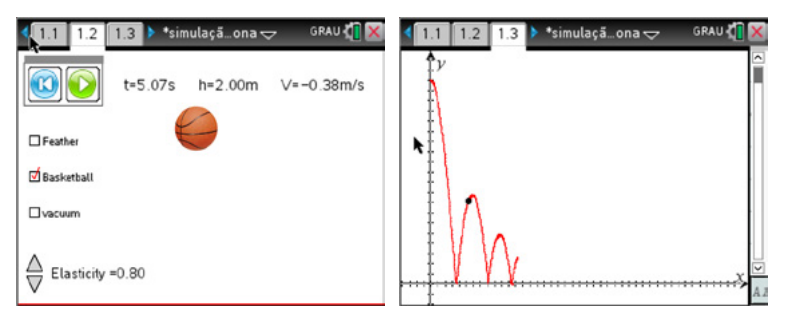

**Figura 1** Simulação e gráfico posição – tempo do movimento de uma bola com resistência de ar.

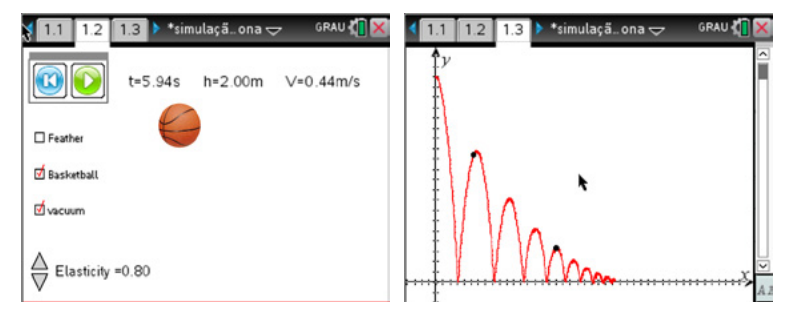

**Figura 2** Simulação e gráfico posição – tempo do movimento de uma bola sem resistência de ar.

Com o recurso a um CBR – 2 e uma TI Nspire-CX, podemos registar o movimento da bola em situação real e explorar de acordo com as metas previstas para esta Atividade Laboratorial. Embora os professores

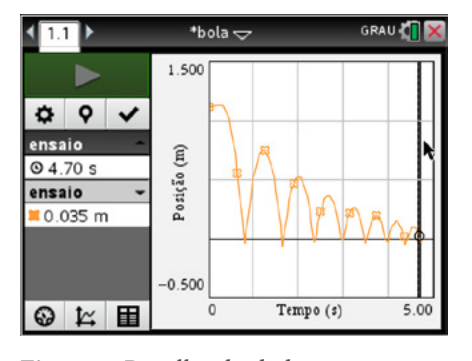

**Figura 3** Recolha de dados com sensor de movimento.

já tenham lido muito sobre conceções alternativas e ao longo dos anos tentem minimizar e/ou mesmo eliminar este conhecimento baseado no senso comum, estudos revelam que as conceções alternativas resistem ao longo dos tempos. Temos assim de decidir que estratégias utilizar para modificar essas ideias alternativas aproximando-as o mais possível das defendidas pelo cientistas.

A simulação poderá ajudar a a compreender que o tempo de queda não depende da massa mas sim da altura de queda, verificando depois se possível num tubo de Newton.

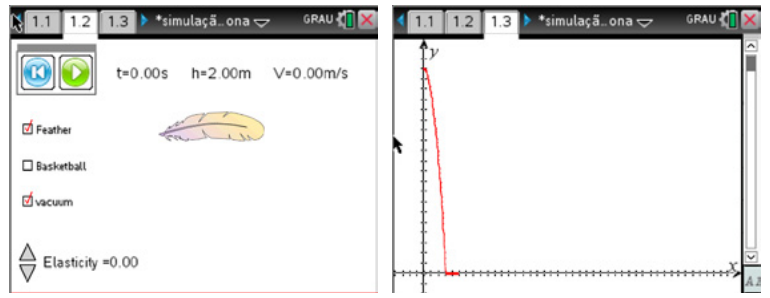

**Figura 4** Queda de uma pena sem efeito da resistência de ar e gráfico posição-tempo do movimento da pena.

No 11º ano esta atividade do movimento de queda e ascenção de um bola é um recurso v e r d a d e i r a m e n t e interessante.

Quando fazemos recolha de dados é possivel visualizar em simultâneo os gráficos velocidade-tempo e

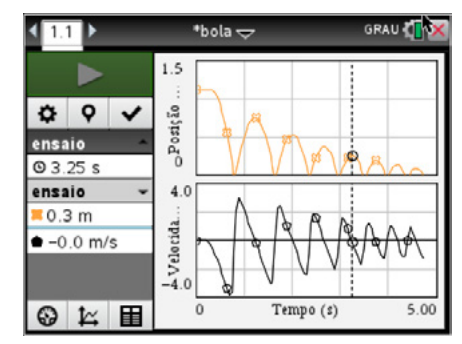

**Figura 5** gráficos posição tempo e velocidade tempo do movimento de queda e ressalto de uma bola.

posição-tempo. A análise destes gráficos resultante de um acontecimento visualizado pelos alunos ajudará certamente os mesmos a compreender melhor alguns conceitos de cinemática. Como por exemplo:

- Durante a queda a velocidade aumenta embora seja negativa.
- Durante a subida a velocidade é positiva no entanto diminui.
- Inferir qual o sentido do referencial no eixo dos yy.

O conceito de aceleração é também de difícil compreensão. Muitas vezes constatamos que os alunos assumem o sinal positivo ou negativo do valor da aceleração da gravidade ao sentido com que o móvel se desloca. Isto é, "se o valor de g é negativo na queda então será positivo no ressalto".

Pela análise dos gráficos,  $y = y(t) e/ou v=v(t)$  durante o movimento referente quer a uma queda, ou ressalto ou mesmo queda seguido de ressalto podemos escrever as equações da lei do movimento e da lei das velocidades e deduzir o valor da aceleração. Usando bolas de massas diferentes podemos constatar que a aceleração não depende da massa.

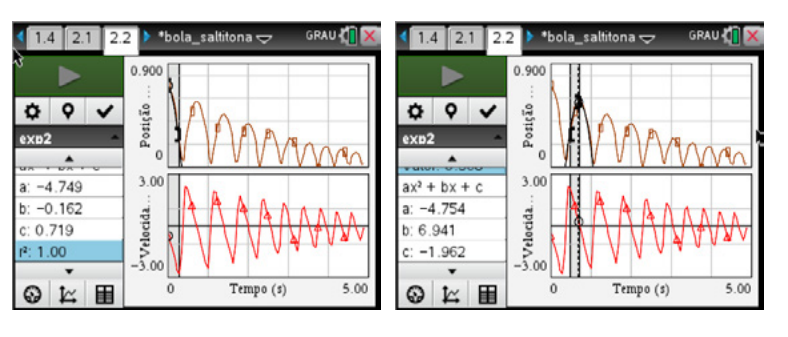

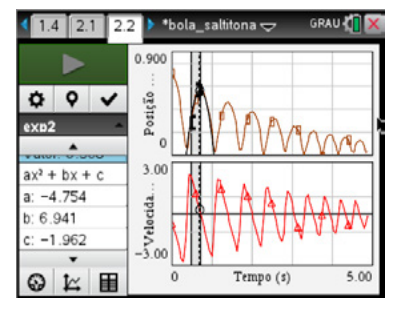

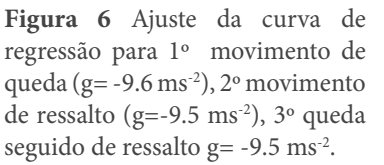

Na interação da bola com o solo dá-se uma colisão. As forças de colisão são forças interiores de intensidade elevada e que atuam durante um intervalo de tempo muito curto, que poderá ser facilmente visualizado no gráfico aceleraçãotempo. Neste gráfico podemos observar que o valor da aceleração é aproximadamente -10 ms<sup>-2</sup>, mas atinge valores elevados quando a bola toca no solo, podendo aqui fazer-se uma exploração mais detalhada a nível de 12º ano.

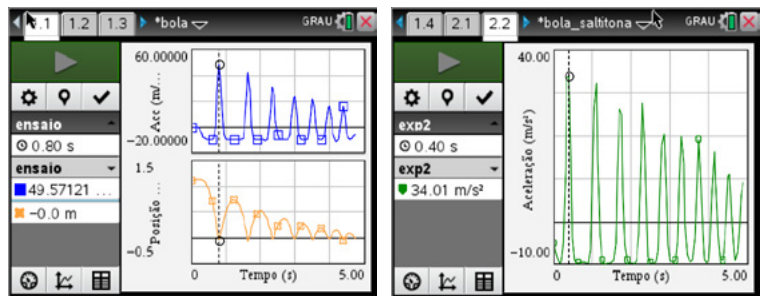

**Figura 7** Gráficos aceleração tempo e posição tempo

Procedimento para aquisição de dados

- Conecte a unidade portátil ao Lab Cradle.
- Escolha a aplicação Vernier Data Quest
- Escolha um intervalo de tempo curto (2,5s) para isso premir sobre o campo Duração.
- Para fazer leituras invertidas faça um clique sobre o campo do sensor e preencha os campos, inverter leituras e zero.

#### **Bibliografia**

1. Leite L.; Conceções Alternativas em Mecânica – Um contributo para a compreensão do seu conteúdo e persistência; Universidade do Minho, 1993

#### *Fernanda Neri*

Professor de Física e Química Escola Secundária de Amares

## Planeamento urbano de forma sustentada, em sala de aula

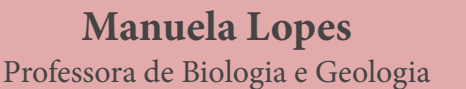

No atual currículo de Ciências Naturais do oitavo ano do ensino básico, no âmbito do conteúdo de Ordenamento e Gestão do Território, pretende-se que os alunos compreendam o conceito de planeamento urbano e relacionem o papel dos instrumentos de ordenamento e gestão do território com a proteção e conservação da Natureza.

Nesse sentido e com o objetivo de estabelecer pontes entre a

teoria e a prática, numa aproximação ao modelo de Steinitz (Steinitz, 1994), propõe-se uma atividade, em sala de aula, de acordo com a seguinte metodologia:

- 1. Inicialmente, a turma é dividida em grupos de cinco elementos.
- 2. São identificados os interesses-chave de cada um dos elementos do grupo, de entre as áreas seguidamente

 $121$ 

# Gosto de ensinar

referidas: Saúde, Ambiente, Comércio, Cultura e Indústria.

- 3. Fornece-se ao grupo o mapa de uma área conhecida.
- 4. Apresenta-se ao grupo a pretensão de serem contruídos, na área dada, uma biblioteca pública, um parque urbano, um hospital, um centro comercial e uma empresa de cromagens.
- 5. Pede-se que cada elemento do grupo, individualmente, proponha a localização da construção que serve os interesses que defende, usando para tal uma mica transparente sobre o mapa dado e canetas de acetato.
- 6. Pede-se ao grupo que sobreponham as diferentes micas e identifiquem incompatibilidades de localização das construções propostas individualmente.
- 7. Dinamiza-se a discussão entre os diferentes elementos do grupo de forma a que cheguem a uma localização consensual das cinco construções.
- 8. Solicita-se ao grupo a apresentação de uma proposta final de planeamento urbano pelo grupo, acompanhada de um relatório onde sejam defendidas as vantagens do referido planeamento a que o grupo chegou, em consenso, contemplando sempre a defesa da qualidade ambiental.

Na figura 1 é apresentado um trabalho intermédio de alunos de 8º ano, ao longo do processo descrito.

Com a atividade proposta, os alunos adquiriram conhecimentos relativos à importância de ser salvaguardada a qualidade ambiental, no planeamento urbano, para além

**REVISTA DE** CIÊ

de compreenderem que este processo tem de decorrer de acordos entre as partes interessadas, de forma a contemplar a satisfação do interesse público e a proteger os ambientes naturais.

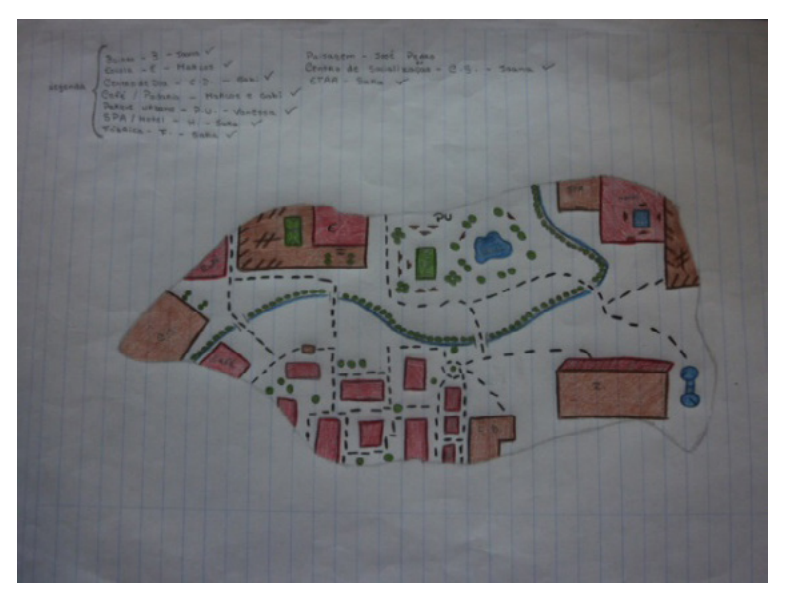

**Figura 1** Trabalho de planeamento urbano, realizado por alunos de 8ºano.

#### **Referências**

1. Steinitz, C. "A framework for theory and practice in landscape planning", Ekistics 61.364-365 (jan/ap 1994): 4-9.

#### *Manuela Lopes*

Professora de Biologia e Geologia Escola Augusto Gil Agrupamento de Escolas Aurélia de Sousa

Descarregue gratuitamente todos os números anteriores da **Revista de Ciência Elementar**

Visite-nos em

**[rce.casadasciencias.org](http://rce.casadasciencias.org)**

Casa das Ciências AD

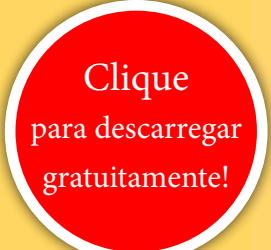

# **LEBRES [FANTASMAS](http://www.casadasciencias.org/cc/redindex.php?idart=303&gid=39947260)**  A Evolução das Lebres na Península Ibérica

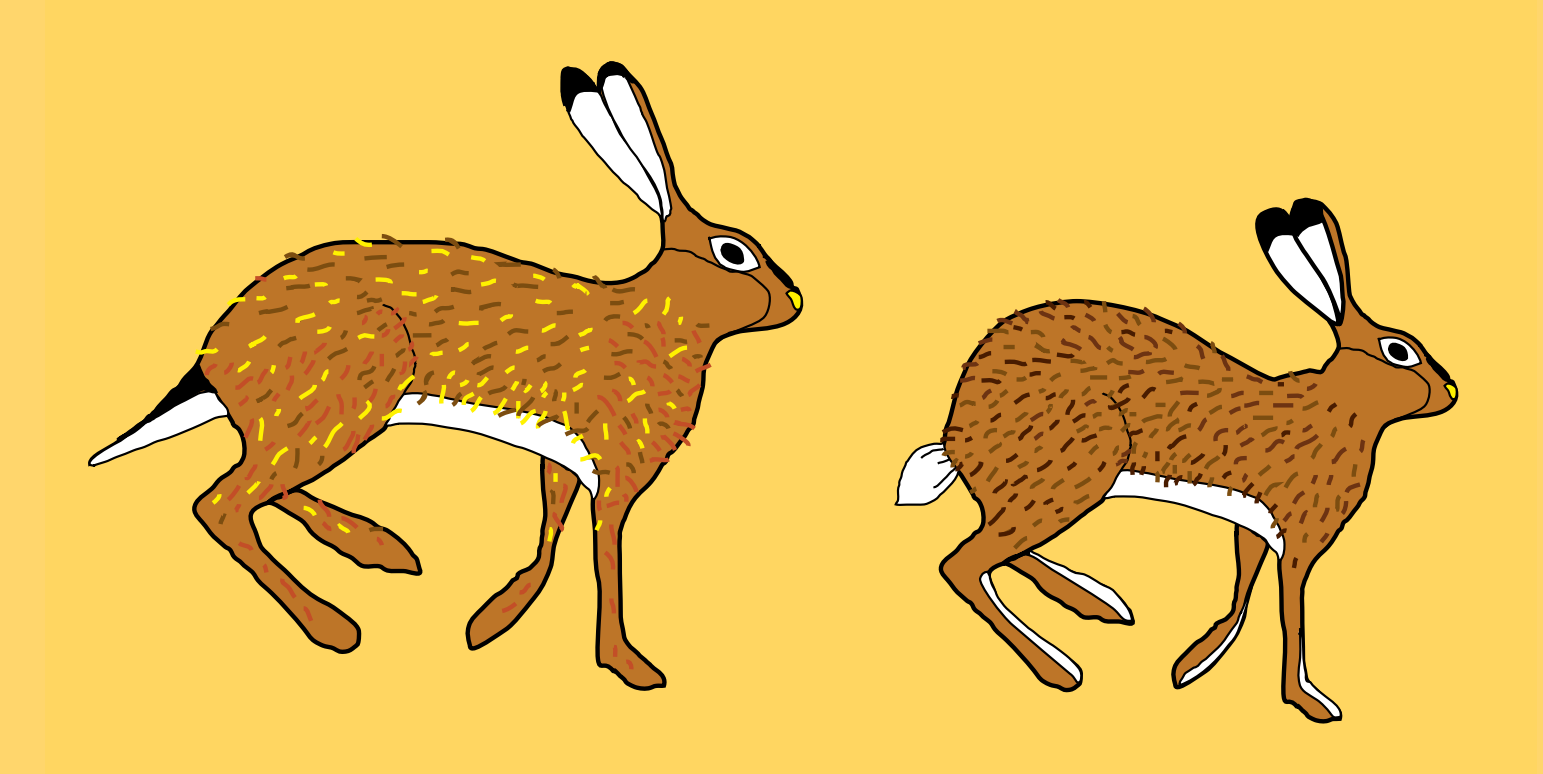

<span id="page-23-0"></span>Descobrir Ciência

# Controlo cinético e controlo termodinâmico

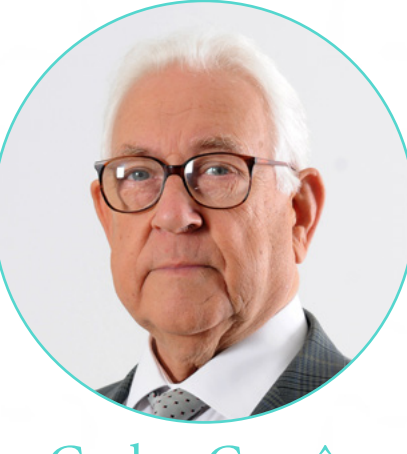

Carlos Corrêa

O professor Carlos Corrêa, habituou-nos a uma lógica de tornar simples aquilo que não parece ser, de uma forma objetiva e clara.

No texto que se segue, e que nos orgulhamos de publicar, o professor Carlos Corrêa aborda a temática do **controlo cinético e termodinâmico**.

# Descobrir Ciência

As reações químicas podem ser mais ou menos completas e mais ou menos rápidas. A Termodinâmica trata das questões de equilíbrio e a Cinética trata das questões de velocidade. Em muitos casos as reações mais completas são mais rápidas, mas muitas vezes as reações incompletas são rápidas e as completas são lentas.

O que é que realmente controla uma reação química?

#### **1. Controlo cinético**

Quando uma reação é controlada cineticamente, os produtos que se formam mais rapidamente obtêm-se em maiores quantidades. Por exemplo, na nitração do tolueno, a 0ºC, obtêm-se os isómeros *orto*-, *meta*- e *para*- nitrotoluenos em percentagens que refletem as respetivas velocidades de formação.

A nitração do tolueno é uma substituição eletrófila semelhante à nitração do benzeno. O agente de nitração é vulgarmente o catião nitroílo,  $\mathrm{NO_2}^+$ , obtido da reação entre o ácido sulfúrico e o ácido nítrico (Fig. 1).

O ácido nítrico protonado perde uma molécula de água e origina o catião  $NO_2^+$ . A este nível elementar pode considerar-se que a substituição se efetua em dois processos elementares, o primeiro mais lento (limitante da velocidade de nitração) e o segundo, perda de um protão, muito rápido.

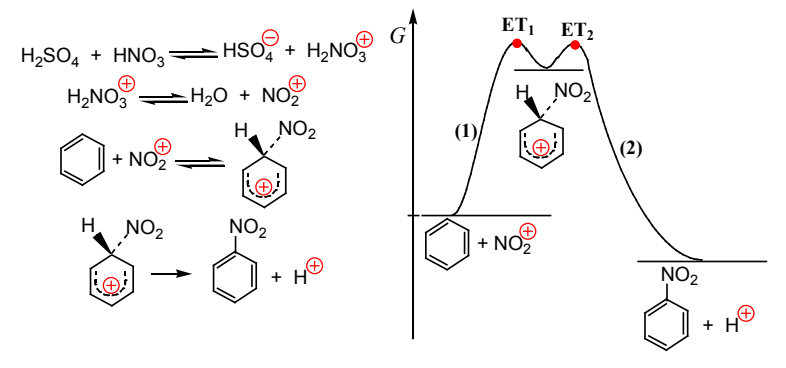

**Figura 1** Mecanismo da nitração do benzeno.

No primeiro processo forma-se um carbocatião estabilizado por deslocalização eletrónica, o intermediário de Wheland, com a carga positiva deslocalizada sobre o anel (Fig. 2). No processo (2) o protão sai por ação de  $\rm HNO_{_3}$ e  $\rm HSO_4^-$ .

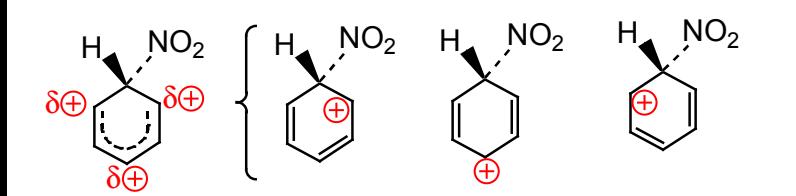

**Figura 2** Estabilização do catião nitrobenzenónio por deslocalização eletrónica.

A nitração do tolueno é mais rápida do que a nitração do benzeno (o grupo  $CH<sub>3</sub>$  é ativante e orto/para diretor), isto é, favorece a entrada do grupo nitro nas posições *orto*

e *para*. A figura 3 mostra um diagrama correspondente à substituição.

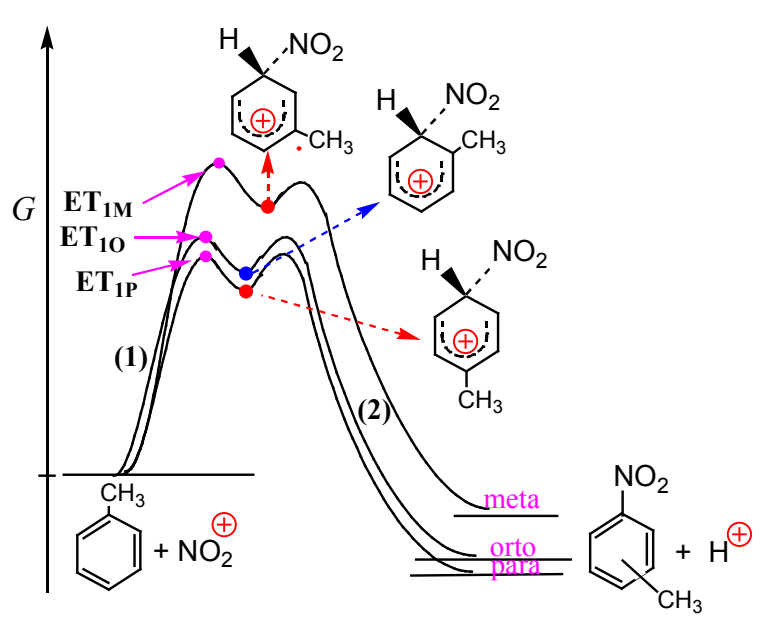

**Figura 3** Diagrama de energia relativo à nitração do tolueno.

Os estados de transição dos processos (1),  $ET_{1M}$ ,  $ET_{1O}$  e  $ET_{1P}$ , conducentes aos intermediários nitrometilbenzénio são estabilizados do mesmo modo que os intermediários a que conduzem (Fig. 4). A estabilização processa por **hiperconjugação**, que consiste na interação da orbital p<sub>z</sub> do anel (vazia) com orbitais **σ** do grupo metilo, mas só ocorre quando o ataque se dá nas posições *orto* e *para*.

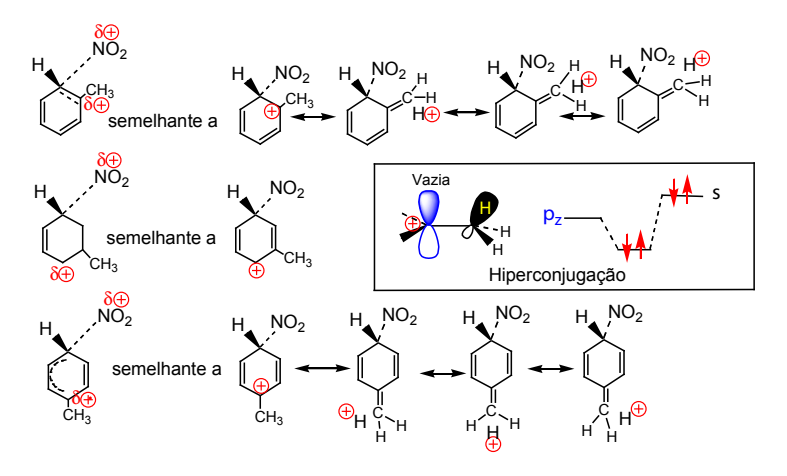

**Figura 4** Os estados de transição conducentes aos intermediários de Wheland orto, *meta* e *para* são semelhantes aos respetivos intermediários, quer dizer, os estados de transição são estabilizados pelos mesmos fatores que estabilizam os intermediários. O grupo metilo só introduz estabilização por hiperconjugação quando o ataque se dá nas posições *orto* e *para*.

A velocidade de nitração do tolueno é cerca de 20 a 25 vezes maior do que a nitração do benzeno devido à presença do grupo metilo. A 0ºC, a distribuição de isómeros nitrotoluenos é a seguinte: *o*-nitrotolueno – 43%, *m*-nitrotolueno – 4% e *p*-nitrotolueno – 53%, o que

correlaciona bem com as velocidades relativas de ataque nas mesmas posições (Fig. 5).

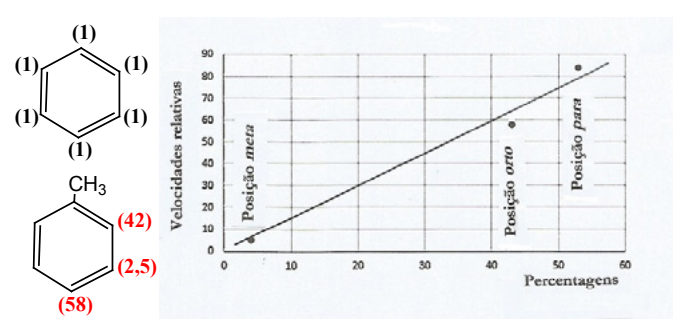

**Figura 5** Velocidades relativas de nitração das posições do tolueno em relação a uma posição do benzeno.

Esta reação de nitração é controlada cineticamente dado que as percentagens de isómeros são determinadas pelas velocidades relativas de reação.

#### **2. Controlo termodinâmico.**

A constante de equilíbrio de uma reação, *K* , está relacionada com a variação da energia livre de Gibbs, Δ*G*º , pela expressão Δ*G*º = – *RT* ln *K*. Quanto menor (mais negativo) for Δ*G*º mais completa é a reação. Assim, a reação **A→B** é mais completa que a reação **A→C** que é mais completa que a reação **A→D**.

De um modo geral, para uma série de reações semelhantes, as variações de entropia, Δ*S*º, não diferem muito de reação para reação e, por isso, as variações de Δ*G*º dependem fundamentalmente das variações de Δ*H*º (Δ*G*º = Δ*H*º - *T*Δ*S*º).

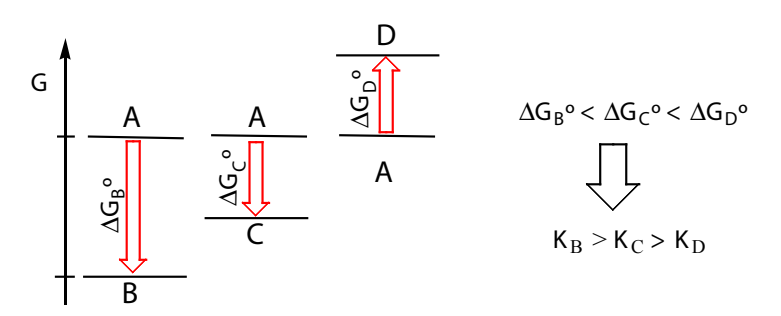

**Figura 6** As reações são tanto mais completas quanto menor (mais negativa) for a variação de sus energia livre.

A extensão de muitas reações pode comparar-se com base na análise dos efeitos de estabilização/instabilização resultantes da introdução de átomos e grupos na molécula. Por exemplo, a protólise de ácidos carboxílicos é afetada pela presença de átomos e grupos dadores e atraidores de eletrões (Fig. 7).

Embora os dois ácidos tenham energias livres de formação diferentes, a saída de um protão do grupo carboxílico dos dois ácidos em meio aquoso deveria envolver uma igual variação da energia livre (a azul), quer dizer a energia livre do anião cloroacetato devia situar-se no nível tracejado da figura. No entanto, dada a capacidade do cloro para atrair eletrões, ou seja dado o seu **efeito indutor** negativo, a carga negativa do anião, em vez de se deslocalizar somente sobre o grupo carboxílico, é também dispersa sobre o cloro. Tal como a **deslocalização** de carga, a sua **dispersão** também contribui para estabilizar os sistemas. No caso da figura 2, a estabilização é de cerca de 10 kJ/mol. O átomo de cloro também exerce o seu efeito no estado inicial (ácido) mas o seu efeito é especialmente importante no anião, por ter uma carga elétrica.

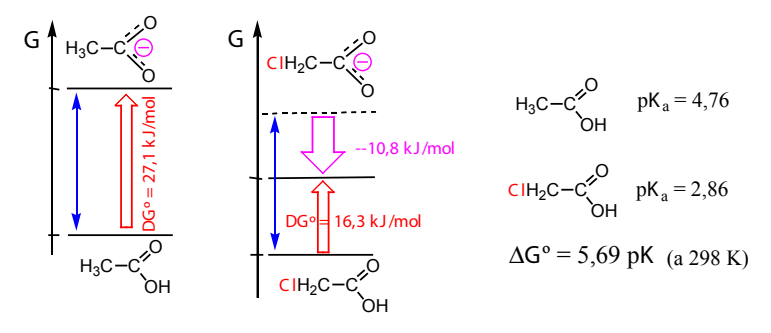

**Figura 7** Comparação das protólise dos ácidos acético e cloroacético.

Um exemplo mais elucidativo, por partir do mesmo composto inicial, é a protólise do ácido málico (ácido hidroxibutanodióico), que origina em maior percentagem o anião resultante da protólise do grupo carboxílico vizinho do grupo hidroxilo, por ter uma extra-estabilização ΔΔ*G* por ação do grupo OH (fortemente atraidor de eletrões por efeito indutor negativo), o que sucede em menor grau quando o grupo OH está mais afastado (Fig. 8).

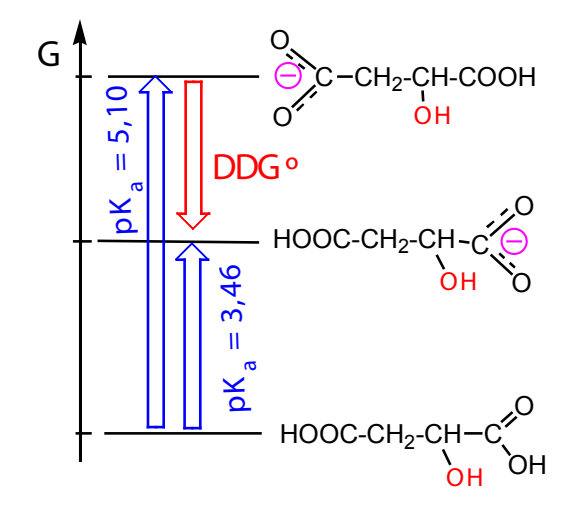

**Figura 8** Controlo termodinâmico na protólise do ácido málico.

Neste caso, a relação entre as constantes de equilíbrio é a mesma que a relação entre as concentrações dos produtos formados o que significa que o controlo da reação é termodinâmico.

$$
\frac{K_{a1}}{K_{a2}} = \frac{[COOH - CH_2 - CHOH - COO^-]}{[COOH - CHOH - CH_2 - COO^-]}
$$

As reações de protólise de ácidos carboxílicos são bastante rápidas, e os produtos mais estáveis obtém-se em maiores quantidades. São reações controladas termodinâmicamente.

#### **3. Controlo cinético versus controlo termodinâmico**

Nos exemplos apresentados encontrámos reações controladas cineticamente e reações controladas termodinâmicamente. Vamos agora analisar casos em que, para a mesma reação e para o mesmo composto, o controlo cinético passa a termodinâmico e vice-versa, conforme as condições da reação.

Consideremos uma reação em que uma substância **A** se pode transformar em **B** ou **C** segundo duas reações paralelas **A → B** e **A → C**. Pode suceder que a reação **A → C** seja mais rápida mas menos completa e que a reação **A → B** seja mais lenta mas mais completa.

Qual dos produtos, **B** ou **C**, se formará em maior quantidade? O controlo será cinético ou termodinâmico? A figura 9 resume a situação e apresenta um diagrama de energias para as duas reações.

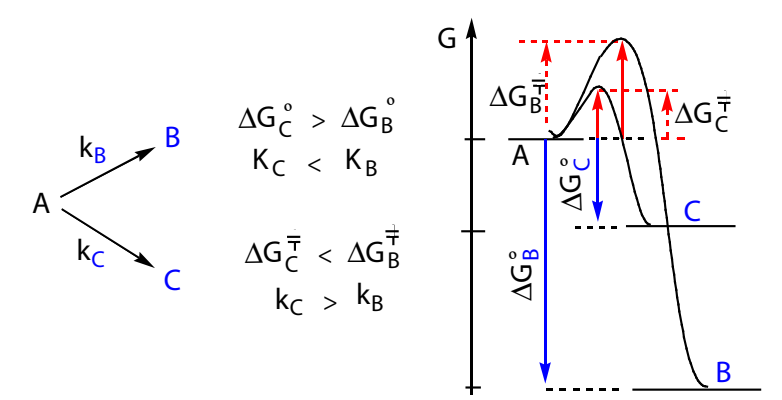

**Figura 9** A reação **A → B** é mais completa, mas mais lenta. A reação **A → C** é menos completa, mas mais rápida. Qual dos produtos, **B** ou **C**, se formará em maior quantidade?

Um caso típico desta situação é a adição de HBr a dienos conjugados em que a adição pode ocorrer nos carbonos 1 e 2 ou nos carbonos 1 e 4. A reação efetua-se via carbocatiões resultantes da adição rápida de H+ à ligação dupla terminal conforme se mostra na figura 10.

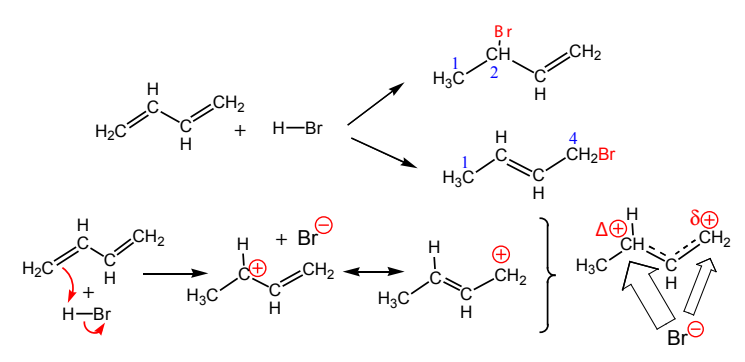

**Figura 10** Adição de HBr a 1,3-butadieno.

A reação inicia-se pela adição rápida de H+ à ligação dupla

dando um carbocatião estabilizado por deslocalização eletrónica seguida do processo limitante da velocidade (ataque do anião brometo). A primeira estrutura contribuinte do carbocatião é mais importante do que a segunda por ter a carga localizada num carbono secundário, ou seja, o híbrido é mais parecido com esta estrutura do que com a segunda. À direita representa-se o híbrido com uma carga positiva maior no carbono 2 do que no carbono 4. Sendo assim, o ataque do brometo no carbono 2 é mais frequente do que o ataque no carbono 4, ou seja, o ataque no carbono 2 é mais rápido. A adição 1,2 é mais favorecida por questões cinéticas.

Sucede que os alcenos terminais, com a ligação dupla no início da cadeia, são menos estáveis termodinâmicamente que os alcenos com a ligação dupla no meio da cadeia, quer dizer, o aduto de adição 1,2, o que se forma mais rapidamente, é menos estável. Pelo contrário, o aduto 1,4, que se forma mais lentamente, é mais estável.

O controlo da reação, cinético ou termodinâmico, depende da temperatura (tabela1).

**Tabela 1** Percentagem de produtos de adição 1,2 e 1,4 a diferentes temperaturas.

| Reação    | $-80 °C$ | $-40^{\circ}$ C |
|-----------|----------|-----------------|
| Aduto 1,2 | 80%      | 20%             |
| Aduto 1,4 | 20%      | 80%             |

A temperaturas mais altas predomina o aduto 1,4, o mais estável; o controlo é termodinâmico. A temperaturas mais baixas predomina o adito 1,2, o que se forma mais rapidamente; o controlo é cinético. Jogando com a temperatura pode-se desviar a reação numa direção ou noutra.

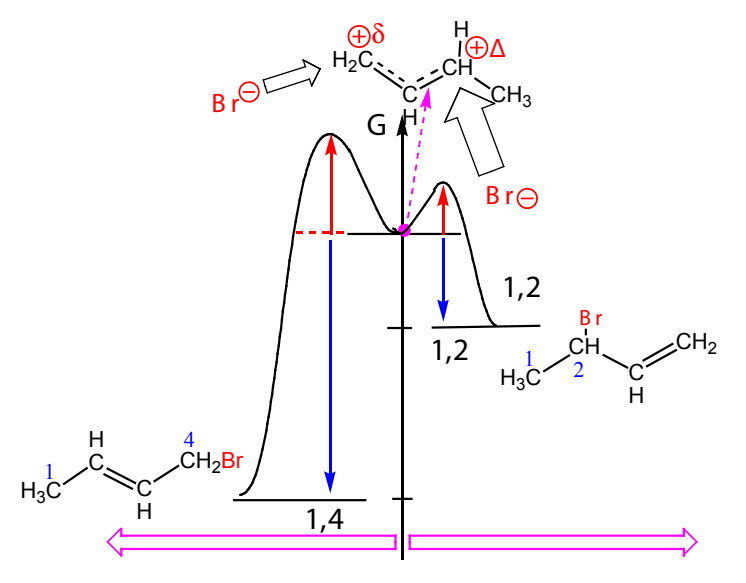

**Figura 11** Adição de HBr a butadieno. Controlo cinético e termodinâmico.

Qual a razão da temperatura ser determinante no tipo de controlo verificado?

A velocidade específica de um processo elementar relacionase com a energia de ativação pela equação de Arrhenius. Aplicando logaritmos teremos:

$$
\ln k = \ln A - \frac{E_{\text{ativ.}}}{RT}
$$

Se representarmos graficamente *ln k* em função de **1/***T* obtemos uma reta de coeficiente angular  $E_{\text{ativ}}/R$ . Como a energia de ativação da reação que origina o aduto 1,4 é maior do que a produz o aduto 1,2, a reta correspondente a  $k_{14}$  é mais inclinada do que a que corresponde a *k***1,2** (Fig. 12).

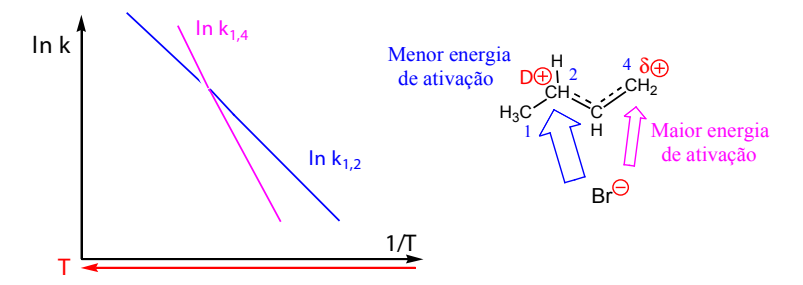

**Figura 12** A elevação da temperatura favorece o ataque ao carbono 4 (maior energia de ativação).

A elevação da temperatura aumenta a velocidade de ambas as reações, favorece até mais a adição 1,4 (maior energia de ativação) em relação à adição 1,2. A cinética deixou, assim, de ser dominante, porque ambas as reações são rápidas, acabando por predominar o produto mais estável. O controlo é termodinâmico.

Se aquecermos a mistura de produtos obtidos a -80ºC (80% de 1,2 e 20% de 1,4) até 40ºC a mistura transformase em 20% de aduto 1,2 e 80% de aduto 1,4 mostrando a reversibilidade das reações. Assim, a temperaturas mais baixas o controlo é cinético; a temperaturas mais altas o controlo é termodinâmico.

A tabela 2 mostra outos exemplos.

**Tabela 2** Efeito da temperatura na adição de HCl a butadieno e na sulfonação do naftaleno.

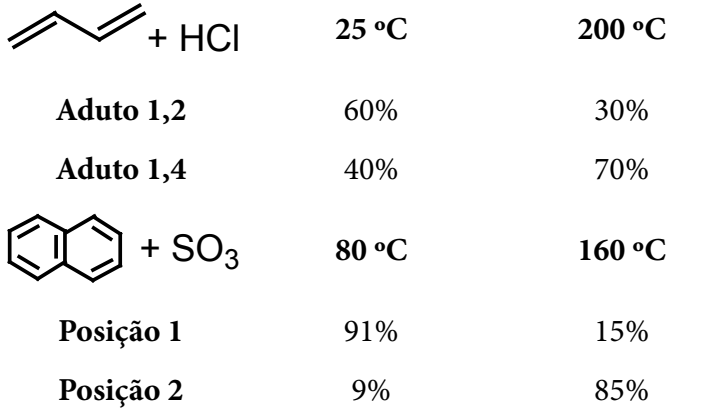

No caso do alceno, o mais estável é o aduto 1,4. No caso do naftaleno, o ácido 2-naftalenossulfonico é o mais estável por questões estereoquímicas. O ataque de  $SO<sub>3</sub>$  na posição 1 do naftaleno é mais rápido devido a maior deslocalização eletrónica do aduto, ao qual o estado de transição se assemelha. Embora se possa escrever o mesmo número de estruturas contribuintes para os dois adutos, no ataque na posição 1 há duas estruturas que conservam a aromaticidade e no outro caso só há uma (Fig. 13).

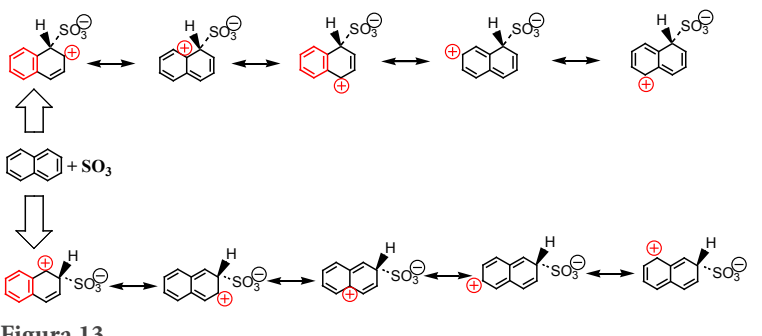

**Figura 13**

Na figura 14 pode ver-se que o passo limitante de velocidade é o ataque do anel (1), que é mais rápido quando se dá na posição 1. O segundo passo, (2), mais rápido e reversível, conduz aos ácidos sulfónicos correspondentes, sendo o ácido 2-naftalenossulfónico o mais estável por sofre menores repulsões estereoquímicas pelos átomos vizinhos.

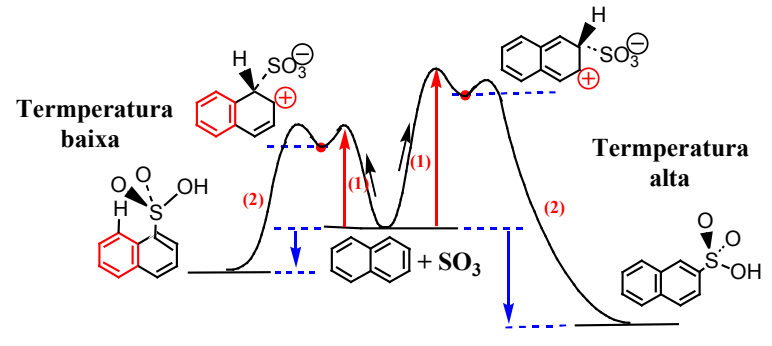

**Figura 14** Controlo cinético e termodinâmico na sulfonação do naftaleno.

*Carlos Corrêa* Departamento de Química e Bioquímica Faculdade de Ciências da Universidade do Porto <span id="page-29-0"></span>III Encontro Internacional da Casa das Ciências

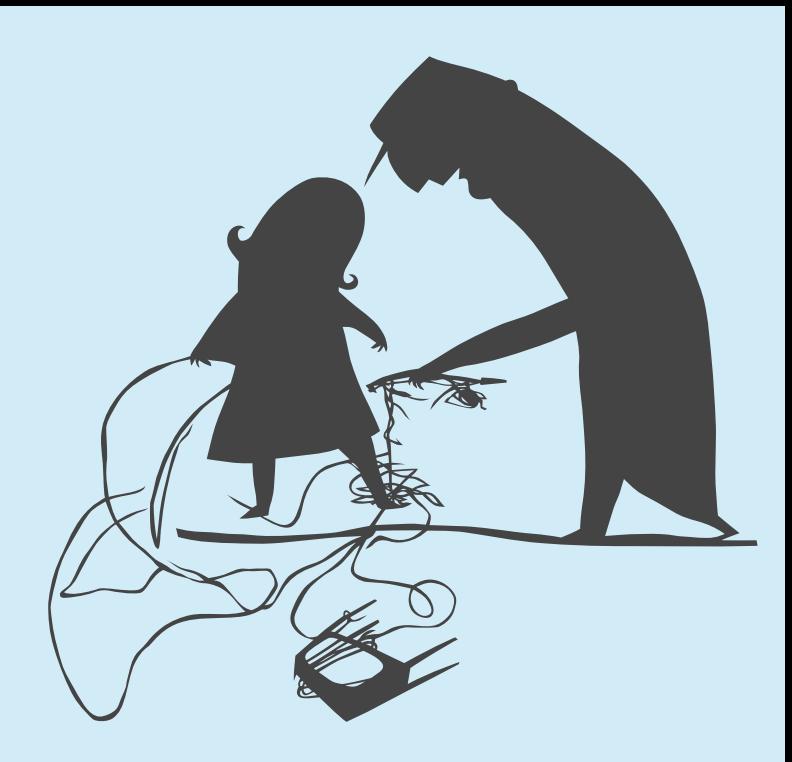

O III Encontro Internacional da casa das Ciências foi, mais uma vez e tal como se esperava, um marco significativo de reflexão sobre a relação entre o digital e o ensino das ciências.

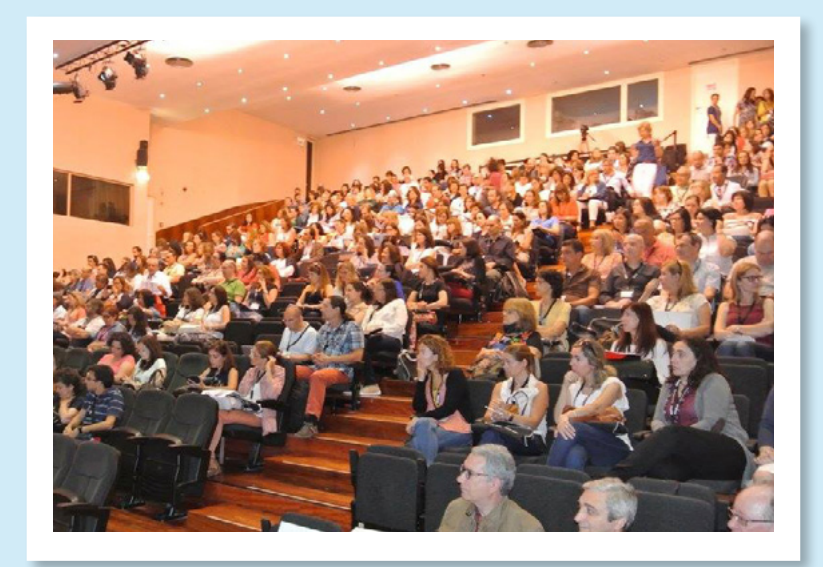

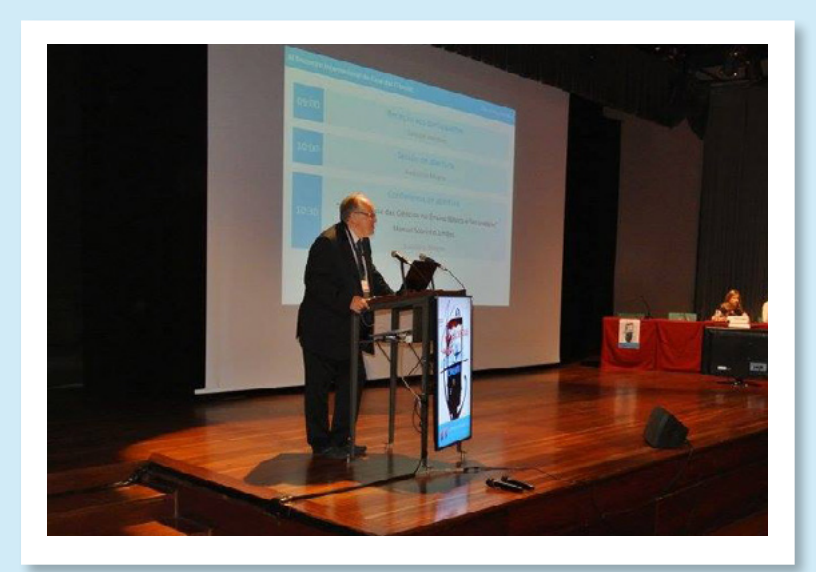

Sujeito ao tema **O Ensino das Ciências para Sociedade do Conhecimento**, teve sempre como pano de fundo a Ciência, a sua Aprendizagem e a tecnologia como recurso para melhorar essa ação.

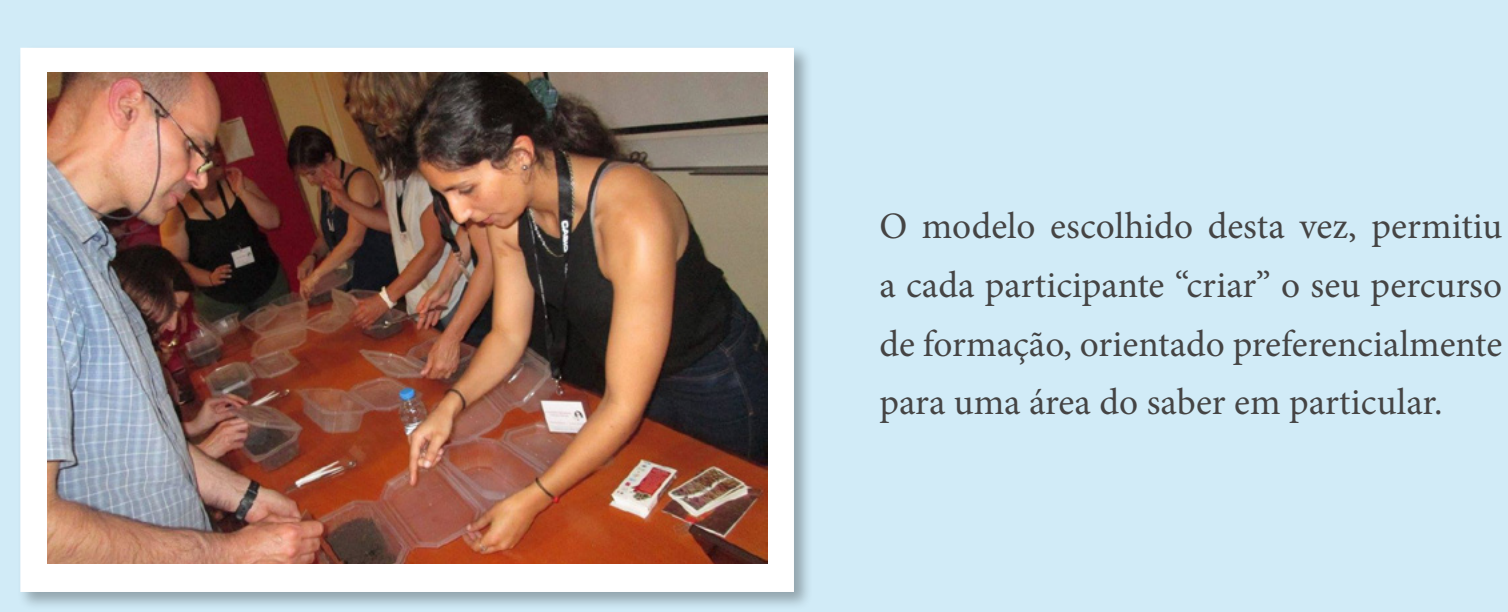

O modelo escolhido desta vez, permitiu a cada participante "criar" o seu percurso de formação, orientado preferencialmente para uma área do saber em particular.

Duas conferências Plenárias, oito temáticas, seis painéis, 43 workshops e oito sessões de comunicações paralelas foram o mosaico de onde cada participante pode construir as suas opções.

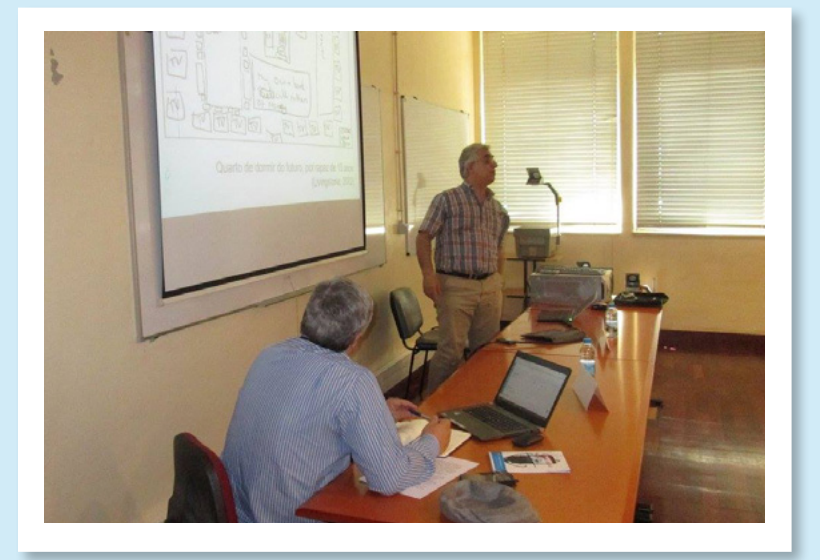

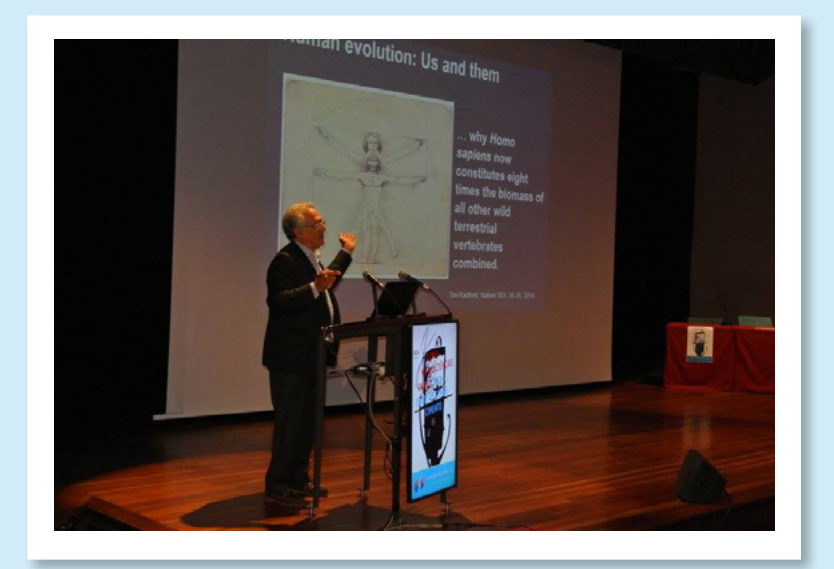

De salientar nas duas plenárias a presença dos professores Sobrinho Simões e Nuno Ferrand, duas referências da Ciência e Portugal que em viagens pela evolução do conhecimento fizeram as delícias dos presentes.

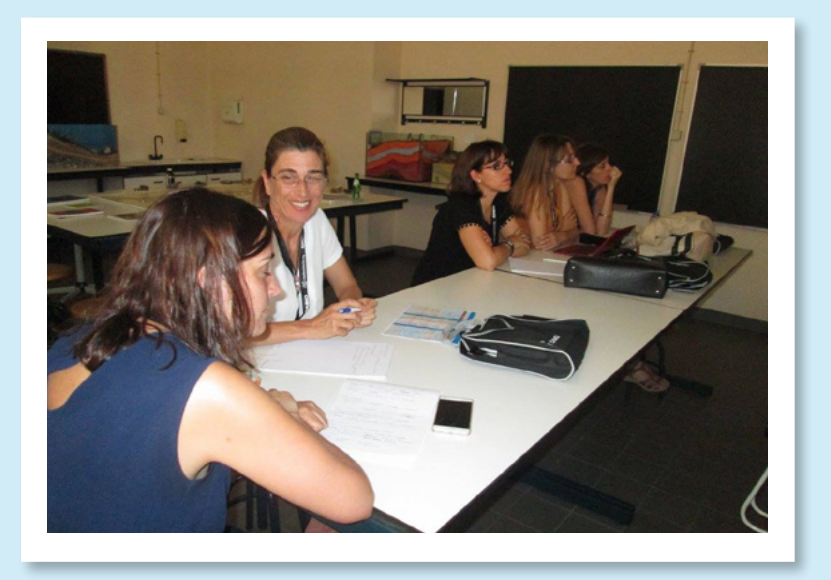

O Encontro teve alto patrocínio de Sua Excelência o Presidente da República e a presença ativa nas diferentes atividades de mais de cem participantes entre professores do Ensino Básico e Secundário e da generalidade das nossa Universidades.

Uma referência especial para os Workshops, que tiveram este ano uma orientação específica de "mãos na massa" e que tiveram uma aceitação muito grande quer pelos seus autores quer pelos participantes.

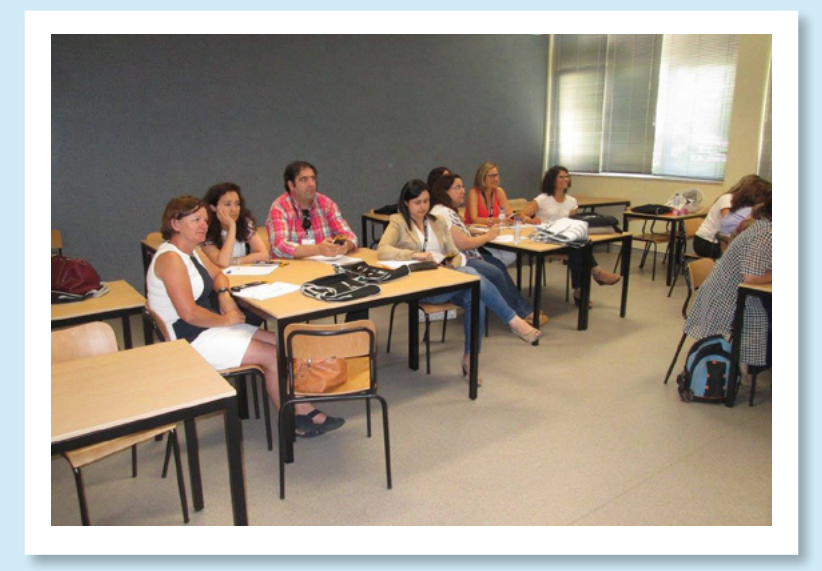

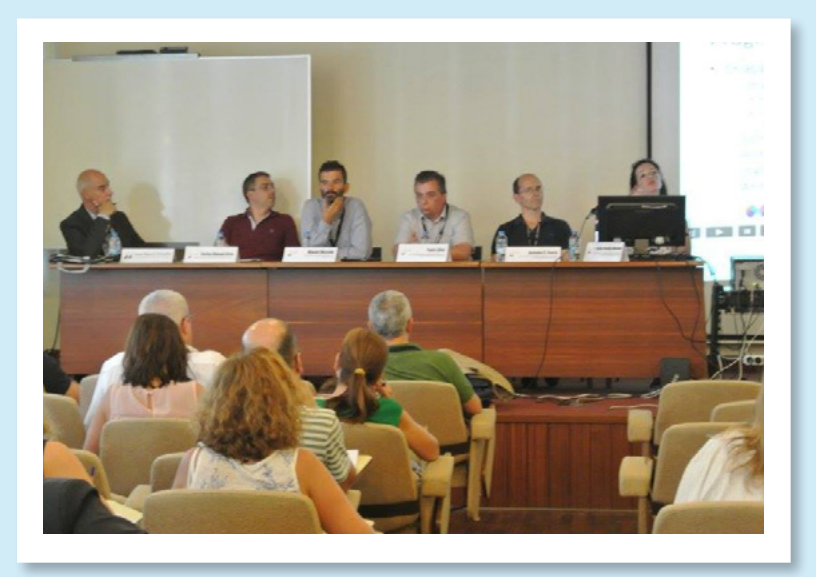

Os seis painéis tiveram a participação de um total de 32 intervenções, o que constitui um número record sendo que exatamente 16 foram do Ensino Superior e outras 16 do Básico e Secundário.

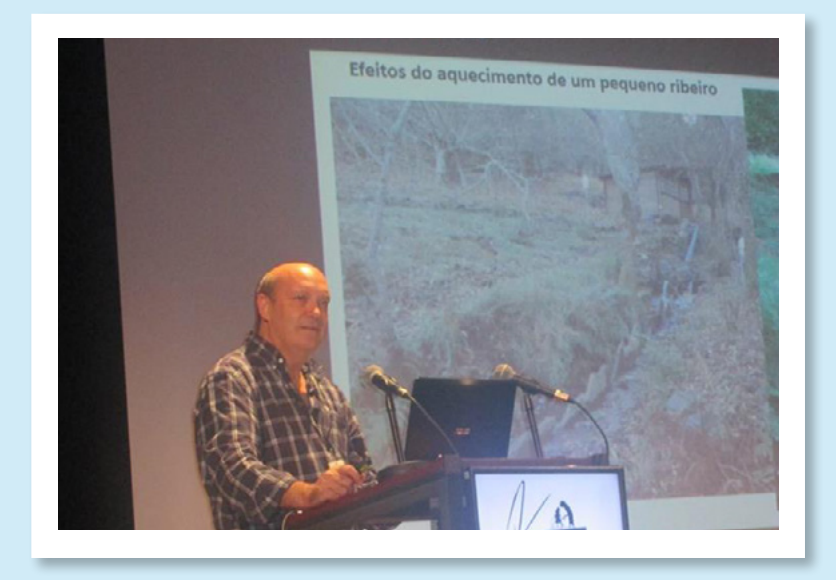

O Encontro teve um número de inscrições que ultrapassou largamente os números das inscrições anteriores e, segundo os dados recolhidos até agora, foi altamente participado pela generalidade e de grande agrado para toda a gente.

Todos podem ter acesso aos vídeos mais significativos na página do encontro, no endereço [http://www.casadasciencias.](http://www.casadasciencias.org/3encontrointernacional/programa) [org/3encontrointernacional/programa](http://www.casadasciencias.org/3encontrointernacional/programa). html nas componentes do programa assinalados com o ícone

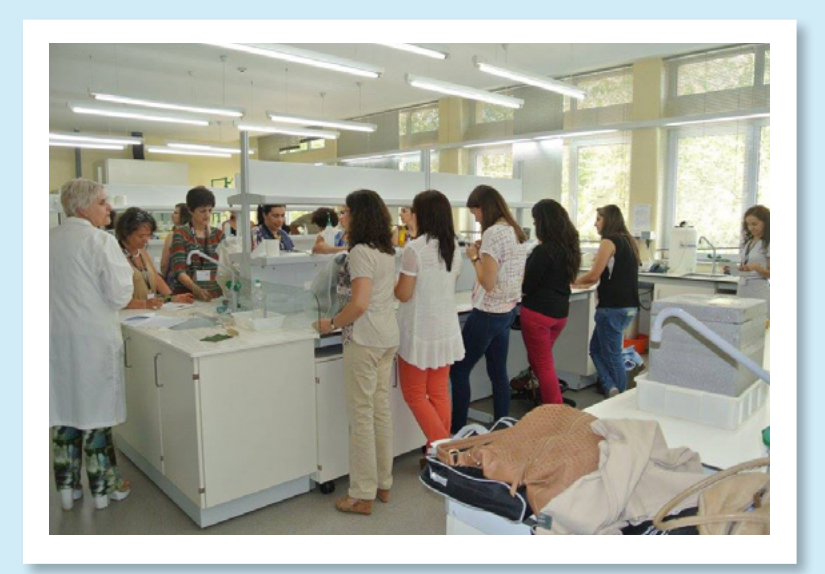

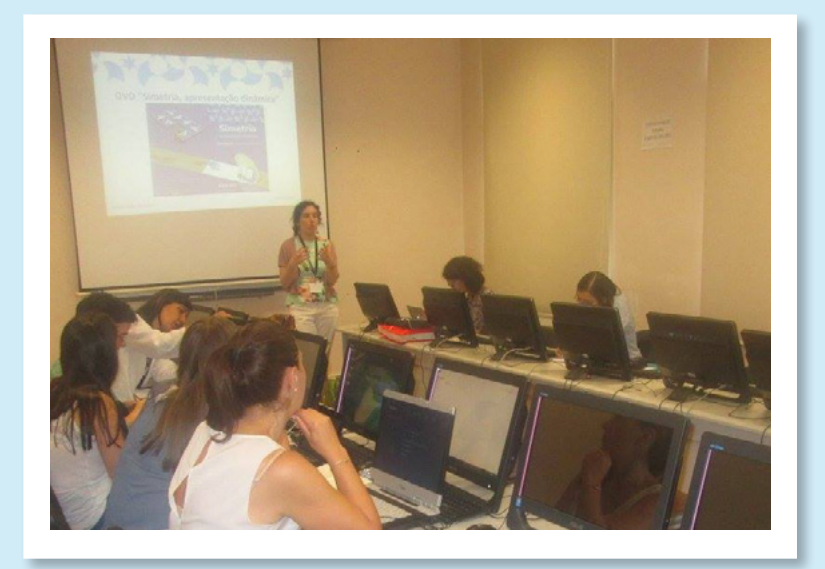

Alguns dos intervenientes passaram ao papel os workshops que dinamizaram, que temos o prazer de publicar em seguida. Vale a pena ler!

# III Encontro Internacional da Casa das Ciências

# Avogadro

**Nuno Cerqueira** Departamento de Química e Bioquímica da FCUP

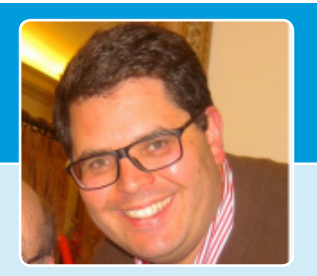

#### **Avogadro**

Um programa de computador para editar e visualizar moléculas.

#### **1. Introdução**

O Avogadro é um programa de computador muito versátil que permite construir, editar e visualizar moléculas em três dimensões. O programa pode ser utilizado para a compreensão de conceitos ligados à química tais como a geometria molecular, identificação dos ângulos de ligação, hibridizações, cálculo de energia e massa molecular, etc.

Este programa é compatível com vários sistemas operativos tais como o Windows, MacOS e Linux, podendo por isso

ser instalado facilmente em qualquer computador. Para além disso, o programa é de licença livre, podendo ser distribuído livremente a qualquer pessoa.

O Avogadro pode ser utilizado para editar, manipular ou visualizar vários tipos de estruturas desde compostos orgânicos, nano-tubos de carbono, pequenas enzimas, etc. Na Figura 1 estão ilustradas algumas das potencialidades visuais do programa.

Neste pequeno texto é feita uma breve abordagem sobre os principais comandos do Avogadro.

#### **2. Funções Básicas**

A interface do programa Avogadro é constituída por três secções (Figura 2). Na secção A ocorre a visualização e

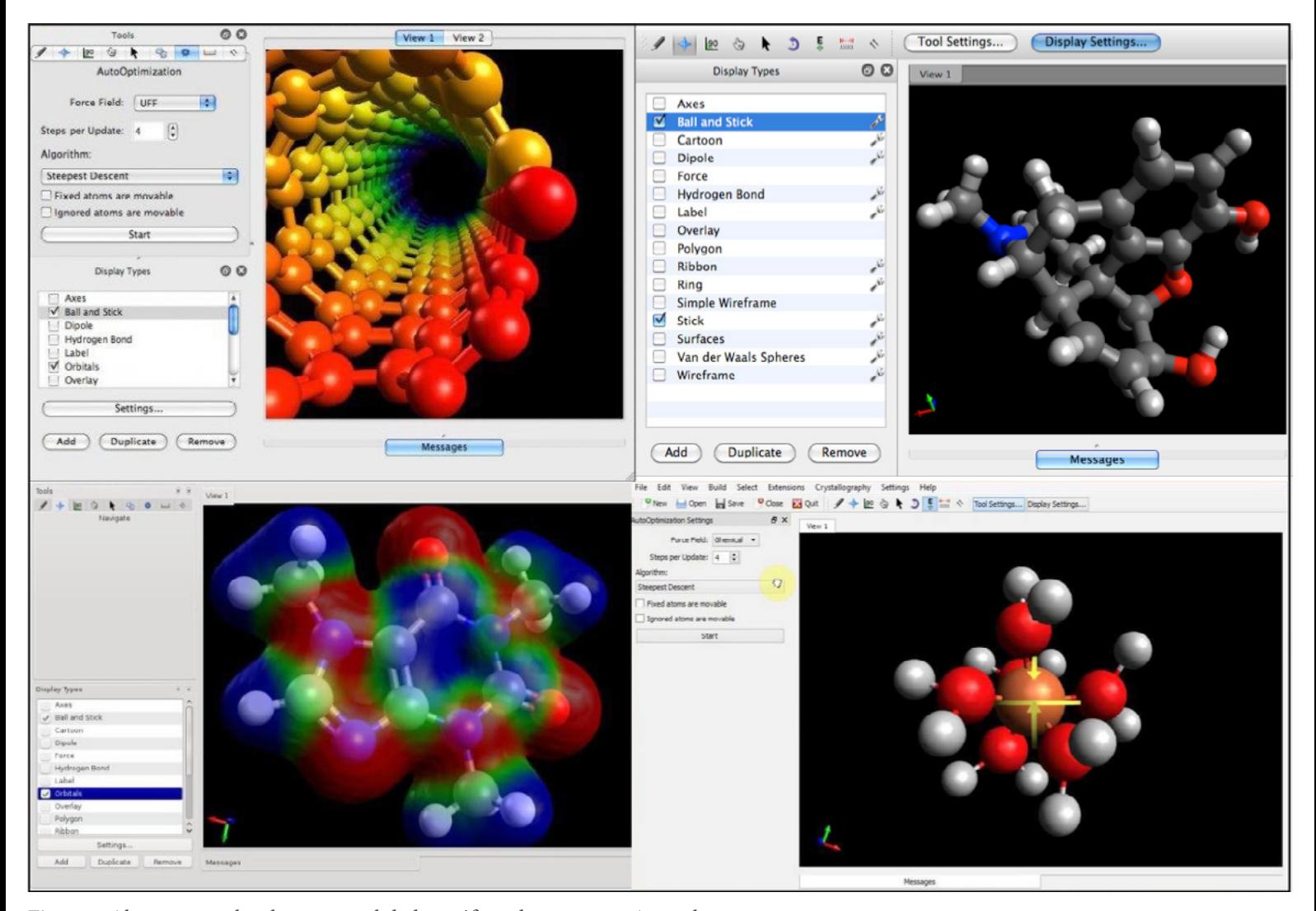

Figura 1 Alguns exemplos das potencialidades gráficas do programa Avogadro.

manipulação das moléculas. A secção B contém nove ferramentas diferentes que são utilizadas para manipular e editar as moléculas. Cada uma das ferramentas tem uma função especifica no programa. Sempre que uma ferramenta da secção B é selecionada, na secção C aparecem várias opções sobre essa ferramenta.

Nas secções seguintes é feita uma breve descrição sobre algumas das ferramentas da secção B e o seu modo de utilização.

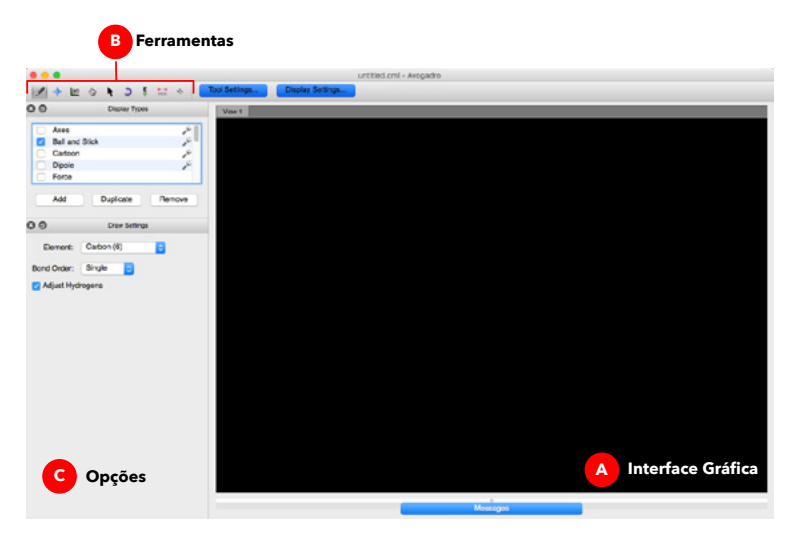

**Figura 2** Vista geral do programa Avogadro.

#### **Modo de Edição**

Ao selecionar o ícone com o lápis, o Avogadro entra no seu modo de edição.

Para desenhar por exemplo um carbono, o utilizador deve carregar com o botão do lado esquerdo do rato em qualquer zona da secção A (Nota: o programa adiciona automaticamente os hidrogénio à molécula, por isso o resultado final será uma molécula de metano). Para adicionar outro átomo que esteja ligado ao átomo anterior basta carregar com o botão do lado esquerdo do rato sobre o átomo anterior e, mantendo o botão pressionado, arrastar o cursor para a posição onde se pretende colocar o novo átomo. No final obtém-se uma molécula de etano (Figura 3-A).

Para modificar a ordem da ligação entre dois átomos basta clicar com o botão do lado esquerdo do rato sob a ligação química. Dependendo do número de cliques, a ligação irá alternar entre uma ligação simples (etano), dupla (eteno) ou tripla (etino). Para adicionar outro tipo de átomo basta alterar o elemento na secção C. Na secção C também é possível alterar a representação dos átomos e das ligações químicas. Estão disponíveis vários estilos como esferas de Van der Waals, linhas (*lines*) , esferas e traços (*ball* and *sticks*), etc.

Para remover átomos na secção A basta clicar com o botão do lado direito do rato sobre o átomo que se pretende eliminar. Caso os hidrogénios estejam a ser adicionados

automaticamente, ao remover um átomo, eles também serão eliminados.

Quando a construção da molécula estiver concluída, o passo seguinte envolve a optimização da sua geometria. Para isso bastar ir ao menu Extensões e selecionar a opção Optimização de geometria. Durante este processo o Avogadro optimiza a geometria da molécula em função de uma energia que é calculada pelo programa. No final deste processo, a molécula adopta uma conformação próxima de um dos seus mínimos de energia.

Para gravar a molécula desenhada e visualizá-la mais tarde, basta ir ao menu FILE e gravar a estrutura com a opção SAVE. Existem várias formas de gravar um ficheiro contendo uma estrutura química, tais como o PDB, XYZ, MOL2, etc. É aconselhável a utilização da extensão MOL2 porque esta incluí a informação relativa à ordem das ligações químicas.

#### **Modo de Visualização**

Ao selecionar o ícone com uma estrela azul, o Avogadro entra no modo de visualização. Esta ferramenta permite mover, rodar, aproximar ou afastar a molécula do campo de visão do utilizador. Para rodar a molécula basta pressionar o botão do lado esquerdo do rato em qualquer área da secção A e mover o rato ao mesmo tempo que o botão é pressionado. Para mover a molécula deve-se repetir o mesmo procedimento anterior mas agora pressionando o botão do lado direito do rato (Figura 3-B). Para ampliar ou afastar a molécula deve-se usar o botão de *scroll* do rato.

#### **Modo de Manipulação** √հա

Ao selecionar o ícone com uma mão, o Avogadro entra no modo de manipulação.

Esta ferramenta é usada para alterar a posição de um determinado átomo na molécula. Isto poder ser útil, por exemplo, para alterar a conformação de um grupo de átomos.

Para alterar a posição de um átomo basta clicar com o botão do lado esquerdo do rato sobre o átomo que se pretende manipular na secção A. Depois mantém-se pressionado o mesmo botão do rato ao mesmo tempo que se arrasta o átomo para a nova posição. A nova posição do átomo será definida quando se largar o botão do lado esquerdo do rato (Figura 3-Cs).

Depois de se manipular os átomos pretendidos deve-se voltar a optimizar a geometria da molécula.

#### **Modo de Análise** ليسلسبلسيا

Ao selecionar o ícone com uma régua, o Avogadro entra no modo de análise, onde é possível determinar comprimentos de ligação, ângulos e diedros. Para calcular a distância entre dois átomos basta selecionar os átomos na secção A com o botão do lado esquerdo do

# III Encontro Internacional da Casa das Ciências

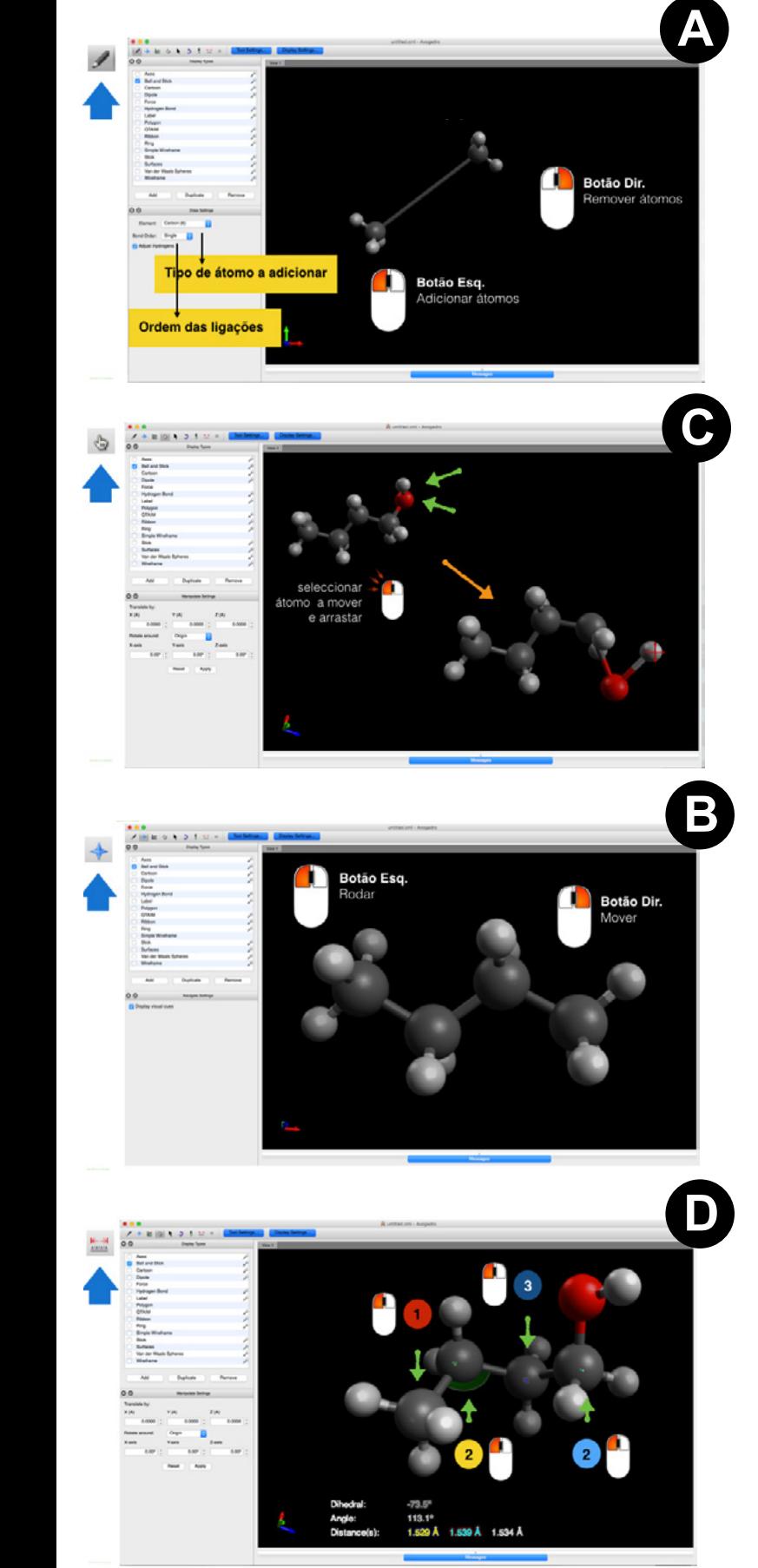

**Figura 3** Manipulação de moléculas no Avogadro. A – Adicionar e remover átomos. B – Rodar e mover a molécula na interface gráfica. C - Modificação da posição dos átomos. D- Calcular comprimentos de ligação, ângulos e diedros.

rato. O comprimento da ligação calculado irá aparecer no Canto inferior esquerdo da secção A.

Para determinar os ângulos e diedros, o mesmo procedimento deverá ser utilizado, mas agora selecionado três e quatro átomos respectivamente. A informação dos ângulos e diedros é apresentada no canto inferior esquerdo da secção A (Figura 3-D).

#### **Modo de Apresentação**

Ao selecionar o ícone com uma seta em semi-círculo, o Avogadro entra no modo de apresentação. Esta opção permite rodar da molécula representada na secção A de forma automática. Para iniciar o modo de apresentação o C **C** individual de *apiendado* de apiendado de apiendado o de apiendado o de apiendado o de apiendade o de apiendade o de apiendade o de apiendade o de apiendade o de apiendade o de apiendade o de apiendade o de apiendade dos seus eixos e pressionar o botão START da secção C. Para parar o modo de apresentação o utilizador deve pressionar o botão STOP.

#### **3. Conclusão**

O programa Avogadro permite aos seus utilizadores ter um contacto mais estreito com as moléculas. A sua utilização pode ser utilizada para ultrapassar dificuldades de abstração e visualização que são normalmente acompanhadas durante a aprendizagem deste tipo de conteúdos no ensino da química.

Uma vez dominadas as funções básicas do programa, este poderá ser utilizado para visualizar e editar vários tipos de moléculas. Algumas bases de dados estão disponíveis na internet como por exemplo: <http://www.chemspider.com>.

Este software pode ser descarregado a partir de:

[http://avogadro.cc/wiki/Main\\_Page](http://avogadro.cc/wiki/Main_Page ) 

#### *Nuno Cerqueira*

Departamento de Química e Bioquímica Faculdade de Ciências da Universidade do Porto

## A trilogia dos ribeiros: folhas, fungos e invertebrados

**Ana Lúcia Gonçalves, Sara Simões e Cristina Canhoto** Departamento de Ciências da Vida da UC

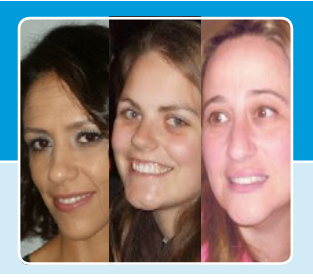

As reservas de água doce ocupam, de forma heterogénea, menos de 1% da superfície terrestre. Lagos, reservatórios e cursos de água (~ 0,3% da água doce total) garantem a sobrevivência humana e propiciam inestimáveis benefícios (i.e. serviços) à sociedade. A sua contribuição para a biodiversidade global do planeta é desproporcionada tendo em conta a área superficial ocupada - cerca de 10% das espécies animais conhecidas e 1/3 da diversidade de vertebrados vive em ambientes de água doce. Apesar da sua reconhecida importância, a pressão humana nos sistemas de água doce, nomeadamente em cursos de água, é severa, diversa, crescente e egoísta. Os esforços de conservação e preservação são, por isso, tão urgentes quanto difíceis.

Numa rede fluvial, os pequenos cursos de água são ubíquos, constituindo mais de 86% do seu comprimento total. Localizados a montante, e longitudinalmente solidários, estes ribeiros contribuem de forma marcante para a qualidade química, física e biológica da água utilizada pelos humanos, constituindo também uma "fonte de biodiversidade" para o *continuum fluvial*; possuem uma fauna particular e estabelecem com os ecossistemas terrestres adjacentes uma relação íntima e de interdependência. É aliás esta cumplicidade com as áreas ripícolas que os torna particularmente vulneráveis à ação humana.

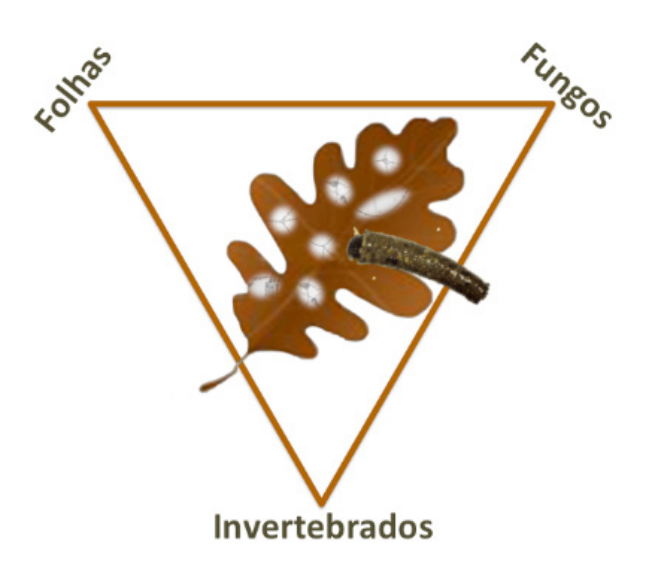

**Figura 1** Interação folhas-fungos--invertebrados no processo de decomposição nos ribeiros.

Em zonas temperadas, os ribeiros são frequentemente meios sombrios onde a copa das árvores limita a produção primária. Nestes sistemas, heterotróficos por excelência, dominam as cadeias alimentares "castanhas", isto é, dependentes de detritos. Aqui, são sobretudo as folhas outonais, fornecidas pelo ecossistema terrestre adjacente, que alicerçam a estrutura e garantem o funcionamento do sistema. Esta matéria orgânica alóctone pode constituir até 99% da energia transformada pelos organismos aquáticos. Uma vez na água, grande parte da folhada é rapidamente retida e processada, ou seja, convertida em biomassa viva. De reduzido valor nutritivo, a matéria orgânica de origem terrestre é rapidamente colonizada por microrganismos decompositores - fungos e bactérias - que promovem um incremento do seu valor alimentar para os invertebrados "trituradores" que as consomem (Fig. 1). Este grupo funcional de detritívoros é abundante nestes sistemas, podendo constituir 20-45% da biomassa total de invertebrados e inclui, entre outros, anfípodes, isópodes, dípteros, plecópteros e tricópteros.

A decomposição da folhada constitui um processo-chave para o funcionamento do ecossistema ribeirinho. Ocorre normalmente em três fases mais ou menos sequenciais: lixiviação, c o n d i c i o n a m e n t o microbiano e fragmentação física e/ou biológica. A lixiviação (Fig. 2) dura normalmente entre 2 a 7 dias após a entrada na água, e consiste

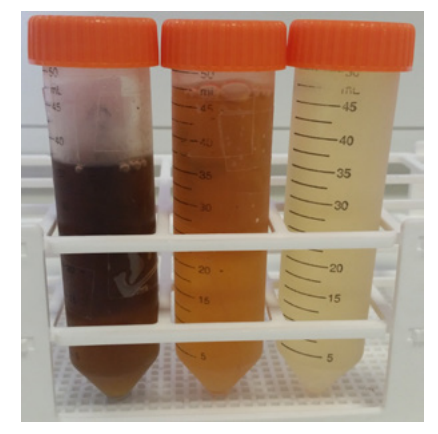

**Figura 2** Lixiviado de três espécies de folhas recolhidas em zonas ripícolas: a) carvalho, b) castanheiro, c) amieiro.

numa fase abiótica de solubilização de alguns compostos (alguns deles tóxicos para os consumidores aquáticos); determina a uma rápida e substancial perda de massa foliar. A fase de condicionamento pode durar algumas semanas e reflete o período de colonização microbiana. Esta é essencialmente promovida por um grupo particular de fungos, denominados hifomicetes aquáticos (Fig. 3), e por bactérias que normalmente apresentam uma atividade mais

# III Encontro Internacional da Casa das Ciências

marcante em fases tardias da degradação foliar. A ação microbiana traduz-se num enriquecimento nutritivo e no amolecimento foliar que estimula e facilita a sua ingestão pelos trituradores. A fragmentação do material foliar condicionado pode ocorrer por ação física da corrente e/ou por atividade biológica (consumo ou construção de casulo pelos invertebrados; Fig. 4).

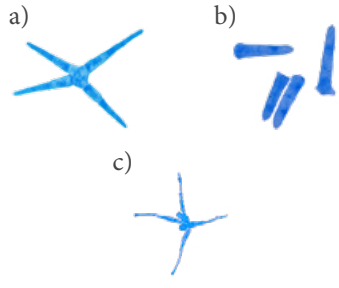

**Figura 3** Esporos de três espécies de hifomicetes aquáticos observados ao microscópio óptico usando a ampliação de 250x: a) *Lemoniera aquatica*, b) *Heliscus lugdunensis*, c) *Clavariopsis aquatica*.

Frequentemente, a decomposição foliar é mais rápida na presença dos trituradores. No entanto, é reconhecido que este grupo apresenta distintos graus de seletividade e capacidade de assimilação face a distintas espécies de folha, grau de condicionamento, espécies de fungos, combinações de folha/fungos... As repercussões destas escolhas refletem-se no ciclo e história de vida dos indivíduos (*e.g.*  sobrevivência, crescimento e reprodução), transmitemse ao longo das cadeias alimentares, e influenciam a reciclagem de nutrientes no sistema. Exemplo notório de empobrecimento das comunidades de invertebrados promovida por alterações na qualidade da folhada pode ser observada nos ribeiros cuja bacia de drenagem foi reflorestada com monoculturas de exóticas (*e.g. Eucalyptus globulus*).

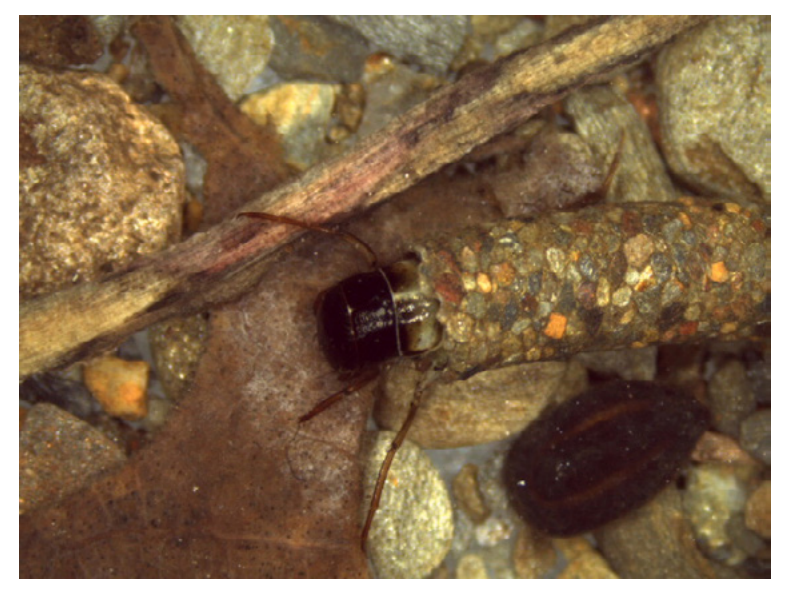

**Figura 4** Invertebrado triturador (*Sericostoma vittatum*) a consumir folhas de carvalho condicionadas.

Nos últimos anos, os indicadores funcionais juntaram-se aos parâmetros estruturais (*e.g.* composição taxonómica de invertebrados) para avaliar o estado ecológico dos cursos de água. O processo de decomposição, tem por isso,

adquirido relevância: é sensível às variações intrínsecas (*e.g.* características físico-químicas das folhas) e/ou ambientais que atuam antes e (principalmente) após a entrada das folhas nos ribeiros (*e.g.* temperatura), e a sua aplicação técnica é fácil e pouco dispendiosa.

Os ecossistemas lóticos (i.e. sistemas de água corrente) encontram-se entre os ecossistemas mais afetados do mundo. Esta condição tende a agudizar-se, em parte como resultado da intensificação de atividades agrícolas que tendem a responder ao crescimento humano, à reflorestação das bacias de drenagem por exóticas para responder a necessidades económicas, à produção de águas residuais, às alterações climáticas... Urge, por isso, conhecer os nossos ribeiros e rios, participar na sua proteção e, se necessário, ajudar na recuperação da sua integridade. A responsabilidade não deve ser só dos órgãos de gestão ou dos investigadores; deve ser alargada a toda a sociedade e ser uma atitude de cidadania ativa. Sugerimos, por isso, levar a "decomposição da folhada" às escolas. Comece por algo simples...coloque umas folhas (e.g. amieiro) em sacos de rede de malha larga, feche os sacos com fio de nylon e fixe-os no leito do ribeiro que corre junto à sua escola. Distribua os sacos por locais com corrente/turbulência distintas. Deixe passar duas semanas e recolha. Observe (à lupa e/ou ao microscópio) o que ribeiro lhe oferece!

#### **Referências**

Carpenter SR, Stanley EH, Vander Zanden MJ, 2011. State of the world's freshwater ecosystems: physical, chemical, and biological changes. Annual Review of Environment and Resources 36: 75-99. Canhoto C, Calapez R, Goncalves AL, Moreira-Santos M, 2013. Effects of Eucalyptus leachates and oxygen on leaf-litter processing by fungi and stream invertebrates. Freshwater Science 32(2): 411-424. Dudgeon D, Arthington AH, Gessner MO, Kawabata ZI, Knowler DJ, Lévêque C, Naiman RJ, Prieur-Richard AH, Soto D, Stiassny MLJ, Sullivan CA, 2006. Freshwater biodiversity: importance, threats, status and conservation challenges. Biological Reviews 81: 163-182. Gessner MO, Chauvet E, Dobson M, 1999. A perspective on leaf litter breakdown in streams. Oikos 85: 377-384.Vörösmarty CJ, McIntyre PB, Gessner MO, Dudgeon D, Prusevich A, Green P, Glidden S, Bunn SE, Sullivan CA, Reidy Liermann , Davies PM, 2010. Global threats to human water security and river biodiversity. Nature 467: 555-561.Wipfli MS, Richardson JS, Naiman RJ, 2007. Ecological linkages between headwaters and downstream ecosystems: transport of organic matter, invertebrates, and wood down headwater channels. Journal of the American Water Resources Association 43: 72-85.

#### *Ana Lúcia Gonçalves, Sara Simões e Cristina Canhoto*

Departamento de Ciências da Vida Centro de Ecologia Funcional Universidade de Coimbra

# Os jogos e a aprendizagem

**Alzira Faria e Ana Júlia Viamonte** Instituto Superior de Engenharia do Porto

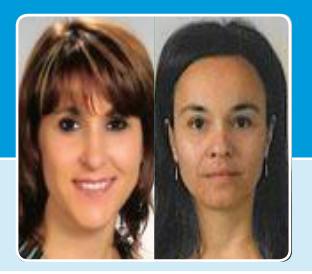

O insucesso escolar é hoje em dia muito estudado e é do conhecimento geral que um dos fatores que mais contribui para este insucesso é a falta de interesse dos alunos na aprendizagem. A introdução de jogos no ensino/ aprendizagem é uma "arma" poderosa no combate a este flagelo da indiferença não só porque motiva os alunos, mas também porque introduz regras a cumprir e estimula a cooperação e sociabilização dos alunos. Usando atividades lúdicas desenvolvemos várias capacidades, exploramos e refletimos sobre a realidade, a cultura na qual vivemos e, ao mesmo tempo, questionamos regras e papéis sociais. A escola, se pretende que os alunos tenham sucesso, tem de adotar práticas pedagógicas voltadas para atender as necessidades e interesses deles.

*A escola tem, pois, o compromisso de reduzir a distância entre a ciência cada vez mais complexa e a cultura de base produzida no cotidiano, e a provida pela escolarização.* (Libâneo, 2010, p.11)

É necessário repensar a forma de ensinar pois o ensino contemplado no currículo escolar, ao longo dos anos, tem incentivado práticas de memorização. Numa tentativa de romper com essas práticas apresentamos o jogo como instrumento facilitador da aprendizagem significativa dos alunos do Ensino Básico. De acordo com Moreira (2011), a aprendizagem significativa acontece por meio da interação entre as novas informações apreendidas e os conhecimentos prévios do aprendiz, a partir de uma relação não-arbitrária e substantiva. E de acordo com Silva&Moura (2013), é importante a construção de um ambiente lúdico, entendido como mecanismo facilitador/gerador de novas experiências de aprendizagens. Nesse sentido, compreendemos a necessidade e importância da escola adotar/propor metodologias pedagógicas que contribuam para uma maior integração dos sujeitos envolvidos com os conteúdos considerados difíceis pelos professores. Só aprende quem se predispuser a isso e se os alunos se consideram logo à partida incapazes de aprender, então o professor não só tem de transmitir conhecimentos, mas também de mudar mentalidades. É necessário repensar a forma de ensinar matemática de modo a vencer este complexo e é nesse contexto que a introdução de jogos pode motivar o aluno a abrir-se à aprendizagem da matemática, o jogo é uma

ferramenta que pode ser usada para tornar a aprendizagem mais divertida. Quando o jogo é bem orientado, permite desenvolver a criatividade, a imaginação, o raciocínio lógico, a organização e sociabilização, a atenção e a concentração dos alunos.

Há vários tipos de Jogos Matemáticos, mas podemos dividilos em 2 grandes grupos:

- **• Jogos de estratégia:** estimulam o raciocínio e são, sem dúvida, um passo para ganhar destreza com tópicos de matemática. Começa-se por jogar simplesmente por jogar, mas depressa se passa para um jogar pensado, numa busca das melhores decisões para atingir o objetivo do jogo. Todos os alunos gostam de vencer e na procura de melhorar e aperfeiçoar o modo como joga, o aluno desenvolve as competências de concentração, de visualização, de pensar primeiro e agir depois, de pesar as opções e de memorização, entre tantas outras.
- **• Jogos de Cálculo Mental:** São jogos que envolvem a utilização das quatro operações e, por isso, promovem o desenvolvimento de estratégias de cálculo. Desenvolvem a compreensão dos números e das operações e a capacidade de cálculo mental e escrito dos alunos de uma forma lúdica.

Este trabalho pretende ser uma reflexão sobre os diversos tipos de jogos e sobre o papel do jogo no contexto educativo. Alguns jogos estão acessíveis na internet, por exemplo:

- **• Jogo do 24**, [http://www.hypatiamat.com/jogo24HypatiaMat.php](http://www.hypatiamat.com/jogo24HypatiaMat.php )
- *• Pitágoras*, [http://nautilus.fis.uc.pt/mn/pitagoras/pitflash1.html](http://nautilus.fis.uc.pt/mn/pitagoras/pitflash1.html )
- **• Polinómios**, <https://sites.google.com/site/gilmaths/jogos-matem%C3%A1ticos-em-flash>
- **• Estatística**, [http://www.alea.pt/html/trivial/html/estatrivial.html](http://www.alea.pt/html/trivial/html/estatrivial.html )

Outros podem ser construídos pelo professor e pelos alunos num trabalho multidisciplinar em que os professores de matemática trabalham em conjunto com professores de outras disciplinas (nomeadamente EV, EVT, …) para a elaboração dos jogos, por exemplo:

- **• Dominó de funções**
- **• Famílias**
- **• Números cruzados**

# III Encontro Internacional da Casa das Ciências

Numa era em que os alunos são muito recetivos aos jogos digitais, alguns destes jogos matemáticos podem ser criados pelo professor para serem jogados em plataformas digitais. Para esse efeito pode ser utilizada a plataforma Moodle para a criação de jogos. O moodle - "Modular Object-Oriented Dynamic Learning Environment" é um software livre, de apoio à aprendizagem, executado num ambiente virtual. É utilizado principalmente num contexto de e-learning ou b-learning e o programa permite a criação de cursos/ jogos "on-line", páginas de disciplinas, grupos de trabalho e comunidades de aprendizagem.

Os jogos podem ser usados em várias idades e em contexto de sala aula como um fator motivador para a aprendizagem e devem ajudar o aluno a ver a aprendizagem de uma forma lúdica e integrada no seu mundo.

#### **Referências**

Libâneo, José Carlos. Adeus professor, adeus professora?: novas exigências educacionais e profissão docente. 12.ed. São Paulo: Cortez, 2010.

Moreira, M. A. Aprendizagem significativa: a teoria e textos complementares. São Paulo: Livraria da Física, 2011.

Silva, Luzia Marinalva e Moura, Ronnie Wesleya. (2013) O jogo e a aprendizagem significativa. [http://www.](http://www.editorarealize.com.br/revistas/eniduepb/trabalhos/Modalidade_6datahora_04_10_2013_21_11_0) [editorarealize.com.br/revistas/eniduepb/trabalhos/](http://www.editorarealize.com.br/revistas/eniduepb/trabalhos/Modalidade_6datahora_04_10_2013_21_11_0) [Modalidade\\_6datahora\\_04\\_10\\_2013\\_21\\_11\\_00\\_](http://www.editorarealize.com.br/revistas/eniduepb/trabalhos/Modalidade_6datahora_04_10_2013_21_11_0) [idinscrito\\_712\\_7ba5f641f9c6e5584dac047223d8fc3c.pdf](http://www.editorarealize.com.br/revistas/eniduepb/trabalhos/Modalidade_6datahora_04_10_2013_21_11_0)

Viamonte, A.J. (2012) Os Jogos no Ensino da Matemática, Gazeta da Matemática

<https://moodle.org/>

#### *Alzira Faria e Ana Júlia Viamonte*

ISEP – Instituto Superior de Engenharia do Porto Politécnico do Porto

# À descoberta da Ciência

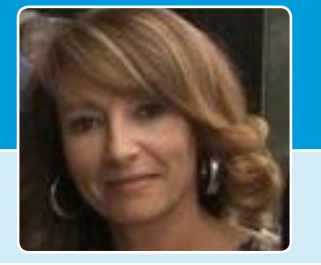

**Isilda Rodrigues** Departamento de Educação e Psicologia daUTAD

#### **Atividades práticas de ciências para o Ensino Básico (1º e 2º CEB)**

Num mundo cada vez mais exigente e em constante mudança o papel do professor assume particular relevância para formar cidadãos críticos e reflexivos. Nesta perspetiva o professor deve ter consciência que a sua formação é um processo contínuo e inacabado. Este workshop surgiu com o intuito de potenciar uma maior valorização das atividades práticas no ensino das ciências. Tivemos como principais objetivos: incentivar a realização de atividades práticas (laboratoriais e experimentais); aprofundar a compressão de fenómenos científicos; desenvolver competências na área do ensino experimental das ciências; fomentar atitudes mais autónomas de reflexão, planeamento e ação.

Diversos autores apontam inúmeras vantagens para os alunos da realização de atividades práticas laboratorial e/ou experimentais (Martins, 2007; Dourado, 2006). Defendem que, através destas: no domínio procedimental, os alunos poderão desenvolver capacidades de observação e de manipulação de diversas técnicas laboratoriais; ao nível do domínio conceptual poderá permitir uma melhor compreensão de fenómenos e domínio da metodologia científica; em termos do domínio atitudinal estas poderão, por exemplo, estimular a cooperação entre os alunos.

As atividades propostas durante o workshop tiveram

todas a mesma estrutura e incluíram: uma questão problema, objetivo, material, procedimento e questões de discussão e reflexão (Consulte o documento em [http://](http://casadasciencias.org/3encontrointernacional/conteudo/pdf/protocolos.pdf) [casadasciencias.org/3encontrointernacional/conteudo/](http://casadasciencias.org/3encontrointernacional/conteudo/pdf/protocolos.pdf) [pdf/protocolos.pdf\)](http://casadasciencias.org/3encontrointernacional/conteudo/pdf/protocolos.pdf). O guião da atividade foi o documento que utilizámos para registo e discussão durante e após a realização das atividades (Consulte o documento em [http://](http://casadasciencias.org/3encontrointernacional/conteudo/pdf/guiao.pdf) [casadasciencias.org/3encontrointernacional/conteudo/](http://casadasciencias.org/3encontrointernacional/conteudo/pdf/guiao.pdf) [pdf/guiao.pdf](http://casadasciencias.org/3encontrointernacional/conteudo/pdf/guiao.pdf)).

O formato do guião segue as orientações do tipo QPORC (Questiona, Prevê, Observa, Reflete, Conclui) (Rodrigues & Oliveira, 2015).

Privilegiaram-se as atividades em os materiais eram de fácil acesso e de baixo custo para que os professores as pudessem realizar mesmo não havendo laboratórios nas suas escolas. Propusemos atividades diversificadas, envolvendo fenómenos do dia-a-dia, relacionadas com as temáticas das Ciências Naturais, mas que normalmente não são explorados e não constam nos manuais escolares.

Algumas das atividades foram: Porque não afundam os peixes?; A saliva em ação; Batatas para cozer ou para fritar; Como se forma um gás? (Fig. 1); Separação de pigmentos por cromatografia (Fig. 2); Porque se espalha sal nas estradas quando neva?.

Consideramos que o ensino das ciências de base

# O ensino das Ciências para a sociedade do conhecimento

experimental é imprescindível, para, em simultâneo com a aquisição dos conteúdos de ciências, desenvolver processos científicos/capacidades investigativas que poderão ser transferidas para outras áreas do saber.

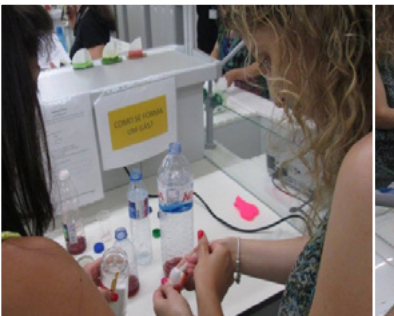

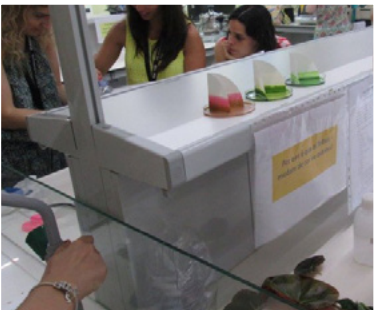

**Figura 1** Formação de um gás **Figura 2** Separação dos

pigmentos por cromatografia

#### **Referências**

Dourado, L. (2006). Conceções e práticas dos professores de ciências naturais relativas à implementação integrada do trabalho laboratorial e do trabalho de campo. *Revista eletrónica de Enseñanza de las Ciencias*, Vol. 5, nº1, p.193

Martins, I. et al. (2007). *Educação em Ciências e Ensino Experimental – Formação de Professores*. Lisboa: Ministério da Educação.

Rodrigues, I. & Oliveira, C. (2015). *Atividades práticas de ciências para a educação pré-escolar e ensino básico*. Moreira da Maia: Edições GM

*Isilda Rodrigues*

Departamento de Educação e Psicologia UTAD, CIIE - UP

# Laboratório com cinco sentidos

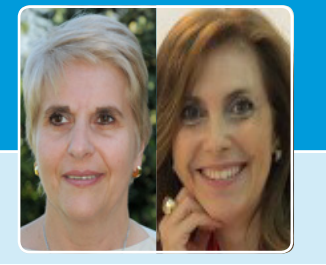

**Rosário Anjos e Teresa Maria Pinto** CITAB, DeBA, UTAD

Numa sala de aula que se pretende cada vez mais participada e voltada para os estudantes, há que tornar os assuntos a debater mais atrativos e onde a componente teórica e prática surjam associadas. As matérias relacionadas com a morfologia das plantas assim como a bioquímica dos seus metabolismos, nem sempre aparecem interligadas, pelo que os estudantes mostram alguma dificuldade em as relacionar. Pretendeu-se com a dinamização do workshop "Laboratório com cinco sentidos", relacionar estas duas componentes da Biologia, com a apresentação de trabalhos práticos de fácil execução e pouco exigentes em termos de reagentes e equipamentos. Desta forma, a implementação dos protocolos sugeridos em contexto de sala de aula, permitirá uma aquisição de informação, por parte dos estudantes, atrativa e participada onde a procura pelo conhecimento será uma constante.

#### **Açúcares às cores — estudo laboratorial dos glúcidos**

Os glúcidos podem ser identificados por reações colorimétricas com reagentes específicos. Esses testes podem ser utilizados para determinar o tipo de glúcido existente numa solução (análise qualitativa).

#### **A. Testes baseados na produção de furfural ou derivados**

#### **de furfural**

Quando um monossacárido é tratado com uma solução concentrada de ácido, verifica-se a desidratação do monossacárido.

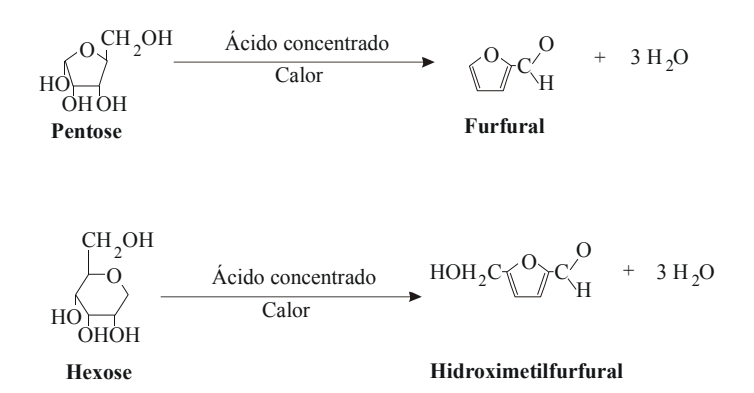

Se no meio ácido onde ocorreu a formação de furfural ou hidroximetilfurfural se encontrarem naftol, resorcinol ou orcinol (compostos fenólicos), formar-se-ão produtos de condensação corados.

#### **Teste de Molisch**

 $\frac{1}{\epsilon}$ <sub>ns</sub> formando um complexo  $\sigma$  a nuitor, Os monossacáridos desidratados em furfural e/ou C H HOH C2 hidroximetilfurfural combinam-se com o α-naftol, formando um complexo de cor púrpura.

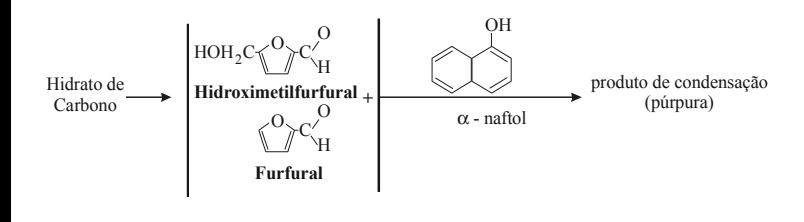

# **Teste de Bial**

arelo-acastanhado. orcinol, em presença de iões férricos, para dar produtos de hexoses reagem com o orcinol produzindo um complexo amarelo-acastanhado. As pentoses previamente desidratadas condensam com cor azul-esverdeada enquanto nas mesmas condições, as produce  $\mathbf{r}$  and  $\mathbf{r}$ n presença **verdeada enquanto nas** i viamente desidratad

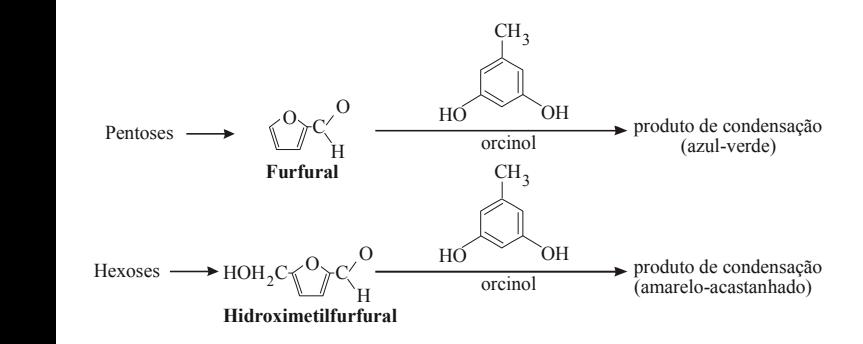

#### Teste de Seliwanoff **eliwanoff**

Neste teste as cetohexoses reagem com o resorcinol para enquanto as aldohexoses originam produtos rosa pálido. dar um produto de condensação de cor vermelha clara e teste as cete

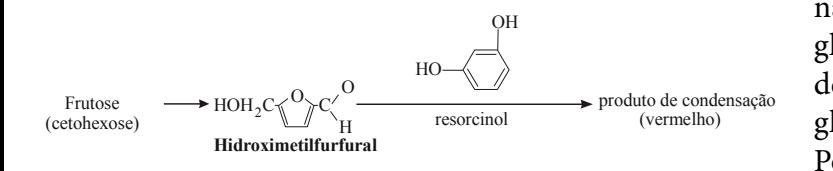

#### **B. Testes baseados nas propriedades redutoras dos** inter <u>açúcares</u>  $\mathbf{I}$ O <u>s basead</u>

glucose + Cu(OH)2 Cu O + H O + glucose oxidada <sup>2</sup> <sup>2</sup> composto Glúcidos com grupos aldeído ou cetona livres podem **Hidroximetilfurfural** reduzir agentes oxidantes fracos, tais como iões  $Cu^{2+}$ ,  $CN^{-}$ e Ag<sup>+</sup>. A cor do precipitado poderá variar de verde a castanho avermelhado, dependendo da concentração do açúcar redutor presente.

$$
glucose + Cu(OH)2 \xrightarrow{Calor} Cu2O + H2O + glucose oxidadacompostocorado
$$

#### **Teste de Benedict**

Os monossacáridos e dissacáridos que possuem um grupo aldeído livre ou potencialmente livre são oxidados por certos agentes oxidantes, tais como iões  $Cu<sup>2+</sup>$ , que, sendo reduzidos a Cu<sup>+</sup>, precipitam na forma de CuO<sub>2</sub> (que apresenta cor vermelha). O reagente de Benedict é uma solução alcalina de sulfato de cobre, carbonato de sódio e

citrato de sódio. O citrato de sódio existente no reagente forma um complexo solúvel com os iões  $Cu^{2+}$ , evitando a sua precipitação sob a forma de  $Cu(OH)$ , (de cor azul) ou de CuO (de cor preta). Os açúcares redutores, mono- e dissacáridos, dão em geral testes de Benedict positivos.

#### **Teste de Barfoed**

produto de condensação O reagente de Barfoed, que contém acetato de cobre em ácido acético diluído, é utilizado para distinguir os monossacáridos redutores dos dissacáridos redutores. Este teste difere do teste de Benedict no facto da reação de oxidação-redução ser realizada em meio acídico (pH 4,5), em vez de alcalino. A este pH, os dissacáridos não reduzem os iões Cu<sup>2+</sup> a CuO<sub>2</sub>, enquanto os monossacáridos reduzem os iões Cu2+, quando aquecidos durante 2 minutos num banho de água fervente. De referir, também, que o óxido cuproso, neste teste, apresenta cor de tijolo, enquanto no teste de Benedict é laranja-acastanhado, devido ao pH ácido do reagente de Barfoed.

#### **C. Teste de iodo**

Os polissacáridos apresentam uma cor característica, quando tratados com uma solução de iodo, na forma de KI. O amido pode ser especificamente detetado, em virtude da sua habilidade de formar um complexo azul-escuro com o iodo. Esse complexo consiste numa disposição linear de aglomerados de átomos de iodo (iões pentaiodeto, I5-) entre as cavidades helicoidais da amilose. A amilose existe na forma de uma cadeia helicoidal, contendo seis resíduos glicosídicos por volta. É requerido um comprimento de cadeia mínimo de seis voltas da hélice (36 grupos glicosídicos) para se formar o complexo com o iodo. Polissacáridos ramificados, com hélices interrompidas (p.e. amilopectina) formam complexos corados menos intensos, enquanto polissacáridos fortemente ramificados (p.e. glicogénio), com pequenos segmentos helicoidais e impedidos de formar hélices maiores, originam complexos corados de uma cor castanho-avermelhada pálida. O iodo forma, assim, complexos corados com os polissacáridos, produzindo uma cor azul na presença do amido, enquanto na presença de glicogénio e de amido parcialmente hidrolisado a cor que se desenvolve é vermelho-acastanhada.

#### **Referências**

Murray, R.K., Granner, D.K., Mayes, P.A. and Rodwell,V.W. (1990) Harper's Biochemistry, 2nd edition, pp. 124-133, Prentice-Hall International In., New Jersey.

Plummer, D.T. (1978) Practical Biochemistry, 2nd edition, pp.161-192, McGraw-Hill Company UK) Limited, London.

Ricardo, C.P. e Teixeira, A.N. (1983) Moléculas Biológicas, 3ª ed., pp. 27-85, Didáctica Editora, Lisboa, Portugal.

Stenesh, J. (1984), Experimental Biochemistry, pp. 237-245, Allyn and Bacon, Inc, Boston.

Villela, G.G., Bacila, M. e Tastaldi, H. (1973) Técnicas e experimentos de Bioquímica, pp. 129-149, Editora Guanabara Koogan, Rio de Janeiro.

#### **As impressões digitais dos estomas Introdução**

Uma planta vascular começa a sua existência num ovo unicelular. O ovo transforma-se em embrião e este em planta adulta.

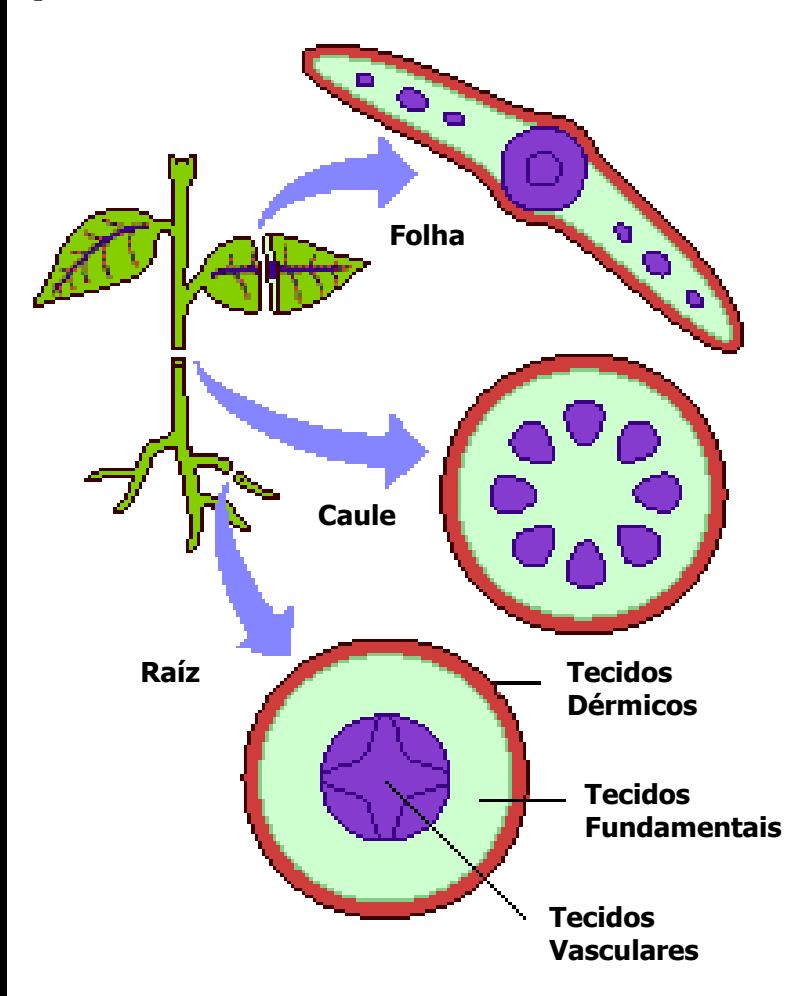

**Figura 1** Organização dos diferentes sistemas de tecidos nos órgãos de uma planta (adaptado de Webb, 1997).

Numa planta superior com sementes, distinguem-se bem as folhas, o caule e a raiz, órgãos de morfologia e funções bem determinadas. Os órgãos das plantas são constituídos por tecidos e estes por um ou mais tipos de células. Como pode ser observado na Figura 1, a disposição das células e dos tecidos não é casual, revela sim uma organização estrutural e funcional bem definida (Esau, 1998).

#### **Objetivos**

Pretende-se com este trabalho apresentar uma técnica histológica simples, de fácil reprodução, que permite a identificação e caracterização de estomas.

#### **Estomas**

São aberturas na epiderme, através das quais o caule e folhas estabelecem trocas gasosas com o meio ambiente, ou seja, entrada de CO<sub>2</sub> e O<sub>2</sub> e saída de vapor de água (Figura 2).

#### *Podemos observá-los?*

*Sim.*

#### *É difícil?*

*Não.*

#### *Preciso de material caro?*

*Não, é só seguir um protocolo simples como o mostrado em[http://](http://casadasciencias.org/3encontrointernacional/conteudo/pdf/protocolo_impressoes_digitais_estomas) [casadasciencias.org/3encontrointernacional/conteudo/pdf/](http://casadasciencias.org/3encontrointernacional/conteudo/pdf/protocolo_impressoes_digitais_estomas) [protocolo\\_impressoes\\_digitais\\_estomas.pdf.](http://casadasciencias.org/3encontrointernacional/conteudo/pdf/protocolo_impressoes_digitais_estomas)*

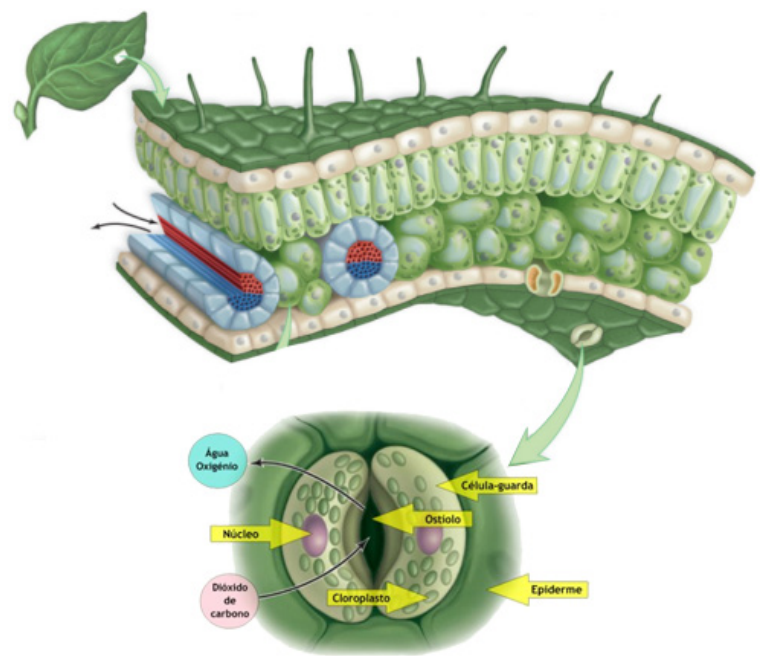

**Figura 2** Estomas (adaptado de CienTIC, 2016)

#### **Referências**

Bacelar, E.; Correia, C.M.; Moutinho-Pereira, J.; Gonçalves, B.; Lopes, J.I.; Torres-Pereira, J.M.G, 2004. Sclerophylly and leaf anatomical traits of five field-grown olive cultivars growing under drought conditions. Tree Physiology 24, 233–239.

CienTIC, 2016. Trocas gasosas nas plantas. Acedido em 15 de setembro de 2016.

Acesso em: [http://www.cientic.com/portal/index.php?option=com\\_](http://www.cientic.com/portal/index.php?option=com_content&view=article&id=209:autotro fia-parte-i&c) [content&view=article&id=209:autotro](http://www.cientic.com/portal/index.php?option=com_content&view=article&id=209:autotro fia-parte-i&c)

[fia-parte-i&catid=21:obtencao-de-materia&Itemid=87](http://www.cientic.com/portal/index.php?option=com_content&view=article&id=209:autotro fia-parte-i&c)

Esau, K., 1998. Anatomia das Plantas com Sementes. 14ª Edição, Edgard Blucher, São Paulo.

Meyer, B.S.; Anderson, D.B.; Bohning, R.H.; Fratianne, D.G., 1983. Introdução à Fisiologia Vegetal. 2ª Ed., Fundação Calouste Gulbenkian, Lisboa, 710p.

Webb, D.T., 1997. Primary vs Secondary Growth – 5. Acedido em 12 de fevereiro 1997.

Acesso em: htpp://www.botany.hawaii.edu/faculty/webb/BOT201/ PrimSec/primarysecondary5.html

*Rosário Anjos e Teresa Maria Pinto*

CITAB, DeBA, UTAD

# Atividades experimentais sobre eletricidade

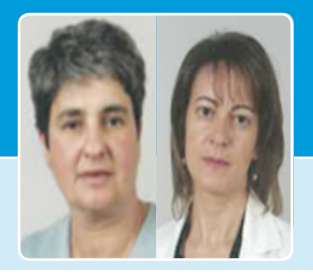

#### **Adorinda Gonçalves e Maria José Rodrigues** DCN/ESE/IPB

A valorização da educação em ciências desde os primeiros anos e a importância do desenvolvimento de atividades que promovam a literacia científica das crianças é consensual. Apesar do seu contributo, entre outros aspectos, para o pleno desenvolvimento das crianças e para a educação para o desenvolvimento, as práticas em sala de aula nem sempre estão em consonância com estes princípios, reconhecendo muitos profissionais carências de formação científica e de recursos. Neste sentido, é fundamental que a formação dos professores os capacite para dar resposta às necessidades de mudança no processo de ensino e que sejam criadas condições que lhes permitam introduzir inovação nas suas práticas didáticopedagógicas. Pretende-se, assim, contribuir para valorizar a aprendizagem das ciências e melhorar a formação científica dos professores, ao mesmo tempo que se fornecem ferramentas que podem ser úteis nos contextos educativos.

A ciência tem acompanhado (e tem mesmo sido influenciada) o desenvolvimento tecnológico e social que, por sua vez, tem impactos ambientais significativos. Daí que a escola tenha necessidade de trabalhar de forma integradora e integrada, temas de ciência com orientação CTSA, que contribuam para formar cidadãos críticos, responsáveis e capazes de intervir na sociedade para um desenvolvimento harmonioso. A perspetiva de ensino que melhor se coaduna com as visões contemporâneas da ciência, com as necessidades e requisitos da atual sociedade e com a educação em ciências de orientação CTSA é o ensino por pesquisa.

Selecionar estratégias de ensino-aprendizagem requer que os professores as conheçam, que reconheçam as competências a promover e as características e as motivações das suas crianças, o seu papel enquanto educador e formador, os recursos disponíveis. Assim, a formação de professores deve dar resposta a estes desafios do ensino e abordar, de forma prática e ativa, de acordo com os currículos estabelecidos, temas que contribuam para uma renovação do ensino-aprendizagem das ciências. Por outro lado, a partilha de experiências entre os professores é essencial para a renovação.

O workshop "Eletricidade" foi pensado e orientado neste sentido, recorrendo a uma temática que, apesar de fazer parte do currículo do 3.o ano do 1.o ciclo do Ensino Básico, não é muitas vezes abordada pelos docentes.

Pretendemos, através da realização três de atividades práticas

e experimentais apresentar uma proposta de trabalho recorrendo a estratégias diferentes daquelas que habitualmente os professores utilizam. Estas atividades contribuem para desenvolver nas crianças capacidades associadas à resolução de problemas em ciência, transferíveis para situações da vida quotidiana, familiarizar as crianças com conhecimentos científicos e com a relação CTSA, promovendo, também, a aprendizagem cooperativa, pois as crianças aprendem a trabalhar em conjunto e a responsabilizarem-se pelo seu trabalho.

Durante a dinamização do workshop tivemos em consideração a exploração das atividades e referimos quer a contextualização do tema quer aspetos de transversalidade com outras áreas curriculares e de articulação com níveis de ensino sequentes, dada a participação de docentes de Física e Química do 3.o CEB. Foi também discutida a diferenciação da abordagem em função do nível etário das crianças. Um aspeto também a salientar foi a utilização de materiais simples e reutilizados, capazes de incentivar os professores a vencer a chamada "falta de recursos".

Concluímos referindo que a educação em ciências nos primeiros anos é fundamental para o completo desenvolvimento da criança, constituindo-se como um instrumento de e para o exercício da cidadania. O trabalho experimental possibilita, não só a manipulação de material e a aprendizagem de técnicas, mas também a possibilidade de desenvolver capacidades de pensamento úteis noutras áreas do saber, como por exemplo na tomada de decisões e na resolução de problemas que podem constituir pontos de partida para o desenvolvimento de competências e promover a construção de conhecimento científico útil e com significado social.

Em suma, a educação em ciências tem vindo a ganhar relevo nos primeiros anos sentindo-se a necessidade crescente de implementar uma educação rica em metodologias ativas, participativas e participadas, de forma a iniciar a construção de conteúdos científicos, a desenvolver o raciocínio, a contribuir para a compreensão do mundo, a refletir no que poderá acontecer se se ousar experimentar para conhecer e inovar, a ser autónomo, a cooperar com os outros e a exercer plenamente a cidadania.

> *Adorinda Gonçalves e Maria José Rodrigues* DCN/ESE/IPB

# <span id="page-44-0"></span>ativos e Recursos educativos

Para que as suas aulas sejam ainda mais ricas e interativas, sugerimos um conjunto de recursos que nos parecem úteis e que podem ser descarregados gratuitamente a partir do portal da Casa das Ciências. Estes recursos foram validados científica e pedagogicamente e são apenas um pequeno exemplo da grande variedade de Recursos Educativos Digitais que pode encontrar no nosso portal.

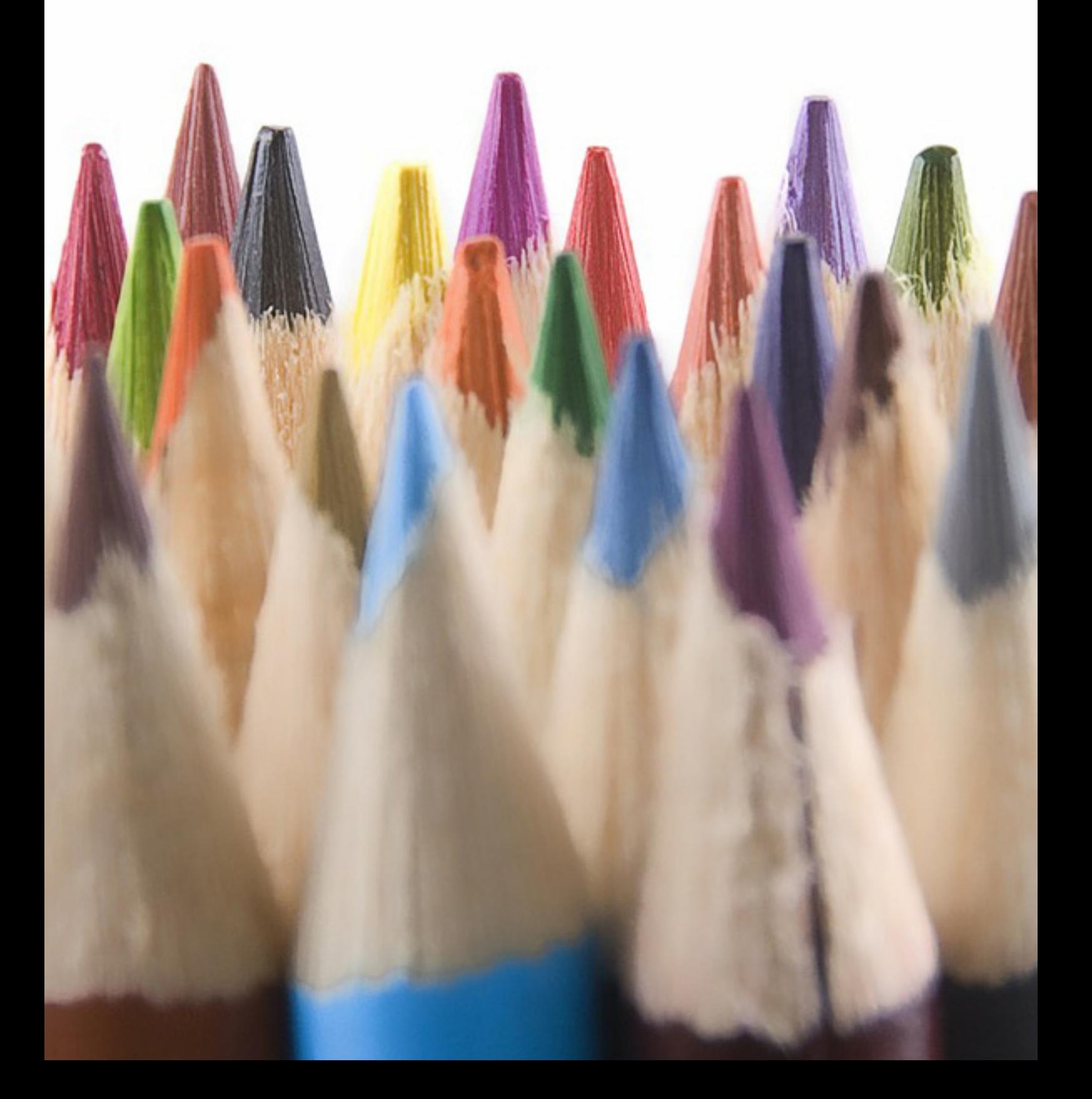

# Recursos educativos

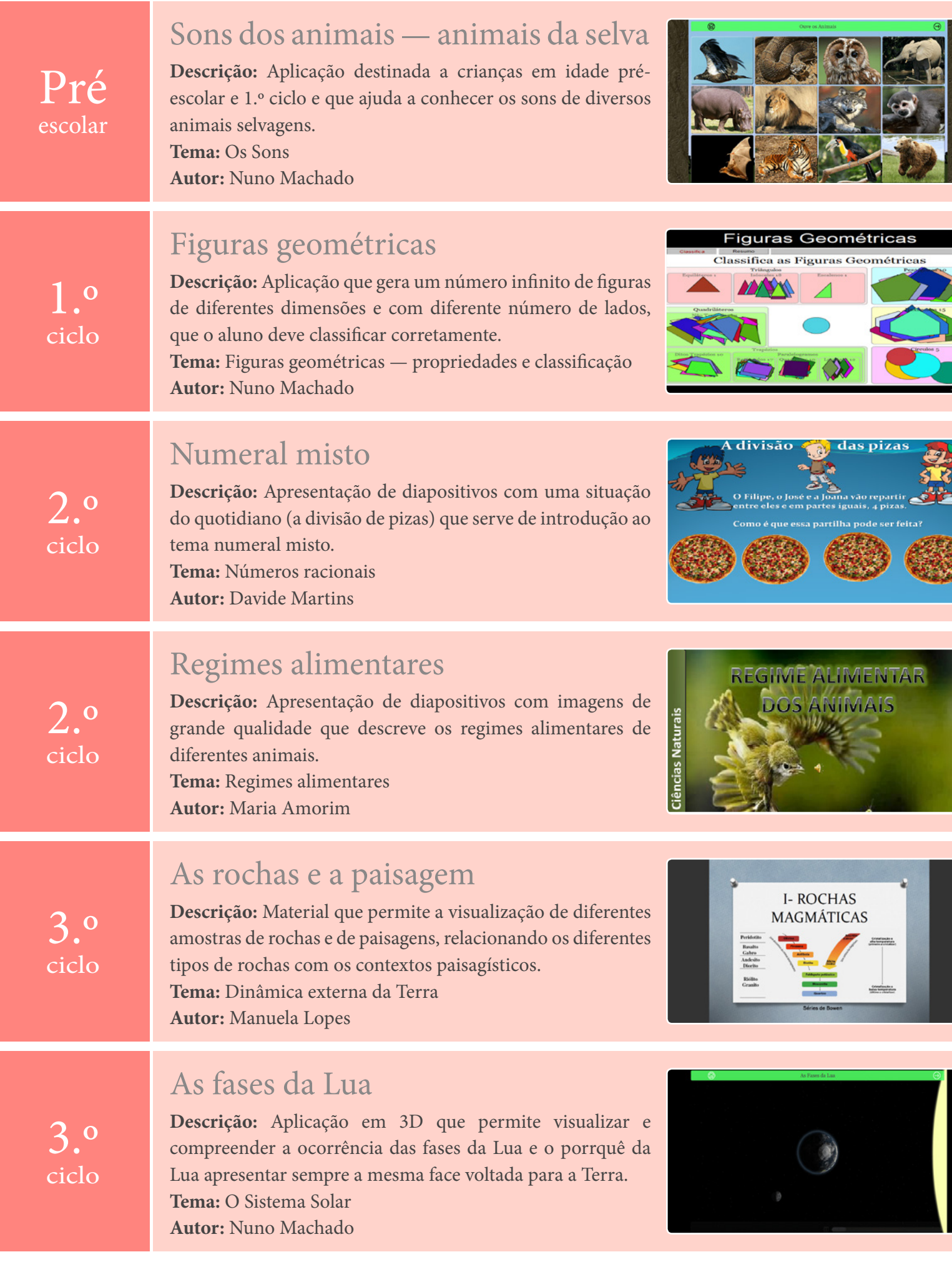

E

 $\blacksquare$ 

 $\frac{1}{\sigma}$ 

# Recursos educativos

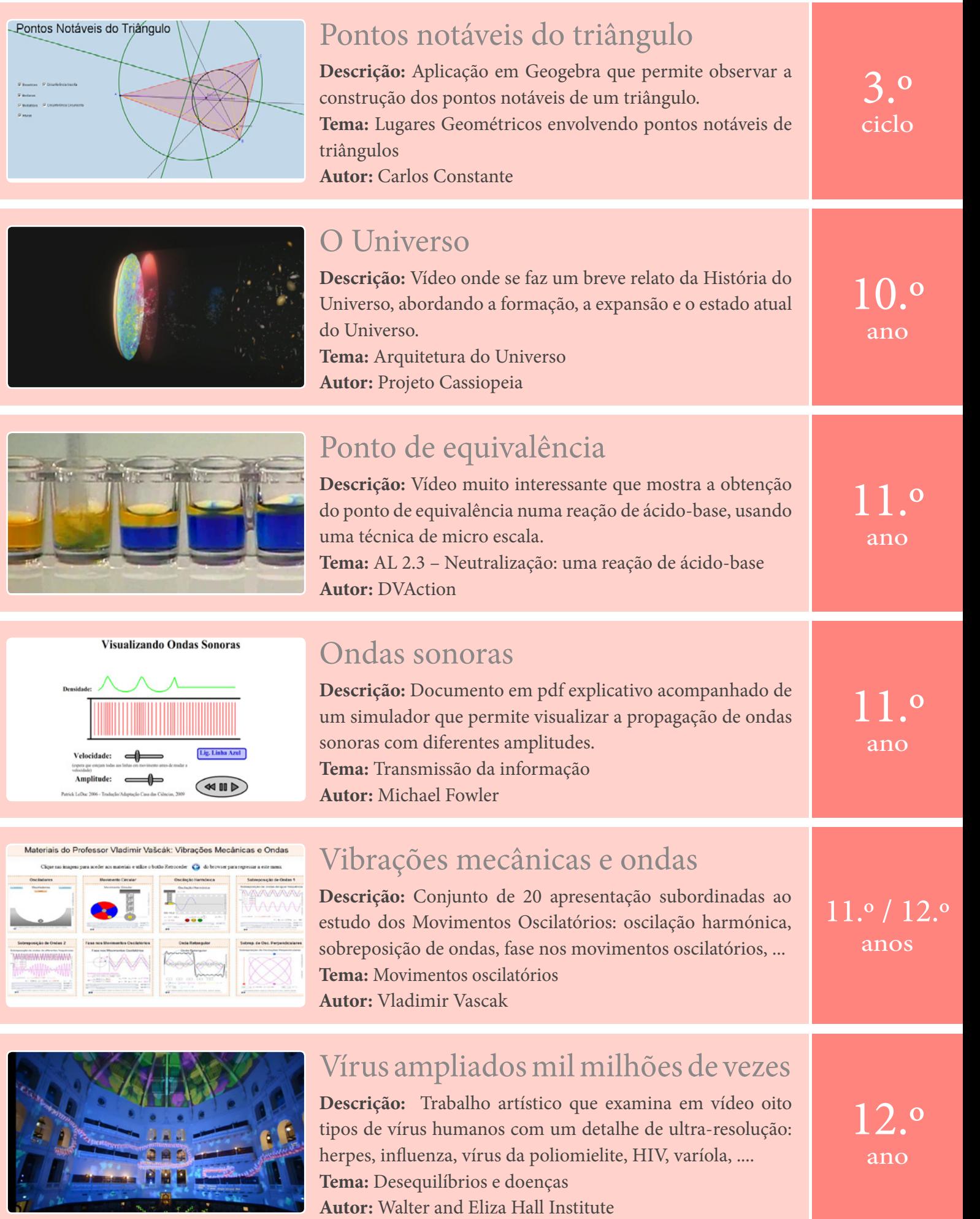

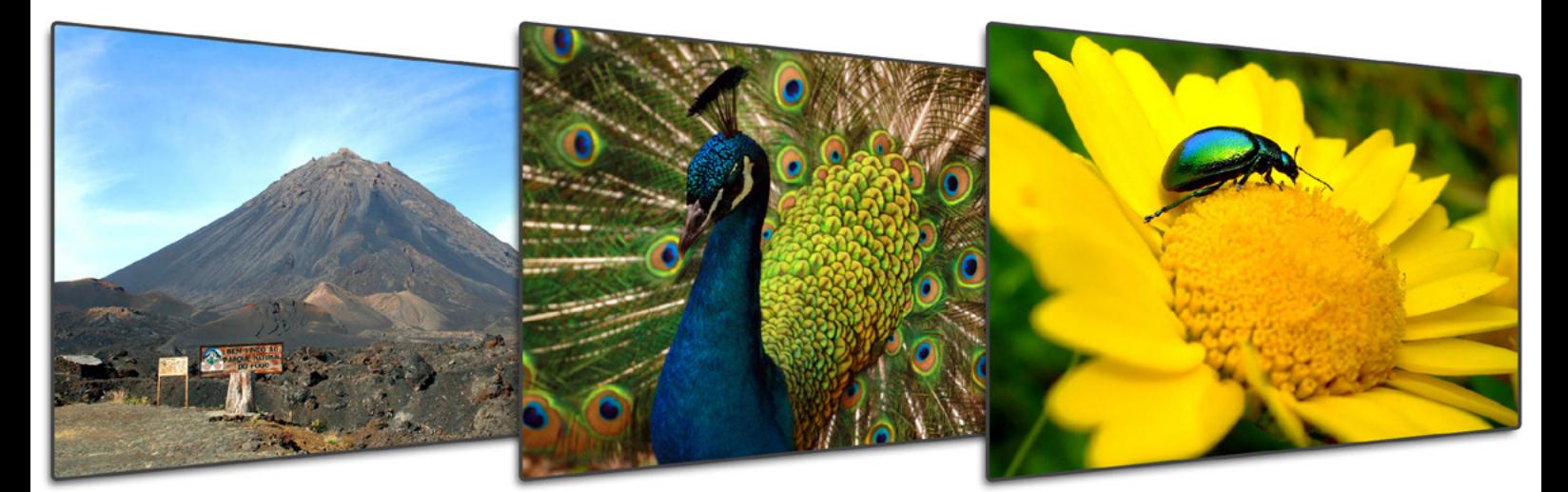

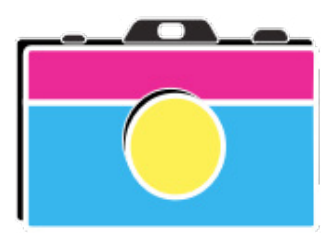

Mais de **1500 imagens** com licença *Creative Commons* para as suas apresentações Astronomia Biologia Física Geologia Introdução às Ciências Matemática Química

> Visite-nos e submeta as suas imagens em: [imagem.casadasciencias.org](http://imagem.casadasciencias.org)

# Wikiciências

A SUA ENCICLOPÉDIA EM CIÊNCIA

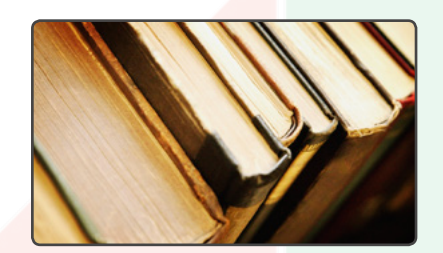

A Wikiciências conta com **mais de 800 entradas** em diversas áreas Biologia Física Geologia História da Ciência Informática Matemática Química

A Wikiciências é dirigida a todos os **professores e estudantes** de ciências Inclui os termos que fazem parte do glossário básico dos programas do Básico e Secundário

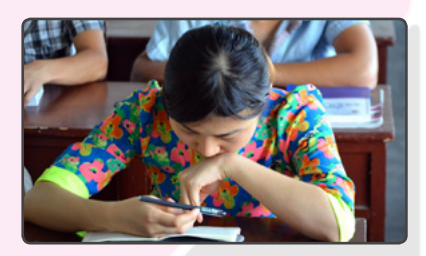

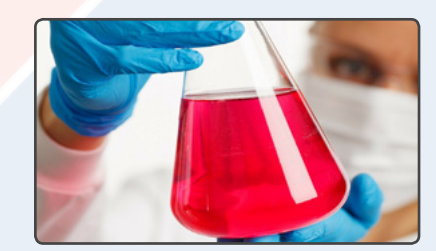

A Wikiciências aposta na **fiabilidade e rigor científico** dos seus conteúdos Artigos escritos por professores e investigadores e sujeitos a avaliação científica prévia

Visite-nos em: [wikiciencias.casadasciencias.org](http://wikiciencias.casadasciencias.org)

# [Fotos e ilustrações](http://imagem.casadasciencias.org/index.php?logId=&imagem=2739#!/descritivo?id=2739)

<span id="page-48-0"></span>Produza apresentações ou páginas *web* com imagens de grande valor científico e didático, com a garantia de qualidade da Casa das Ciências e licença *Creative Commons*.

Clique nas imagens para as descarregar a partir do Banco de Imagens da Casa das Ciências.

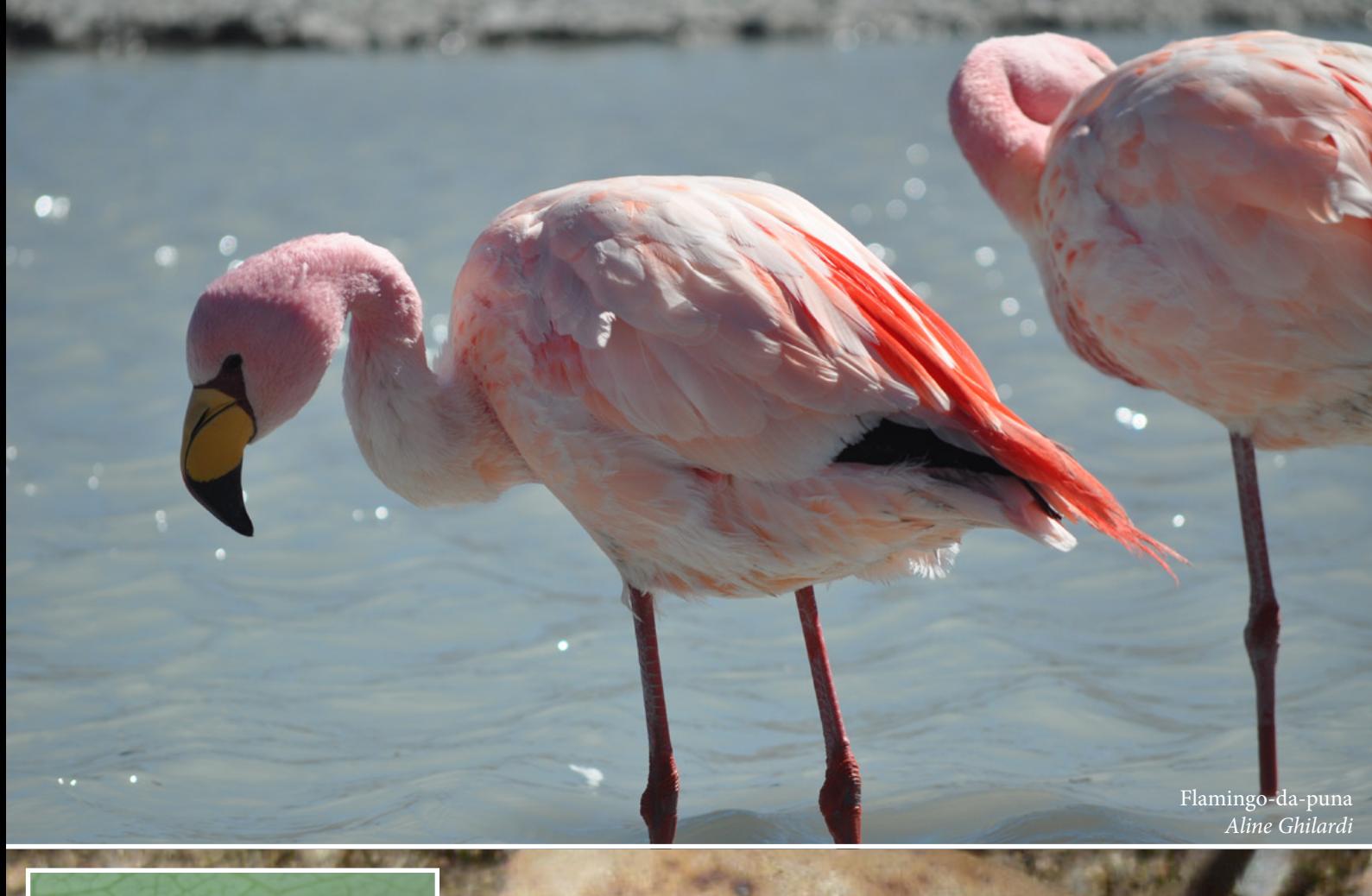

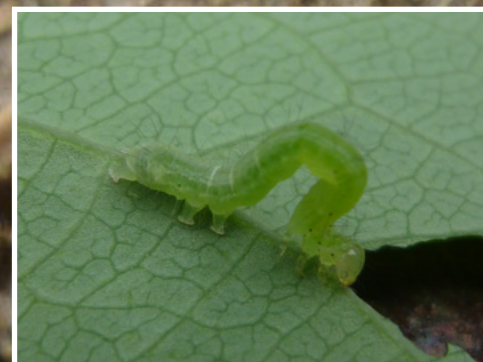

*Larva* de borboleta *Manuela Lopes*

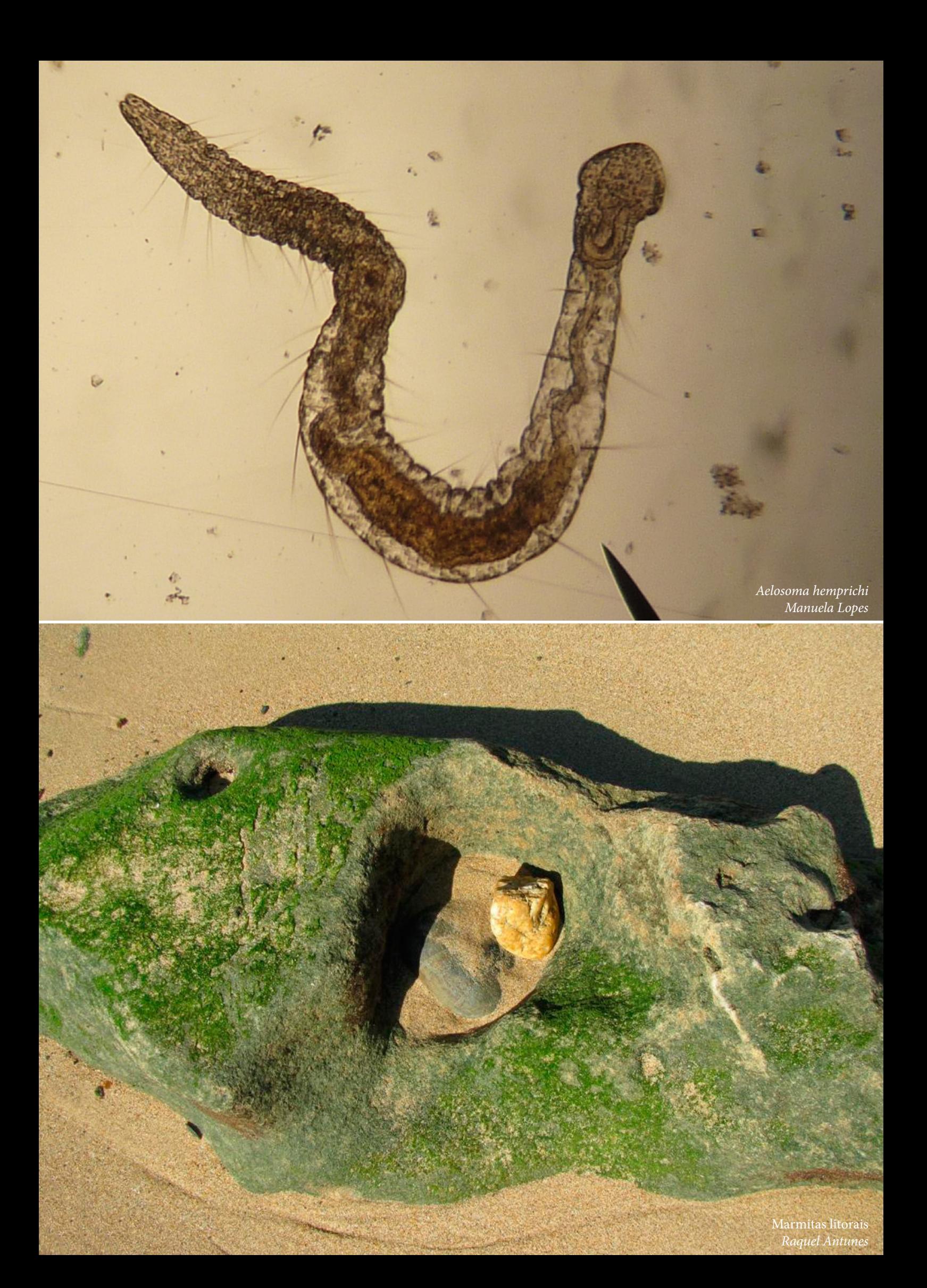

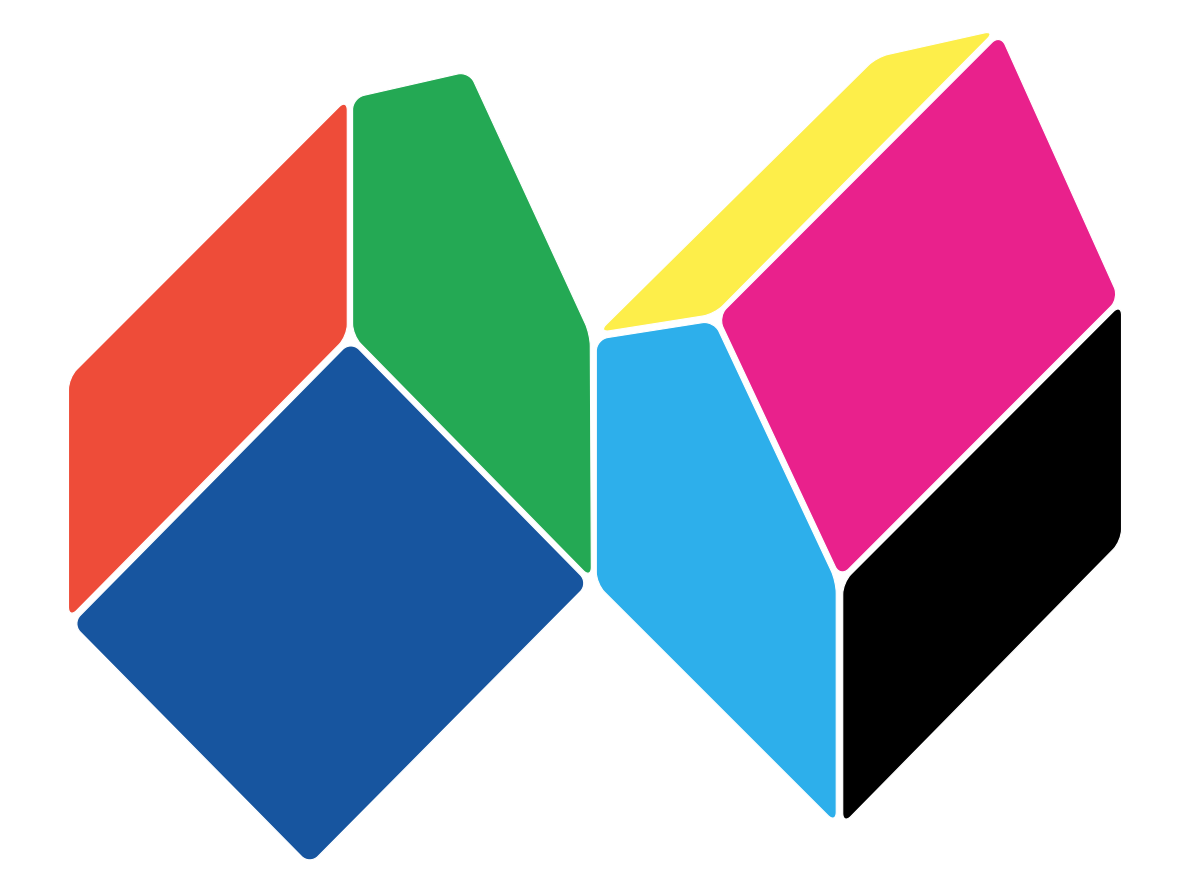

# Casa das Ciências

RECURSOS DIGITAIS PARA PROFESSORES